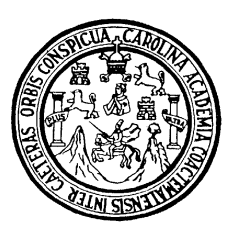

Universidad de San Carlos de Guatemala Facultad de Ingeniería Escuela de Ingeniería civil

# DISEÑO DE SISTEMA DE AGUA POTABLE PARA LA ALDEA CORDONCILLO II Y PUENTE VEHICULAR PARA EL CASERÍO XIMBAXUC II, MUNICIPIO DE CHINIQUE, EL QUICHÉ

## **Sergio Leonel López Medrano**

Asesorado por el Ing. Ángel Roberto Sic García

Guatemala, octubre de 2008

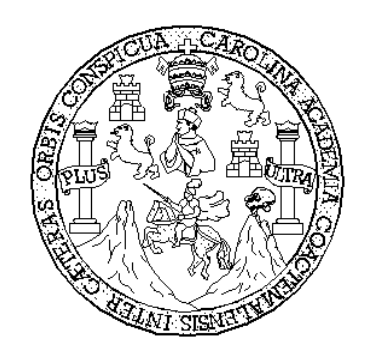

FACULTAD DE INGENIERÍA

# **DISEÑO DE SISTEMA DE AGUA POTABLE PARA LA ALDEA CORDONCILLO II Y PUENTE VEHICULAR PARA EL CASERÍO XIMBAXUC II, MUNICIPIO DE CHINIQUE, EL QUICHÉ,**

TRABAJO DE GRADUACIÓN PRESENTADO A LA JUNTA DIRECTIVA DE LA FACULTAD DE INGENIERÍA POR:

# **SERGIO LEONEL LÓPEZ MEDRANO**  ASESORADO POR EL ING. ÁNGEL ROBERTO SIC GARCÍA

AL CONFERÍRSELE EL TíTULO DE **INGENIERO CIVIL** 

GUATEMALA, OCTUBRE DE 2008 UNIVESIDAD DE SAN CARLOS DE GUATEMALA

## FACULTAD DE INGENIERÍA

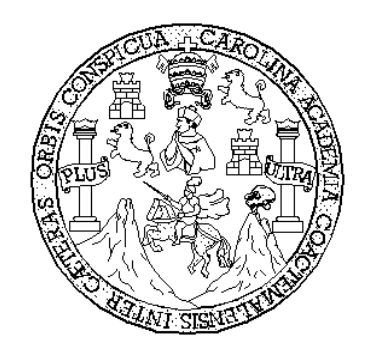

## **NÓMINA DE JUNTA DIRECTIVA**

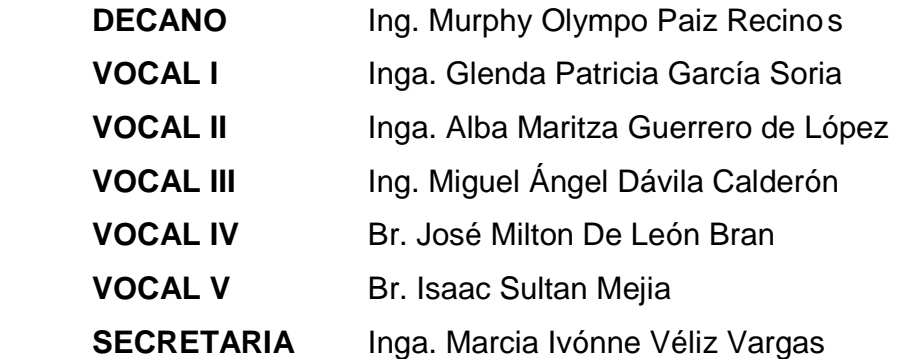

## **TRIBUNAL QUE PRACTICÓ EL EXAMEN GENERAL PRIVADO**

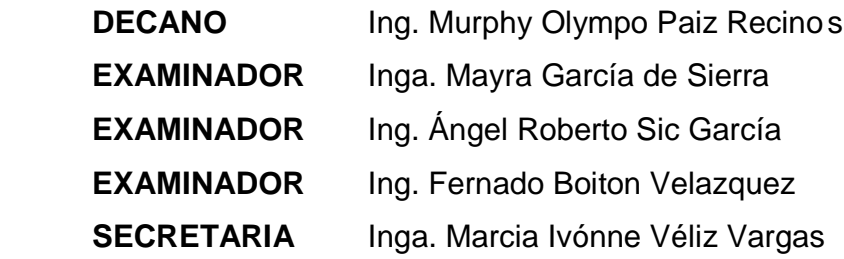

## HONORABLE TRIBUNAL EXAMINADOR

Cumpliendo con los preceptos que establece la Ley de la Universidad de San Carlos de Guatemala, presento a su consideración mi trabajo de graduación titulado:

# DISEÑO DE SISTEMA DE AGUA POTABLE PARA LA ALDEA CORDONCILLO II Y PUENTE VEHICULAR PARA EL CASERÍO XIMBAXUC II, MUNICIPIO DE CHINIQUE, EL QUICHÉ,

tema que me fuera asignado por la Dirección de la Escuela de Ingeniería Civil, el 09 de abril de 2008.

Sergio ópez Medrano

**FACULTAD DE INGENIERIA UNIDAD DE EPS** 

> Guatemala, 6 de octubre de 2008. REE.EPS.D.910.10.08.

Inga. Norma Ileana Sarmiento Zeceña de Serrano Directora Unidad de EPS Facultad de Ingeniería Presente

Estimada Ingeniera Sarmiento Zeceña.

Por este medio atentamente le informo que como Asesor-Supervisor de la Práctica del Ejercicio Profesional Supervisado (E.P.S.), del estudiante universitario SERGIO LEONEL LÓPEZ MEDRANO de la Carrera de Ingeniería Civil, con carné No. 200113485, procedí a revisar el informe final, cuyo título es "DISEÑO DE SISTEMA DE AGUA POTABLE PARA LA ALDEA CORDONCILLO II Y PUENTE VEHICULAR PARA EL CASERIO XIMBAXUC II, MUNICIPIO DE CHINIQUE, EL QUICHÉ".

En tal virtud, LO DOY POR APROBADO, solicitándole darle el trámite respectivo.

Sin otro particular, me es grato suscribirme.

Atentamente,

"Hd y Enseñad a Todos" Ing. Angel Roberto Sic García Asesor-Supervisor de EPS Área de Ingeniería Civil acutted de In

c.c. Archivo ARSG/ra

**UNIVERSIDAD DE SAN CARLOS** 

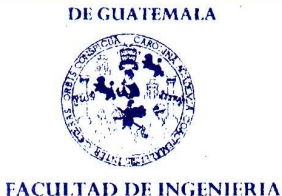

**UNIDAD DE EPS** 

Guatemala, 6 de octubre de 2008. REF.EPS.D.910.10.08.

Ing. Sydney Alexander Samuels Milson Director Escuela de Ingeniería Civil Facultad de Ingeniería Presente

Estimado Ingeniero Samuels Milson.

Por este medio atentamente le envío el informe final correspondiente a la práctica del Ejercicio Profesional Supervisado, (E.P.S) titulado "DISEÑO DE SISTEMA DE AGUA POTABLE PARA LA ALDEA CORDONCILLO II Y PUENTE VEHICULAR PARA EL CASERIO XIMBAXUC II, MUNICIPIO DE CHINIQUE, EL QUICHÉ" que fue desarrollado por el estudiante universitario SERGIO LEONEL LÓPEZ MEDRANO, quien fue debidamente asesorado y supervisado por el Ingeniero Angel Roberto Sic García.

Por lo que habiendo cumplido con los objetivos y requisitos de ley del referido trabajo y existiendo la aprobación del mismo por parte del Asesor -Supervisor de EPS, en mi calidad de Directora apruebo su contenido solicitándole darle el trámite respectivo.

Sin otro particular, me es grato suscribirme.

Atentamente, "Hd y Enseñad a Todos"

Inga. Norma Ileana San Serrano niento Zeceñs Directora l nidad de EPS

NISZ/ra

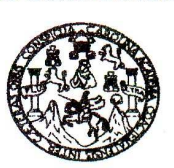

**FACULTAD DE INGENIERIA** 

Ingeniero Sydney Alexander Samuels Milson Director de la Escuela de Ingeniería Civil Facultad de Ingeniería Presente

Estimado Ing. Samuels.

Le informo que he revisado el trabajo de graduación DISEÑO DE SISTEMA DE AGUA POTABLE PARA LA ALDEA CORDONCILLO II Y PUENTE VEHICULAR PARA EL CASERÍO XIMBAXUC II, MUNICIPIO DE CHINIQUE, EL QUICHÉ, desarrollado por el estudiante de Ingeniería Civil Sergio Leonel López Medrano, quien contó con la asesoría del Ing. Ángel Roberto Sic García.

Considero este trabajo bien desarrollado y representa un aporte para la comunidad del área y habiendo cumplido con los objetivos del referido trabajo doy mi aprobación al mismo solicitando darle el trámite respectivo.

Atentamente, ID Y ENSEÑAD A TODO

Ing. Hugo Leonel Montenegro Franco Jefe del Departamento de Estructuras

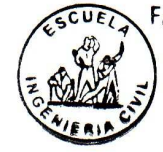

FACULTAD DE INGENIERIA **DEPARTAMENTO** DE ESTRUCTURAS JSAC

/bbdeb.

Escuelas: Ingenieria Civil, Ingenieria Mecánica Industrial, Ingeniería Química, Ingeniería Mecánica Eléctrica, Escuela de Ciencias, Regional de Ingeniería Sanitaria y Recursos Hidráulicos<br>(ERIS), Posgrado Maestría en Siste

Guatemala, 13 de octubre de 2008

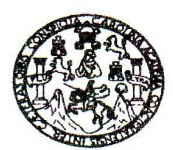

#### **FACULTAD DE INGENIERIA**

Guatemala. 15 de octubre de 2008

Ingeniero Sydney Alexander Samuels Milson Director de la Escuela de Ingeniería Civil Facultad de Ingeniería Presente

Estimado Ing. Samuels.

Le informo que he revisado el trabajo de graduación DISEÑO DE SISTEMA DE AGUA POTABLE PARA LA ALDEA CORDONCILLO II Y PUENTE VEHICULAR PARA EL CASERÍO XIMBAXUC II. MUNICIPIO DE CHINIQUE, EL QUICHÉ, desarrollado por el estudiante de Ingeniería Civil Sergio Leonel López Medrano, quien contó con la asesoría del Ing. Ángel Roberto Sic García.

Considero este trabajo bien desarrollado y representa un aporte para la comunidad del área y habiendo cumplido con los objetivos del referido trabajo doy mi aprobación al mismo solicitando darle el trámite respectivo.

Atentamente.

ID Y ENSEÑAD A TODOS

Ing. Rafael Enrique Morales Oche

Revisor por el Departamento de Hidráulica

SCUEL

FACULTAD DE INGENIERIA **DEPARTAMENTO** DE **HIDRAULICA** USAC

/bbdeb.

Escuelas: Ingenieria Civil, Ingenieria Mecánica Industrial, Ingeniería Química, Ingeniería Mecánica, Electrica, Escuela de Ciencias, Regional de Ingeniería Sanitaria y Recursos Hidráulicos<br>(ERIS), Posgrado Maestría en Sist

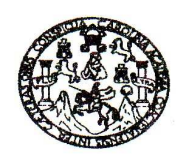

**FACULTAD DE INGENIERIA** 

El Director de la Escuela de Ingeniería Civil, después de conocer el dictamen del Asesor Ing. Ángel Roberto Sic García y de la Directora de la Unidad de E.P.S. Inga. Norma Ileana Sarmiento Zeceña, al trabajo de graduación del estudiante Sergio Leonel López Medrano, titulado DISEÑO DE SISTEMA DE AGUA POTABLE PARA LA ALDEA CORDONCILLO II Y PUENTE VEHICULAR PARA EL CASERÍO XIMBAXUC II, MUNICIPIO DE CHINIQUE, EL QUICHÉ, da por este medio su aprobación a dicho trabajo.

**TERSIDAD DE SAN CA** ESCUELA DE INGENIERIA CIVIL DIRECTOR ULTAD DE INGENJERIA Ing. Sydney Alexander Samuels Milson

Guatemala, octubre 2008.

/bbdeb.

Escuelas: Ingeniería Civil, Ingeniería Mecánica Industrial, Ingeniería Química, Ingeniería Mecánica Eléctrica, Escuela de Ciencias, Regional de Ingeniería Santaria y Recursos Hidráulicos<br>(ERIS), Posgrado Maestría en Sistem

Universidad de San Carlos De Guatemala

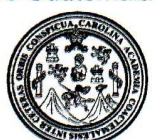

Facultad de Ingeniería Decanato

Ref. DTG.353.08

El Decano de la Facultad de Ingeniería de la Universidad de San Carlos de Guatemala, luego de conocer la aprobación por parte del Director de la Escuela de Ingeniería Civil, al trabajo de graduación titulado: DISEÑO DE SISTEMA DE AGUA POTABLE PARA LA ALDEA CORDONCILLO II Y PUENTE VEHICULAR PARA EL CASERÍO XIMBAXUC II, MUNICIPIO DE CHINIQUE, EL QUICHÉ, presentado por el estudiante universitario Sergio Leonel López Medrano autoriza la impresión del mismo

**IMPRÍMASE.** diympo Palz Recinos Ing. Murphy INGENIER Decano

Guatemala, octubre de 2008

 $|ccc|$ cc. archivo

## **ACTO QUE DEDICO A:**

- **DIOS** Fuente de luz e inspiración que me dio la oportunidad de ver realizadas unas de mis metas.
- **MIS PADRES** León López Hernández Catarina Medrano Gómez Por sus múltiples sacrificios y apoyo incondicio que siempre me han brindado, a ellos dedico este triunfo.
- **MIS HERMANOS** Mynor Wilfredo López Medrano Jazmín Catalina López Medrano Respeto y cariño por su apoyo incondicional.
- **SOBRINAS** Elizangela María y María andreé, por ser motivo de superación.
- **MIS FAMILIARES** Por apoyarme y brindarme su amistad en los momentos difíciles, en especial a mi cuñada Elizangela Girón, mis tíos Andres Pérez, Lucy Medrano, Luís Medrano.
- **MIS AMIGOS** Gracias por su amistad y apoyo, en especial: Alejandro Lucero, Carlos Ipiña, Gustavo Pérez, Henry Sarmiento, Héctor Villeda (D.E.P), José Marroquín, Jorge Mario García, Luís España, Max Sigui.

#### **AGRADECIMIENTOS A:**

**DIOS Por brindarme** todas las facultades necesarias y permitirme alcanzar este objetivo.

# **UNIVERSIDAD DE SAN CARLOS**

DE GUATEMALA **Por formarme como profesional y** servir a la sociedad.

# **INGENIERO ÁNGEL ROBERTO**

**SIC GARCÍA** Por darme el apoyo técnico, moral y la asesoría necesaria para la elaboración del trabajo de graduación.

# **TODAS LAS PERSONAS Que directa o indirectamente**  colaboraron con la realización de este trabajo de graduación, que Dios los bendiga, y llene de éxitos en el futuro.

## **ÍNDICE GENERAL**

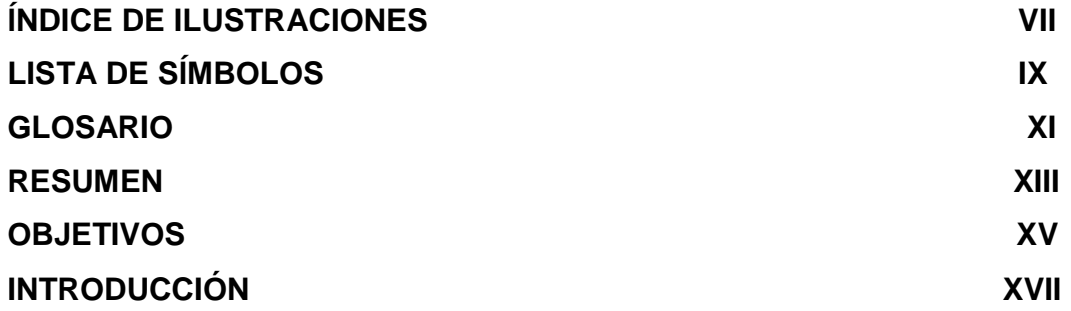

# **1. CARACTERÍSTICAS GENERALES DEL MUNICIPIO DE CHINIQUE**

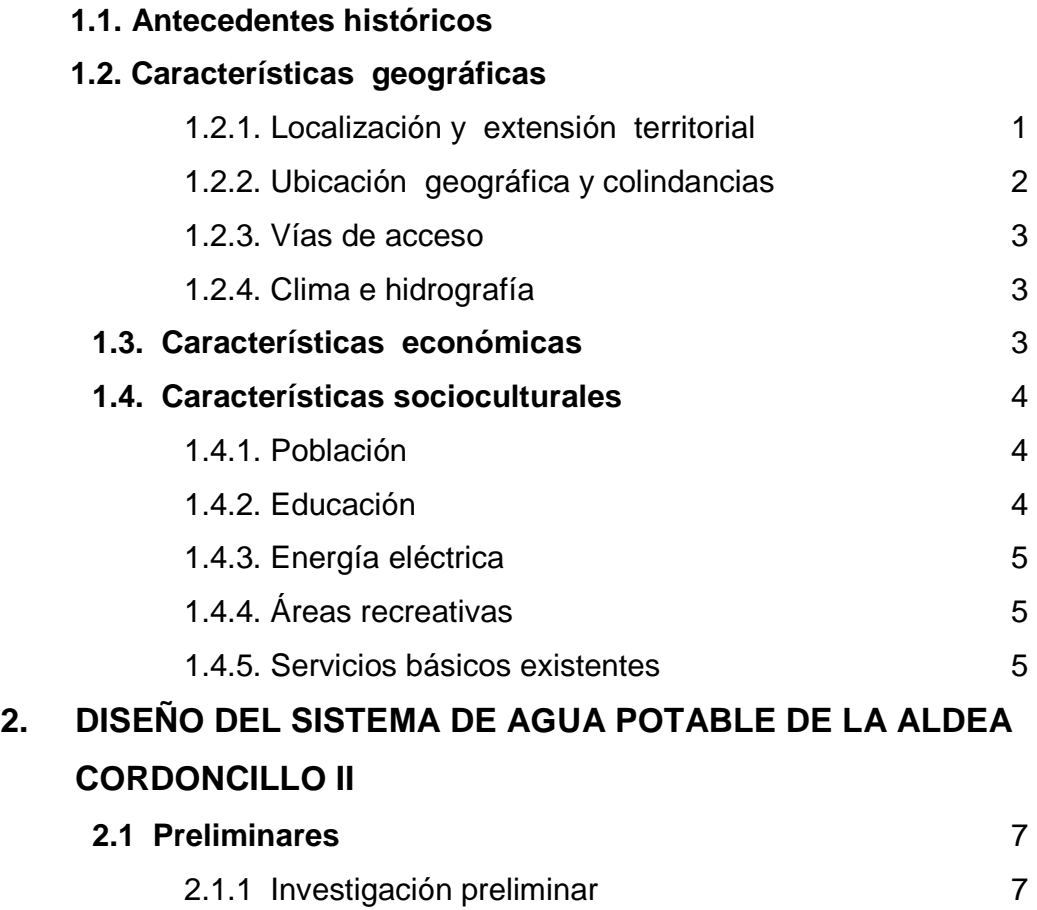

2.1.2 Investigación de campo 7

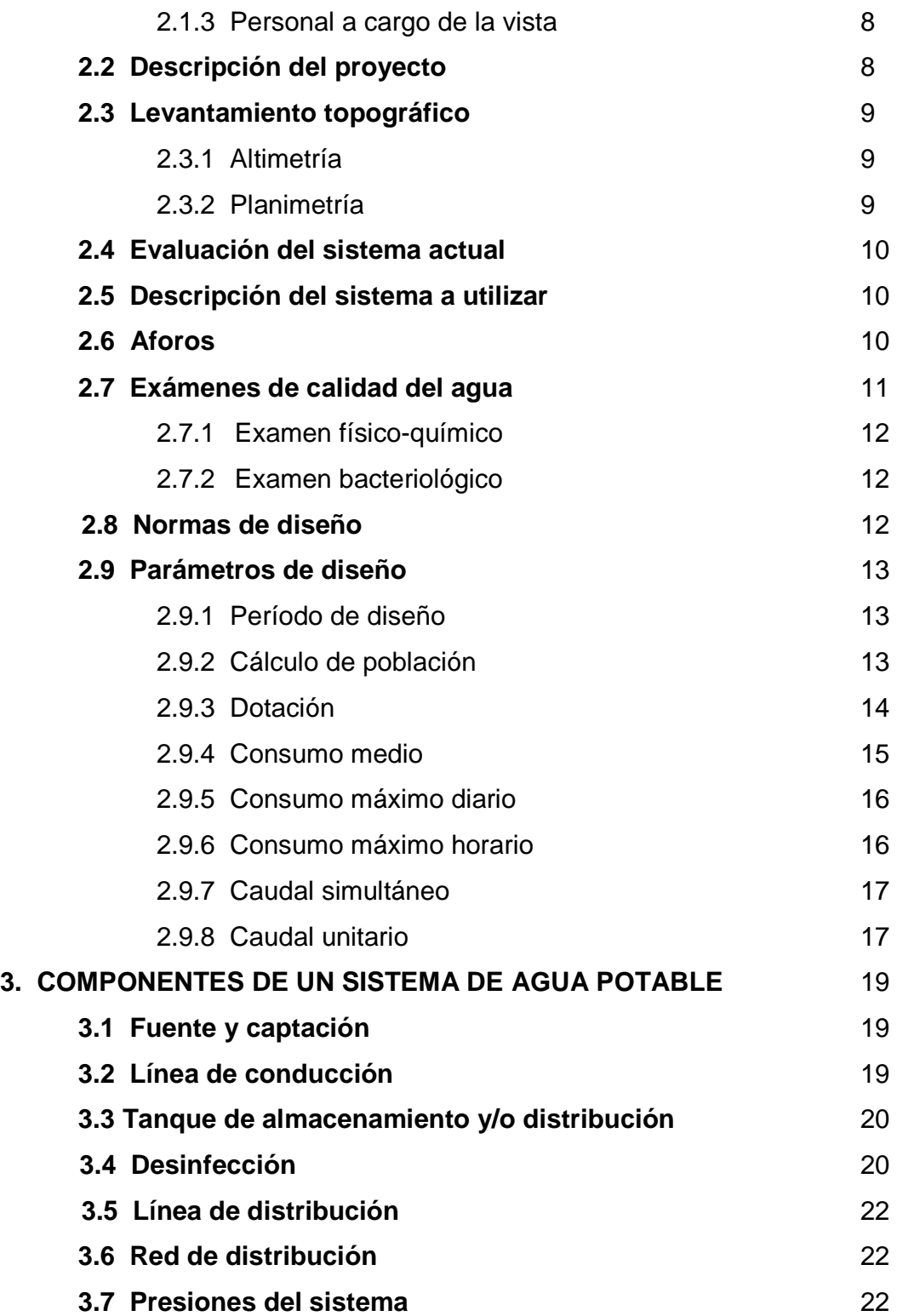

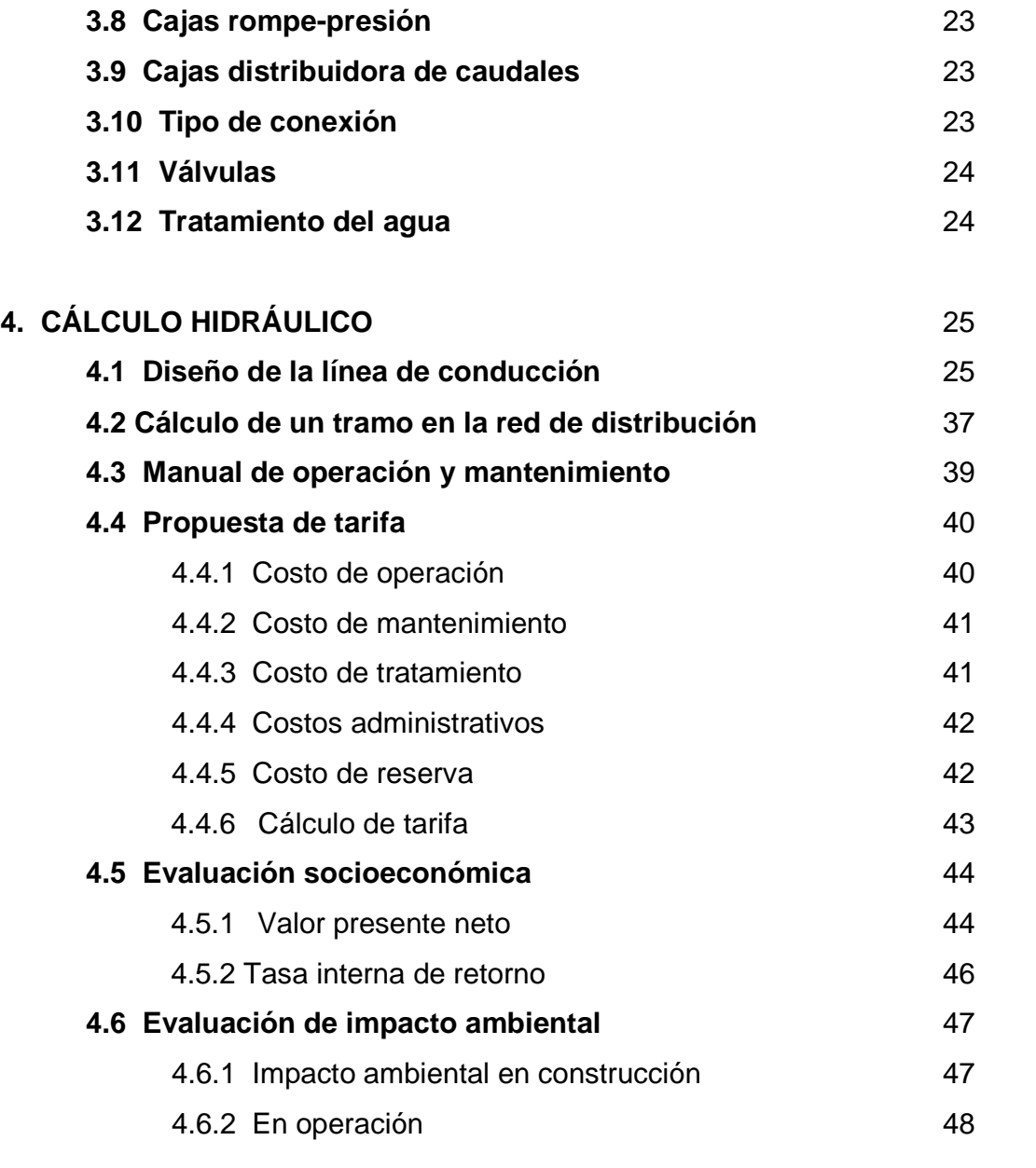

# **5**. **DISEÑO DEL PUENTE VEHICULAR PARA EL CASERIO XIMBAXUC II, MUNICIPIO DE CHINIQUE, EL QUICHÉ.**

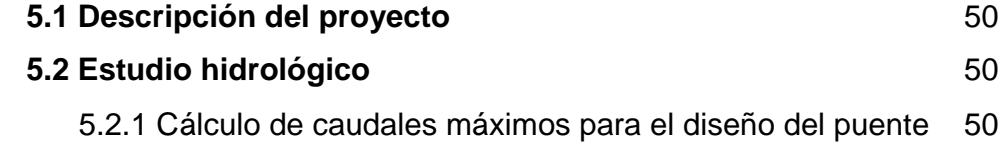

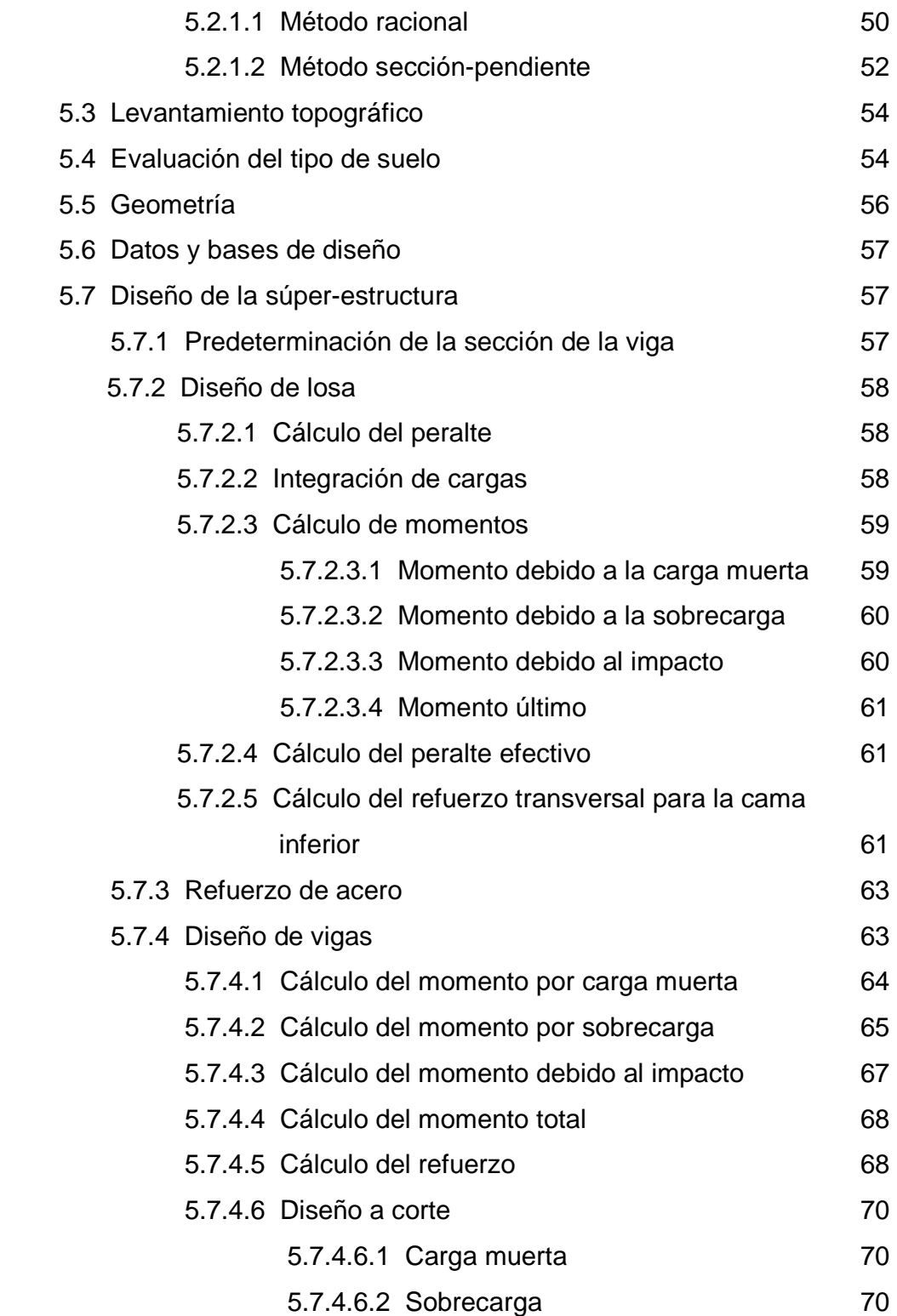

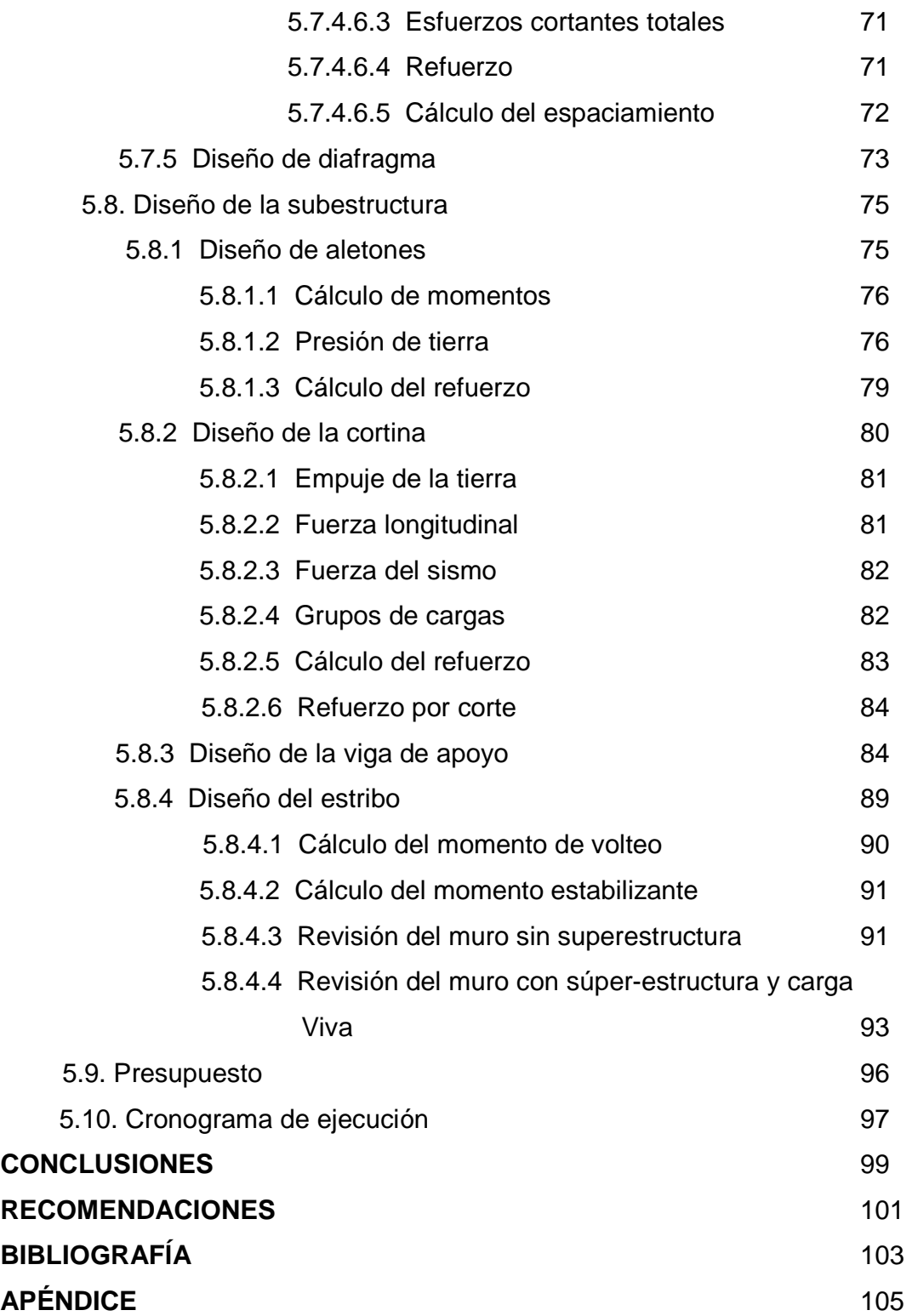

# **ÍNDICE DE ILUSTRACIONES**

## **FIGURAS**

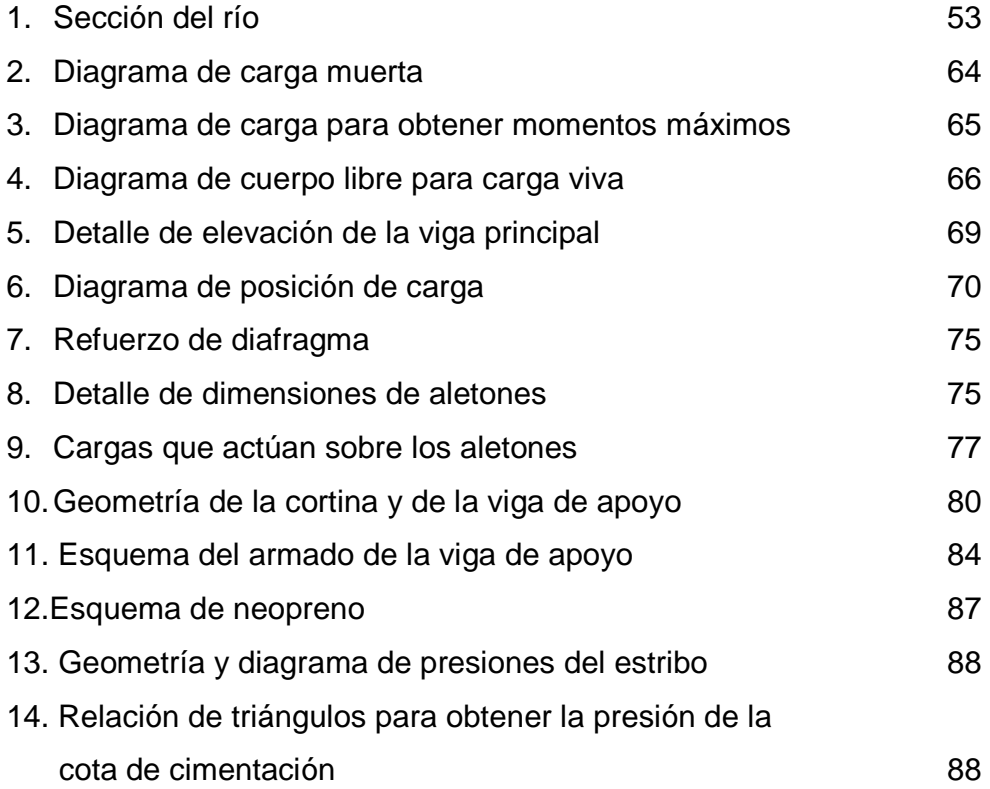

## **TABLAS**

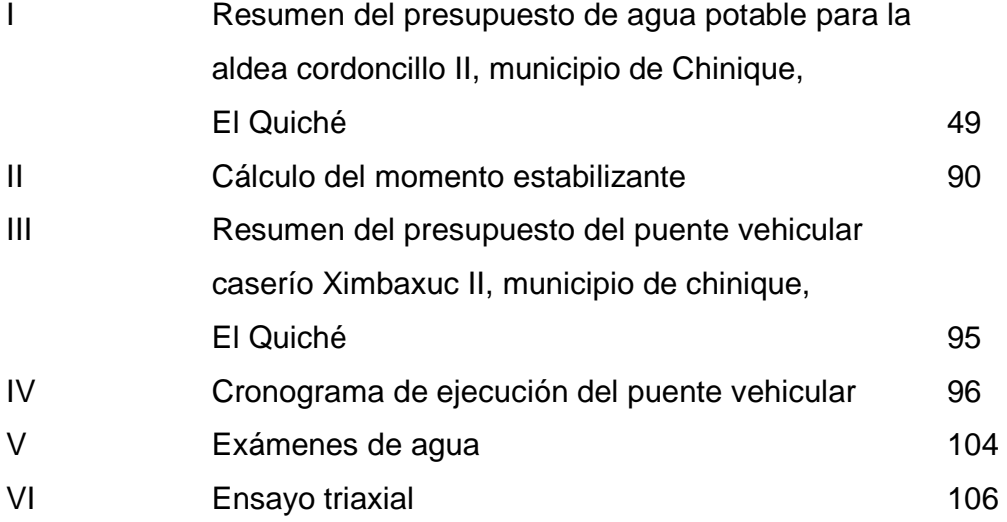

# **LISTA DE SÍMBOLOS**

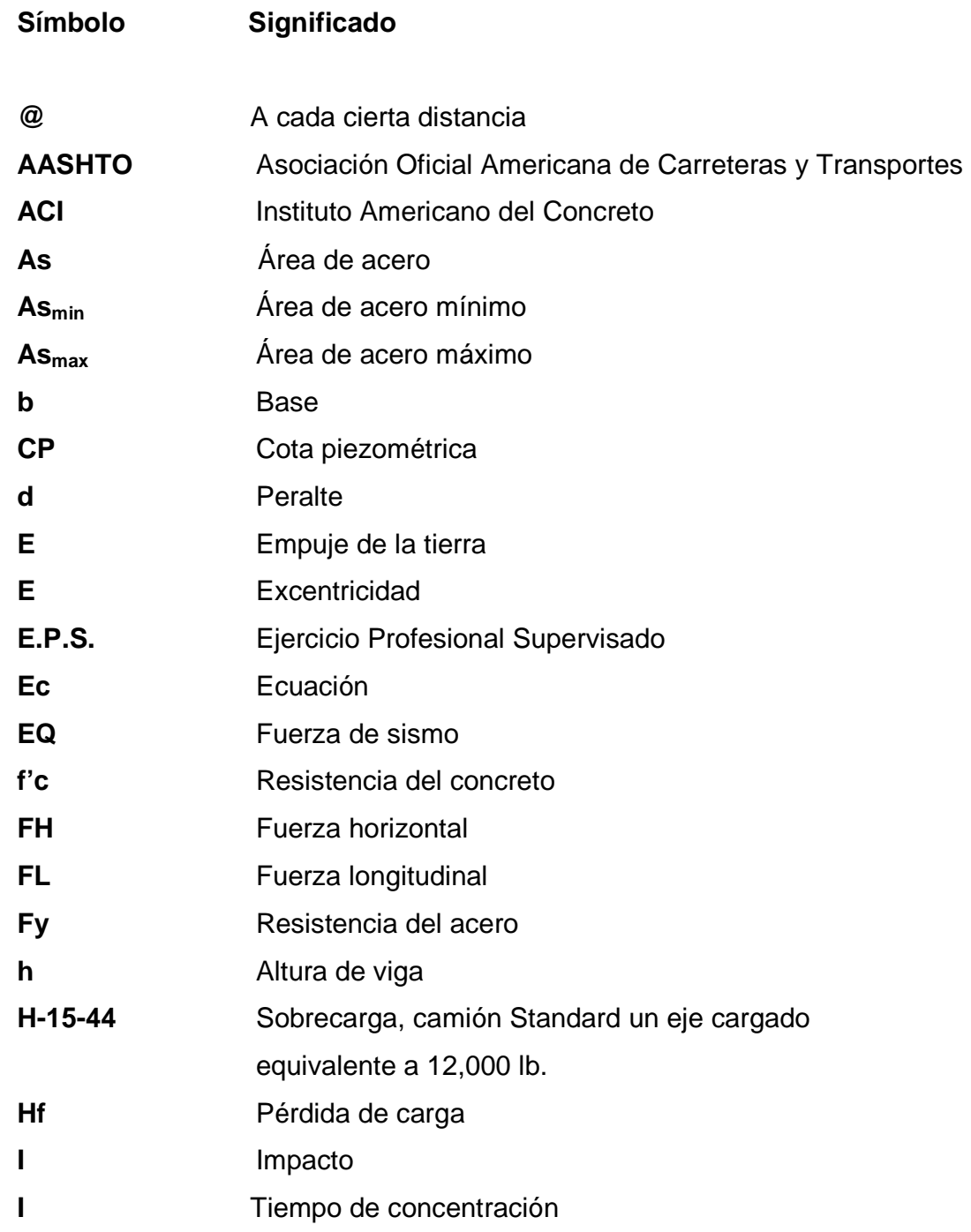

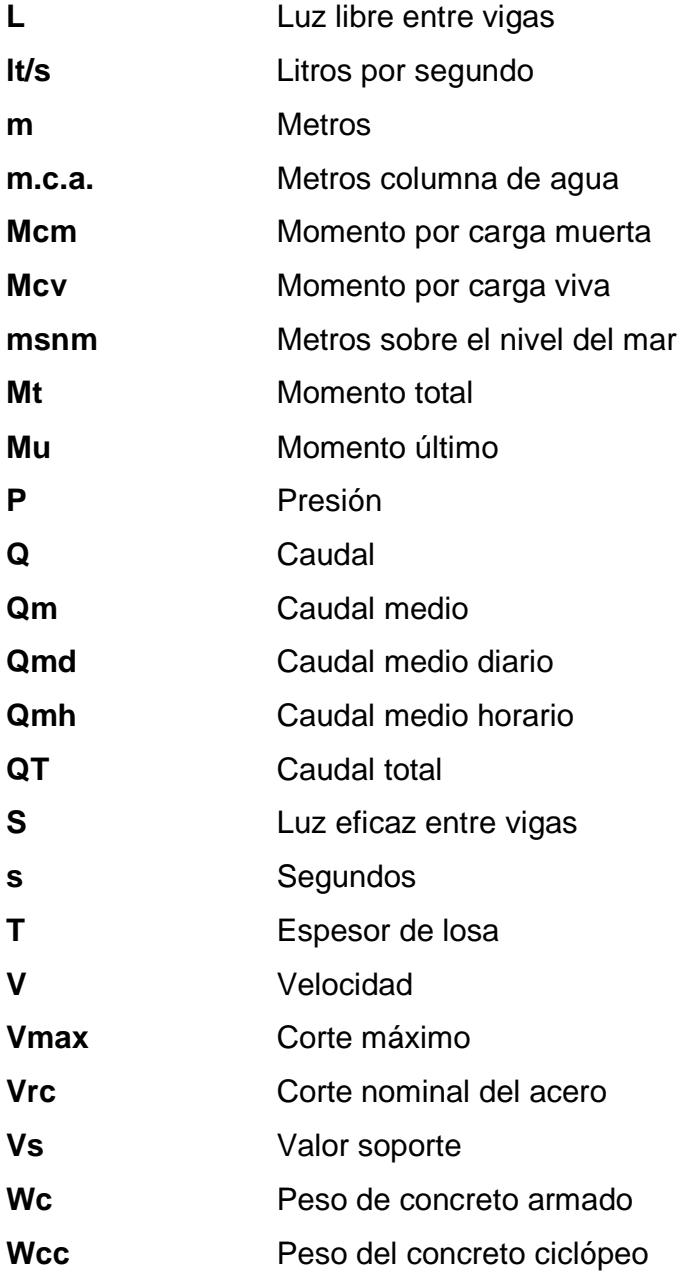

#### **GLOSARIO**

Acera **Espacio más elevado que la capa de rodadura**  donde circulan los peatones. **Acero de refuerzo** Cantidad de acero requerido para un esfuerzo

determinado.

Aforo **Procedimiento para medir el volumen de agua** que lleva una sección o una corriente por unidad de tiempo.

**Agua potable** Agua que por sus características de calidad es adecuada para el consumo humano.

**Análisis de agua** Es el conjunto de parámetros, que tiene por objeto, definir la calidad de agua, al relacionarlos con normas, las cuales establecen los valores de las concentraciones máximas aceptables y/o permisibles, para el uso benéfico al cual se destina.

**Caudal** Volumen de líquido que transcurre por una tubería por unidad de tiempo.

**Conducción** Infraestructura utilizada para conducir el agua desde la fuente al tanque de distribución.

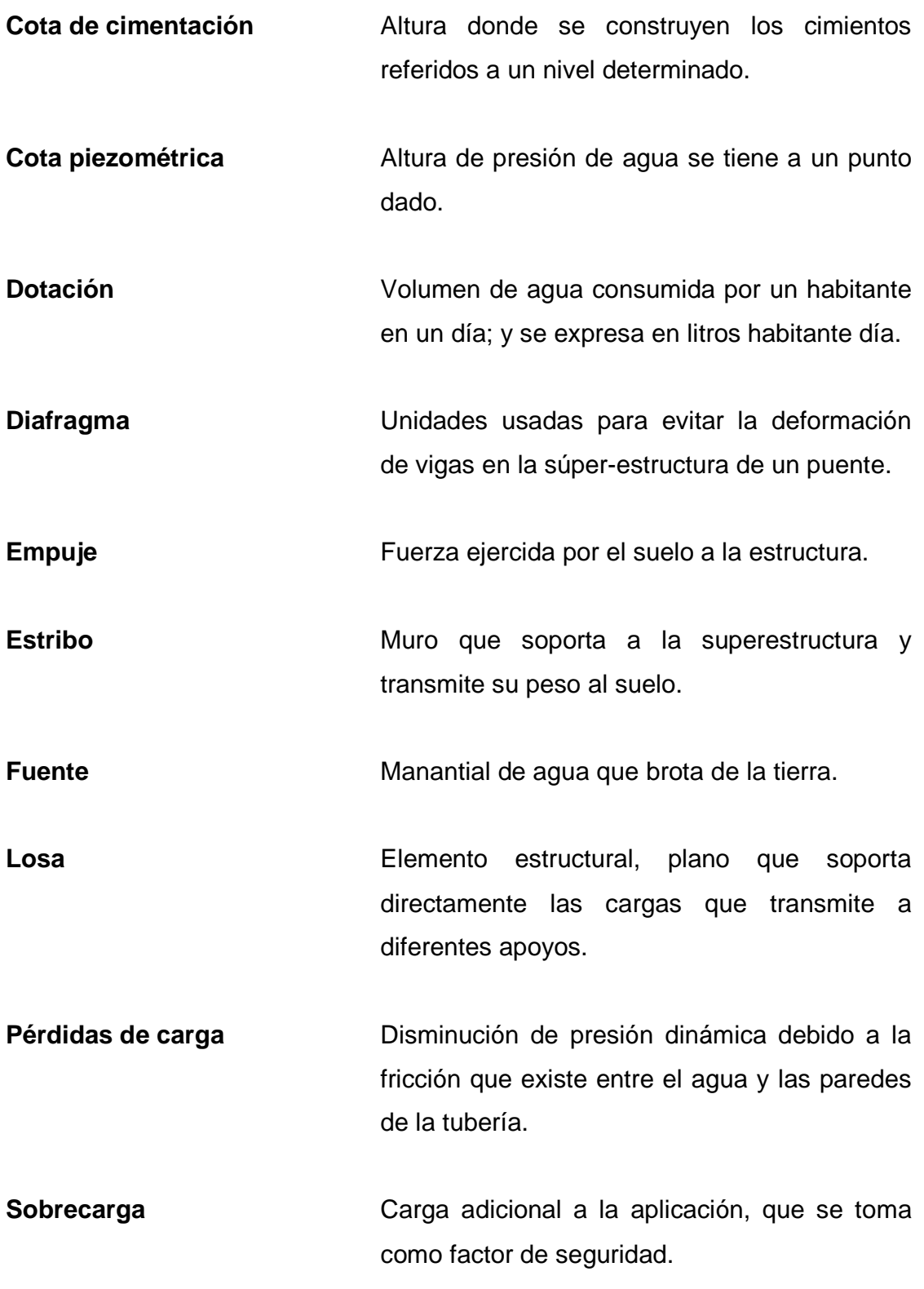

#### **RESUMEN**

En el presente informe se tiene el diseño de un sistema de agua potable que abastecerá a la aldea Cordoncillo II y un puente vehicular para el caserío Ximbaxuc II, del municipio Chinique, El Quiché. Ambos proyectos traerán evidentes ventajas para los habitantes de la localidad, ya que carecen de ellos y son de vital importancia.

 Cada proyecto se analizó por separado, logrando obtener una secuencia de pasos a seguir para un diseño práctico y correcto, según sea el caso. Estimaciones, cálculos preliminares, cálculos para las líneas conducción y redes de distribución son algunos pasos que se detallan en el proceso de diseño del proyecto de agua potable, incluyendo asimismo las normas UNEPAR, COGUANOR que ayudaran a tomar decisiones importantes, como el tipo de desinfección del agua, tipo de tubería y accesorios a utilizar, entre otros.

 En el diseño del puente vehicular se ha detallado el procedimiento de cálculos para cada elemento estructural, abarcando las fases desde integración de cargas y predimensionamiento de elementos, hasta el diseño de los miembros sometidos a diferentes tipos de esfuerzo siempre tomando en cuenta lo que indican las normas AASHTO.

 Finalmente, se calculó el presupuesto para cada caso y abarca los gastos de materiales, transporte, mano de obra y alquiler de maquinaria.

## **OBJETIVOS**

#### **General:**

Plantear propuestas de trabajo para solucionar problemas del municipio de Chinique, a través de sugerencias y críticas constructivas, asi mismo proporcionar ayuda a las autoridades de la municipalidad.

#### **Específicos:**

- 1. Desarrollar proyectos reales aplicando los conocimientos adquiridos en la Facultad de Ingeniería, y generar un medio de apoyo para quienes consulten este informe.
- 2. Mejorar las condiciones sanitarias de los habitantes de la aldea Cordoncillo II, mediante un sistema de agua potable que permita llevar el servicio a los habitantes de la comunidad de una manera eficiente.
- 3. Realizar el diseño del puente vehicular en el caserio Ximbaxuc II del municipio de Chinique, departamento de El Quiché, a fin de proveer a la comunidad mejor infraestructura física.
- 4. Actualizar al personal de la Oficina Municipal de Planificación de la municipalidad de Chinique, El Quiché sobre las actividades de operación y mantenimiento del puente vehicular y sistema de agua potable.

## **INTRODUCCIÓN**

El presente proyecto tiene como finalidad, la planificación del Ejercicio Profesional Supervisado (E.P.S.) que según el resultado obtenido del diagnóstico efectuado en el lugar, se tomó como prioridad en planes de infraestructura orientados al diseño de un puente vehicular y diseño del sistema de agua potable.

Se determinó como primera necesidad, el diseño de un puente vehicular debido a que se cuenta con un puente de madera, éste se encuentra en mal estado, el cual afectará de gran manera a los pobladores del caserío ocasionando problemas de acceso, por lo tanto, es necesario el puente para suplir esta necesidad.

 La otra prioridad en materia de infraestructura es el diseño y ejecución del sistema de agua potable, para la aldea Cordoncillo II, pues se determinó que la población en dicha aldea no cuenta con el servicio básico de agua potable y esto es indispensable, para lo cual el hombre en su afán de sobrevivencia, ha recurrido a llena cántaros y saneamiento de la misma, por lo que es causa de enfermedades en los habitantes cuando no se cuenta con este servicio y además se tiene la opción de aprovechar los recursos naturales y satisfacer las necesidades de la comunidad.

 Al analizar las necesidades de la aldea Cordoncillo y el caserío Ximbaxuc II y los aspectos económicos, sociales y culturales del municipio, se determinó que la intervención del EPS debe realizarse a través de un proyecto que mejore la infraestructura del municipio.

## **1. CARACTERÍSTICAS GENERALES DEL MUNICIPIO DE CHINIQUE, EL QUICHÉ**

#### **1.1 Antecedentes históricos.**

Chinique, El Quiché. La palabra Chinique proviene del vocablo ECHENIQUE, que era el apellido de un hacendado español que vivió en la región, conociéndose inicialmente como LO DE CHINIQUE, y que posteriormente cuando se trasformó en población a principios del siglo XIX pasó a llamarse simplemente, CHINIQUE. A mediados del siglo XX el ilustre y distinguido maestro Salomón Arévalo Muñoz, lo bautizó como Chinique de Las Flores, tanto de la existencia de las mismas, como por la belleza incomparable de sus mujeres.

 Otra versión dice que la palabra Chinique proviene del vocablo K'ichè CHINIC' AJ TAKA'AJ que significa "En medio de los Planes "pero esta versión carece de validez, ya que el mismo está rodeado de montañas. El requerimiento de agua potable de la aldea Cordoncillo es una necesidad para la población y viendo la necesidad han querido dar una solución a este problema con la elaboración de este proyecto.

### **1.2 Características geográficas**

#### **1.2.1 Localización y extensión territorial**

El Municipio de Chinique pertenece al departamento de El Quiché, se encuentra a una distancia de 181 kilómetros de la ciudad de Guatemala.

A demás cuenta con una extensión territorial de 64 kilómetros cuadrados.

## **1.2.2 Ubicación geográfica y colindancias**

El municipio de Chinique, El Quiché esta a tan solo dieciocho kilómetros. Al norte: con el municipio de San Andrés Sajcabaja y Santa Cruz del Quiché, al este con Zacualpa, al Sur con Santo Tomas Chiche y al oeste con el municipio de Santo Tomas Chiche.

El espacio geográfico se encuentra localizado en la latitud entre (10° a 23° latitud y 58° a 68° longitud), esta situada con u na altitud de 1,921 msnm.

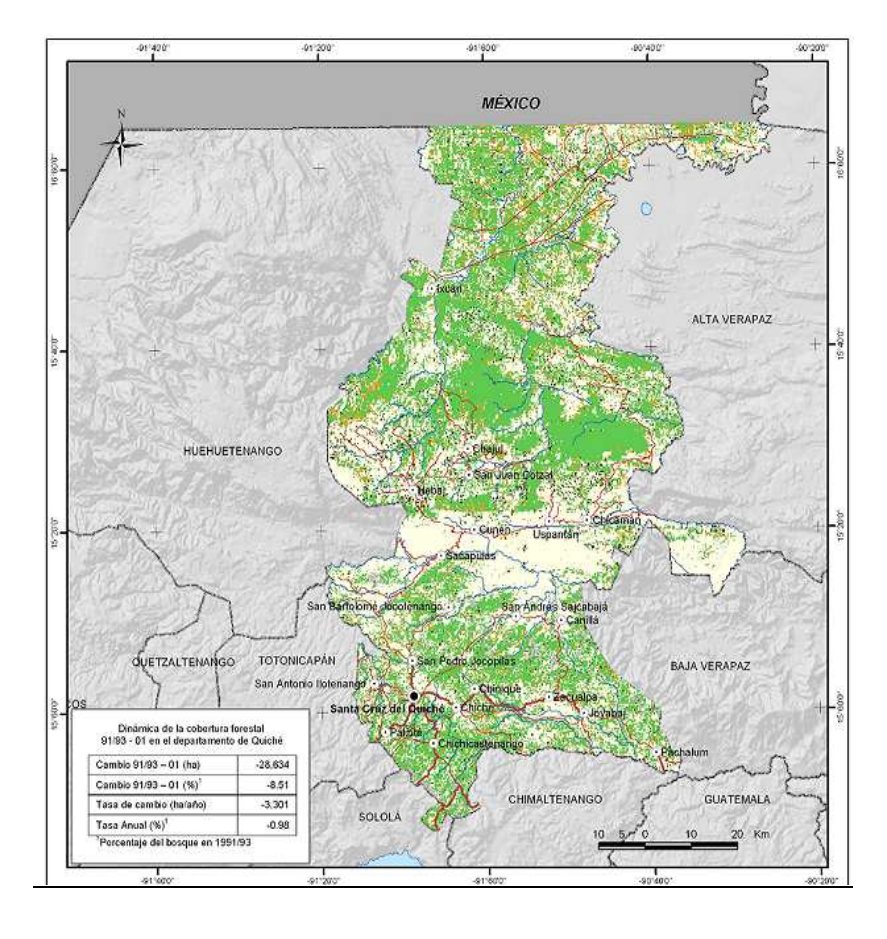

Se comunica con la ciudad capital por la ruta de la interamericana.

#### **1.2.3 Vías de acceso**

 A la cabecera municipal de Chinique se puede acceder por tierra por el lado de Joyabaj que conecta con la ciudad de Guatemala y del lado de Santa Cruz que comunica con la ruta interamericana.

#### **1.2.4 Clima e hidrografía**

 El clima que predomina es templado, debido a la altitud donde se encuentra el lugar. El INSIVUMEH indica que la precipitación anual es de 1,000 a 2,000 milímetros, con una temperatura media anual de 12 a 18 grados centígrados. La estación meteorológico lleva el nombre de Chinique es el numero veintiuno queda en municipio de Chinique, El Quiché. En este municipio recorren varios ríos en el que sobresale el Chixoy o Negro. Se sienta sobre el ramal de la sierra del Chuacus.

#### **1.3 Características económicas**

 El municipio existe poca actividad comercial en las que se encuentra: tiendas de consumo diario, una farmacia, abarroterías, talleres mecánicos, sastrerías, aceiteras, carnicerías, comedores. En los alrededores se cultivan maíz, fríjol, en algunas comunidades se cultiva café. Hortalizas como: zanahoria, chile, repollo, cebolla, güisquil y papas, todos estos productos son para consumo propio o comercio.

 En lo que se refiere a lo pecuario, la mayoría de habitantes tiene ganado de patio como: gallina, patos, chompipes, gansos, cerdos, ovejas y cabras;

para consumo familiar y muy poco para comercio. Ganado mayor como: vacas, toros, caballos, bueyes para comercio.

 En lo artesanal, el municipio fabrica silos metálicos para guardar maíz, trenzas para sombreros, ollas de barro.

### **1.4 Características socioculturales**

#### **1.4.1 Población**

 La población, según el último censo es de 8,907, en la cual el 51% son mujeres y el 49 % hombres. De la población el 70% es indígena y el 30% ladino. En donde el área urbana existe el 19% y el área rural el 81%.

#### **1.4.2 Educación**

Correspondiente a la educación es bastante satisfactoria entre los centros existe dos instalaciones que cuentan con el nivel de pre-primaria. Para el nivel primario en el área urbano hay tres centros que atienden este nivel y de las veintisiete comunidades cinco no cuentan con escuela. En básico se cuenta con cinco centros que atienden este nivel en el área urbana, uno en Agua Tibia II, uno en La Puerta, uno en Tapesquillo II.

#### **Energía eléctrica**

 De las 27 comunidades que cuenta Chinique solamente tres no cuentan con energía eléctrica. Pero ya se tienen los proyectos para realizar en la municipalidad, y solo en el área urbana se cuenta con alumbrado público.

### **Áreas recreativas**

 Recreativos: un estadio municipal en la cual cuenta con gramilla en buen estado. Y a sus alrededores canchas polideportivas para le recreación de los habitantes.

## **1.4.5 Servicios básicos existentes**

 En el municipio de Chinique se ha observado que ha alcanzado un grado de desarrollo aceptable para los habitantes, cuenta con los siguientes servicios:

- Sistema vial: todas las comunidades cuentan con vía de acceso balastada.
- Teléfono: sólo el área urbana cuenta con línea residencial, pero en las comunidades cuenta con señal de celular.
- Correos: en el área urbana cuenta con este servicio pero para que lleguen a las comunidades los presidentes de los COCODES recogen el correo en la municipalidad, en donde es dejado por el trabajador de correos.
- Salón de usos múltiples: solo existe en el área urbana, en las comunidades utilizan galeras o escuelas para reunirse.
- Cementerios: Existen tres cementerios en todo el municipio, una en Agua Tibia I que es el municipal, en la Puerta, en Buena vista I.
- Bomberos municipales: este servicio es prestado a todo el municipio.
- Religioso: cuentan con una Iglesia Católica y varios templos Evangélicos.
- Salud: un centro de salud que se encuentra en el área urbana es de clase ¨ B ¨ la cual de servicio a toda la comunidad.

# **2. DISEÑO DEL SISTEMA DE AGUA POTABLE DE LA ALDEA CORDONCILLO II**

#### **2.1 Preliminares**

#### **2.1.1 Investigación preliminar**…………………….…………..8

 El objetivo de la investigación preliminar es obtener y clasificar la información básica de la comunidad donde se ejecutará el proyecto de sistema de agua potable.

 Las dos partes importantes que se tomarán en cuenta la investigación preliminar son: la investigación de campo y el trabajo de gabinete.

#### **2.1.2 Investigación de campo**

Se realizará una visita a la comunidad para recabar toda la información básica, y así de alguna manera, determinar de una forma preliminar la factibilidad técnica del proyecto y la necesidad que se tiene en el lugar mismo.

La información que se debe obtener de esta visita consta de los siguientes aspectos:

- Información monográfica de la comunidad y/o localidad
- Accesos
- Vivienda
- Población
- Abastecimiento actual de lo que es el agua potable
- Servicios existentes
- Disposición de excretas
- Fuentes de agua propuesta
- Organizaciones y/o consejos comunitarios
- Recurso material y humano de la comunidad

Si fuese necesario, esta primera visita, a la que se le denominará visita preliminar se extenderá a comunidades vecinas.

Uno de los aspectos más importantes que se debe de realizar antes de efectuar la visita preliminar es el reconocimiento de la documentación, es decir, estudiar los documentos que permitan hacer un reconocimiento general sobre ubicación y las condiciones generales de la comunidad, que será objeto de futuras visitas, cuando hablamos de documentos de esta índole, nos referimos a mapas a nivel de país, a nivel departamental y municipal.

## **2.1.3 Personal a cargo de la visita**

 Es muy importante que la visita preliminar sea realizada por una o varias personas que tengan conocimientos básicos y adecuados en lo que se refiere a aspectos técnicos relacionados con el abastecimiento de agua.

## **2.2 Descripción del proyecto**

 El proyecto consiste en captar el agua de un nacimiento de ahí el agua se conduce por gravedad hasta un tanque de distribución de 30 metros cúbicos  $(30 \text{ m}^3)$ , es aquí donde comienza lo que es la red de distribución para la aldea Cordoncillo II, la cual se hace mediante una red abierta, es decir, una línea

central de la cual se desprende ramales para la distribución en todas la viviendas, el tipo de conexión utilizado es de forma predial.

## **2.3 Levantamiento topográfico**

## **2.3.1 Altimetría**

Según el caso, las necesidades del proyecto y los recursos con que se cuenta para llevarla a cabo, se puede realizar con niveles de precisión, o por el método taquimétrico. En el caso de introducción de agua potable, es preferible el método taquimétrico, dado que no se necesita una nivelación muy detallada y por la rapidez con que se realizará el levantamiento.

 Por medio de la Altimetría se registra las variaciones de elevación que tiene el terreno. Esto es de mucha importancia en el diseño, ya que la información obtenida servirá para un mejor manejo de las precisiones. Para el presente proyecto se utilizó el método taquimétrico, que consiste en tomar lecturas de los ángulos verticales de cada estación, así como las lecturas de los hilos taquimétricos que registra el teodolito en el estadal; posteriormente, a través de relaciones geométricas se encuentran las diferencias de nivel entre cada punto. El resultado que se obtiene a través de estas acción es el perfil del terreno.

#### **2.3.2 Planimetría**

 Se realizó con el fin de obtener las distancias entre una y otra estación y para la ubicación de obstáculos que requieran un tratamiento especial, así como la ubicación de viviendas, obteniendo como resultado la planta de terreno donde se desarrolla el proyecto.

 Existen varios métodos para llevar a cabo la planimetría, éstos son: conservación del azimut, deflexiones, ángulos internos, etc. Para el levantamiento planimétrico se utilizó el método de conservación del azimut, por tener la ventaja de que permite conocer el error de cierre.

# **2.4 Evaluación del sistema actual**

 Actualmente, la aldea Cordoncillo II se abastece de agua, mediante un sistema de llena cantaros, este presenta grandes deficiencias en la captación, una de ellas es la distancia y que el agua no es potable.

## **2.5 Descripción del sistema a utilizar**

 Para este proyecto se adaptará un sistema por gravedad, ya que la topografía que se presenta hace ideal el empleo de este tipo de sistema desde la captación, la conducción del agua y la distribución de la misma, tanto en la aldea Cordoncillo II.

## **2.6 Aforos**

 El aforo realizado a las 3 fuentes propuestas se hizo con una cubeta de 5 galones (18.927 litros) llenándola seis ocasiones para tomar un tiempo promedio en la primer fuente fue de 64 segundos, en la segunda fuente fue de 30 segundos y en la tercera fuente fue de 30 segundos por lo que se tiene:

Q= volumen/tiempo

Volumen 18.79 litros

Tiempo<sub>1</sub> = 64 segundos, Tiempo<sub>2</sub> = 30 segundos, Tiempo<sub>3</sub> = 30 segundo

$$
Q_1 = \frac{18.927 \text{litros}}{64 \text{segundos}} = 0.2957 \text{ lt/s}
$$

$$
Q_2 = \frac{18.927 \text{litros}}{30 \text{segundos}} = 0.6309 \text{lt/s}
$$

$$
Q_3 = \frac{18.927 \, \text{litros}}{30 \, \text{segundos}} = 0.6309 \, \text{lft/s}
$$

 $Q_{\text{Total}} = Q_1 + Q_2 + Q_3 = 1.85$  lt/s

## **2.7 Exámenes de calidad del agua**

 Son básicamente dos exámenes los que se realizan a las diferentes muestras que son tomadas de la fuente propuesta, siendo el examen bacteriológico y el examen físico químico. Para el examen bacteriológico se requiere un envase esterilizado con una capacidad de 100 mililitros y para el físico químico la muestra debe de ser de 1 galón, este envase puede ser de vidrio o de plástico.

 Es importante mencionar que las muestras tomadas deben de permanecer en refrigeración antes de ser llevadas al laboratorio, pero este período de refrigeración no debe de exceder de 24 horas.

 Para el proyecto de la aldea Cordoncillo II se utilizaron recipientes como los descritos anteriormente, los análisis fueron realizados por el Centro de Investigaciones de Ingeniería **CII**.

### **2.7.1 Examen físico-químico**

El examen que se realizó en el laboratorio pudo observarse que la alcalinidad total tenia 20 mg/l lo que desde el punto de vista física y química cumple con las normas.

#### **2.7.2 Examen bacteriológico**

El resultado de este examen resultó que tenia un total de 21 número probable de gérmenes coliformes. En conclusión, el agua enmarca en la clasificación I. Calidad bacteriológica que no exige mas que un simple tratamiento de desinfección, según normas internacionales de la Organización Mundial de la Salud para fuentes de agua

## **2.8 Normas de diseño**

 El diseño de éstos sistemas en el área rural involucra el diseño funcional del diseño hidráulico de sus diferentes componentes y el diseño estructural de aquellos elementos que así lo requiera, no obstante, en aquellos casos que así lo ameriten, el diseño estructural deberá basarse en la aplicación de las prácticas reconocidas de ingeniería para el análisis y diseño de estructuras.

 Para el diseño funcional e hidráulico de un sistema de abastecimiento de agua potable, se deben de tomar en cuenta los siguientes factores:

# **2.9 Parámetros de diseño**

## **2.9.1 Período de diseño**

 Se considera como tal, el tiempo en el cual, la obra dará servicio satisfactorio para la población de diseño. Para fijarlo se tomará en cuenta la vida útil de los materiales, costos, población, comportamiento de la obra en sus primeros años y la posibilidad de ampliaciones, este último dependerá mucho de la fuente de agua.

 Lo que se recomienda para un proyecto de obra civil, un sistema que sea por gravedad, es de 20 años, por el cual el período de diseño para el proyecto de la aldea Cordoncillo II es de 20 años.

#### **2.9.2 Cálculo de población**

 El cálculo de población deberá hacerse con el período de diseño correspondiente y otros elementos propios del lugar del proyecto. Se tomará información básica del Instituto Nacional de Estadística (I.N.E), registros municipales, censos escolares, levantamientos locales de densidad habitacional ya sea que estén hechos por instituciones gubernamentales o pueden ser también por iniciativa propia, siempre se va hacer necesario que el encargado del diseño verifique y evalúe la información.

 Por este caso, el método elegido para el cálculo de población futura es el método geométrico, este es uno de los más utilizados por la confiabilidad de su resultado, este método utiliza población actual, tasa de crecimiento anual local y el período de diseño.

$$
Pf = Po(1+r)^n
$$

donde:

Pf = Población futura  $P_0$  = Población actual  $r =$ Tasa de crecimiento anual (en decimales) n = Período de diseño

Para la aldea Cordoncillo II, el cálculo procede de la siguiente manera:

 La población actual (Po) conjuntamente con la aldea Cordoncillo II es el número de habitantes 273, la tasa de crecimiento anual (r) del área rural del municipio de Chinique es de 0.03 (3%) y el periodo de diseño (n) como se mencionó anteriormente es de 20 años.

> $Pf = 273(1 + 0.03)^{20}$  $Pf = 495$

La población futura es aproximadamente de 495 habitantes.

## **2.9.3 Dotación**

 Es muy importante considerar los factores de clima, nivel de vida, actividad productiva, abastecimiento privado, servicios comunales y/o públicos, facilidad de drenaje, calidad de agua, administración del sistema y presiones del mismo.

 Para fijar la dotación se tomará en cuenta los siguientes valores, si es que existiera estudios de demanda de la población:

- Servicios a base de llenacántaros exclusivamente: de 40 a 60 lt/hab/día.
- Servicio mixto de llenacántaros y conexiones prediales: de 60 a 90 (lt/hab/día).
- Servicio exclusivo de conexiones prediales fuera del domicilio: de 60 a 120 (lt/hab/día).
- Servicio de conexiones intradomiciliares, con opción a varias unidades por vivienda: de 90 a 150 (lt/hab/día).

 Para la aldea Cordoncillo II se adoptó un servicio de conexiones prediales, este servicio es el más aconsejable para acueductos en áreas rurales y la dotación es de 110 (lt/hab/día).

## **2.9.4 Consumo medio**

El consumo medio diario será el producto de la dotación adoptada, por el número de habitantes que se estime al final del período de diseño, para este caso la población a los 20 años.

86400  $Qm = \frac{Dotacion \times Pf}{\sqrt{2\pi}}$  (se divide entre 86400 para que el caudal sea en It/s)

$$
Qm = \frac{110lt/hab/dia \times 495hab}{86400} = 0.6302 \text{ }lt/s
$$

Este es el valor del caudal medio para la aldea Cordoncillo II.

#### **2.9.5 Consumo máximo diario (CMD)**

 Este será el producto de multiplicar el consumo medio diario por un factor que oscile entre 1.2 y 1.5. Se recomienda:

1.5 para poblaciones futuras menores de 1000

1.2 para poblaciones futuras mayores de 1000

 Para el proyecto de la aldea Cordoncillo II el CMD es de 1.6, por lo que se tiene:

> $OMD = Om \times 1.6$  $OMD = 0.6302$ *lt* /*s* × 1.6 = 1 *lt* /*s*

 Este es el caudal de conducción para el proyecto, y el diseño de la línea de conducción parte básicamente con este valor de caudal.

## **2.9.6 Consumo máximo horario (CMH)**

 Se determina de la multiplicación del consumo medio diario por un coeficiente entre 2 y 3. Se recomienda:

> 2.5 para poblaciones futuras menores de 1000 2.2 para poblaciones futuras mayores de 1000

 Para el proyecto de la aldea Cordoncillo II el CMH es de 2.8, por lo que se tiene que:

$$
QMH = Qm \times 2.8
$$

$$
QMH = 0.6302
$$
  $lt/s \times 2.8 = 1.76$   $lt/s$ 

 Este va a hacer el caudal de distribución para la aldea Cordoncillo II. Se recomienda que el diseño hidráulico de la línea de distribución en los ramales se debe realizar tomando en cuenta criterios de uso simultaneo versus caudales unitarios, seleccionando el valor más alto obtenido de ambos cálculos, y con este valor escogido es con el que procede al diseño. Para el efecto se utilizarán las expresiones siguientes:

#### **2.9.7 Caudal simultáneo (Qs)**

$$
Qs = k\sqrt{n-1}
$$

Qs = Caudal simultáneo el cual no debe ser menor de 0.20 lt/s.  $k = 0.15$  (conexiones prediales)

n = número de conexiones prediales del ramo o tramo

## **2.9.8 Caudal unitario (Qu)**

$$
Qu = \frac{Cosumo \, maximo \, horario}{Númerototal \, de \, concxiones}
$$

$$
Qu = \frac{1.76 \, lt/s}{39 \, concxiones} = 0.045 \, lt/s/ concxiones
$$

Ahora se procede con el cálculo de caudal de diseño para el tramo.

$$
Qd = Qu \times n
$$

donde:

Qd = Caudal de diseño Qu = Caudal unitario n = numero de conexiones prediales del ramal o tramo

 Para un ramal o para otro tramo de diseño en la red de distribución, se realiza los dos cálculos anteriores, tomando el mayor de ambos y con ese valor seleccionado va a hacer el caudal de diseño para ese ramal o tramo.

# **3. COMPONENTES DE UN SISTEMA DE AGUA POTABLE**

# **3.1 Fuente y captación**

 Las fuentes deberán garantizar el caudal de día máximo de forma continua. El diseñador deberá evaluar el registro de aforo y la información hidrológica disponible, existen básicamente dos formas de captar el agua, una es de forma superficial (ríos) y la otra es manantiales (nacimientos). Para este proyecto en particular la forma de manantiales es en forma de nacimientos.

 Las estructuras garantizarán seguridad, estabilidad y funcionamiento en todos los casos y para cualquier condición de la fuente, se deben garantizar de protección contra la contaminación, entrada y proliferación de raíces, algas y otros organismos indeseables; además, la facilidad de inspección y operación. La captación en la aldea Cordoncillo II se realizará por medio de nacimientos de agua, de tal manera que, el tanque de agua y demás partes estará restringido el acceso de personas o animales, además de evitar que se formen bancos de arena o suciedad a raíz de los vecinos o gente del lugar, éstos tres aspectos son importantes de observar en el momento de decidir la ubicación de la captación.

## **3.2 Línea de conducción**

 Se va a entender por línea de conducción el tramo que comprende desde la fuente hasta el tanque de distribución y/o almacenamiento, para el proyecto en la aldea Cordoncillo II, la línea de conducción va desde la estación E-0 hasta la estación E-47.

#### **3.3 Tanque de almacenamiento y/o distribución**

 El volumen del tanque de almacenamiento o distribución se calculará de acuerdo con la demanda real de las comunidades. Cuando no se tengan estudios de dichas demandas, en sistemas por gravedad se puede tomar un valor entre 25% a 40% del consumo medio diario.

#### **3.4 Desinfección**

 La desinfección es el proceso de destrucción de microorganismos presentes en el agua mediante la aplicación directa de medios físicos o químicos.

 La filtración es un método físico, aunque por si solo no garantiza la calidad del agua.

 Por ebullición es otro método que por alta temperatura destruye microorganismos patógenos en el agua. Rayos ultravioleta es un método de muy alto costo.

 Los métodos químicos más empleados para desinfección son: el yodo, la plata, y cloro.

 El cloro es un poderoso desinfectante que tiene capacidad de penetrar en las células y de combinarse con las celulares vivas y es el más común en sistemas de acueductos rurales.

**Cloración**. Este método es fácil aplicación y económico.

**Tabletas de tricloro.** Son pastillas o tabletas de cloro, con una solución al 90% y un 10% de estabilizador, el peso de la tableta es de 200 gr y la velocidad a la que se disuelve en agua en reposo es de 15 gr en 24 horas.

**Alimentador automático de tricloro.** es un recipiente en forma de termo que alberga tabletas, que se disuelven mediante el paso del agua en el mismo; estos alimentadores vienen en diferentes capacidades de tabletas, las que dependen del caudal requerido.

 De los derivados de cloro se eligió las tabletas a través de alimentadores automáticos, por económicos en cuanto a su costo de operación.

 La determinar la cantidad de tabletas para clorar el agua del proyecto se hace mediante la fórmula siguiente:

$$
G = \frac{C \times M \times D}{\%C}
$$

donde:

G= Gramos de tricloro C= Miligramos por litro M= Litros de agua a tratarse por día D= Número de días que durará %C= Concentración de cloro

 Para este diseño de este proyecto se determinó la cantidad de tabletas de tricloro que se necesita para clorar el agua, para un período de 15 días.

$$
G = \frac{0.001 \times 57,888 \times 15}{0.9}
$$

 $G = 964.80$  gr.

 Esto significa, que se necesitan 965 gr. de tricloro, equivalente a 5 tabletas, se recomienda un alimentador automático modelo C - 250CF, con capacidad de 5 tabletas máximo.

#### **3.5 Línea de distribución**

 La tubería de la línea de distribución deberá enterrarse a una profundidad mínima de 0.60 metros sobre el nivel superior del tubo. Cuando los terrenos son dedicados a la agricultura, como es el caso de la aldea Cordoncillo II, se recomienda que la profundidad sea de 0.80 metros.

## **3.6 Red de distribución**

 El tipo de red utilizada en este proyecto es de forma abierta, esta es la forma más adecuada para acueductos en áreas rurales, se dice que una red de distribución abierta cuando existen ramales abiertos que parte de la tubería o línea central de distribución y terminen en conexiones prediales, intradomiciliares, servicios públicos (llenacántaros), etc. El diseño de la red deberá contemplar el posible desarrollo futuro de la comunidad, con el fin de proveer facilidades de ampliaciones.

#### **3.7 Presiones del sistema**

 En consideración a la menor altura de las edificaciones en medios rurales, las presiones tendrán los siguientes valores:

- Presión dinámica (de servicio) mínima 10 metros
- Presión dinámica (de servicio) máxima 40 metros

## **3.8 Cajas rompe - presión**

Las dimensiones mínimas serán las que permitan la maniobra del flotador y además accesorios y en ningún caso menores de 0.65 m x 0.50 m x 0.80 m libres. Las válvulas de flotador de 13 mm (1/2'') deberán diseñarse para una carga estática no mayor de 40 metros de columna de agua. Para diámetros mayores la carga estática será no mayor de 70 m.c.a. Estarán provistas de una válvula de globo en la entrada.

#### **3.9 Cajas distribuidoras de caudales**

 Las dimensiones estarán de acuerdo al número de vertederos y la distribución de caudales requeridos. En este proyecto existe una caja distribuidora de caudales de dos vertederos y una caja unidora de caudales, la cual esta ubicada, según planos de planta general en la línea de conducción de agua potable de aldea Cordoncillo II.

### **3.10 Tipos de conexión**

 En la aldea Cordoncillo II se utilizó el tipo de conexión de forma predial esta consiste en un solo chorro dentro del predio y/o lote del propietario, es la mas utilizada y recomendada desde el punto de vista de higiene y salud además de tomar en cuenta los factores económicos para acueductos en áreas rurales, la ubicación de este chorro debe de ser visible y accesible para sus usuarios, se recomienda mucho para comunidades rurales semidispersas con nivel socioeconómico regular.

#### **3.11 Válvulas**

 Las válvulas de control de la red para reparaciones y mantenimiento, se localizarán en lo posible en forma tal que permita aislar un tramo un tramo si dejar fuera de servicio de forma parcial o total la red, se colocarán válvulas de aire y de limpieza en puntos convenientes.

## **3.12 Tratamiento del agua**

 Todas aquellas aguas que no llenen los requisitos de potabilidad establecidos, deberán de tratarse mediante procesos adecuados para poder ser empleadas como fuente de abasto para poblaciones. El tipo de tratamiento deberá de fijarse de acuerdo a los resultados de los análisis realizados.

 En el tanque de distribución el compuesto de cloro más práctico utilizado para la desinfección del agua son tabletas de tricloro.

# **4. CÁLCULO HIDRÁULICO**

#### **4.1 Diseño de la línea de conducción**

 La conducción en un proyecto de agua potable utilizando un sistema por gravedad, es la que comprende desde la fuente hasta un tanque de distribución. En este proyecto para la aldea cordoncillo II, la conducción va desde la estación E-0 hasta la estación E-47.

> Estación E-0 Cota de terreno 500.00 m Estación E-47 Cota de terreno 265.10 m

 La carga real disponibles es la diferencia de sus cotas, es decir 500.00 – 265.10, lo que resulta 234.9 m.c.a, un dato muy importante va a ser que esta carga real disponible se le resta un número de metros columna de agua, porque al final este número que le restemos va a hacer lo que marque la presión dinámica de llegada, para este caso vamos a restar 15 m.c.a. ( se observará que más adelante que la presión dinámica de llegada a este punto es un valor igual o similar a este), por lo que la hf disponible es de  $234.9 - 15$  m.c.a = 219.49 m.c.a y como es demasiada presión se diseñara por tramos, la longitud del tramo total es de 6788 metros pero a este lo multiplicaremos por un 5% mas por la pendiente del terreno. Básicamente para el diseño se utiliza la ecuación de Hazen & Willians, con la cual podemos encontrar el diámetro de tubería, los parámetros que se utilizan en esta ecuación son: longitud del tramo (L), carga y/o perdida disponible (hf) del tramo, coeficiente de rugosidad (C) de la tubería, el caudal (Q) que en este caso es el caudal de conducción y el diámetro (D) de la tubería.

Ecuación Hazen & Williams:

$$
hf = \frac{1743.811 \times L \times Q^{1.85}}{C^{1.85} \times D^{4.87}}
$$

Despejando para encontrar D:

$$
D = \left(\frac{1743.811 \times L \times Q^{1.85}}{C^{1.85} \times hf}\right)^{1/4.85}
$$

#### Diseño de tramo de A-B

El primer tramo será L= 1086 m, este se multiplica por un factor de pendiente de 5% va a ser una L = 1140 m, Q= 1 lt/s, como es un diseño de la línea de conducción, se utiliza el consumo máximo diario (CMD) y/o caudal de conducción,  $C = 150$  (para tubería PVC) y hf = 59.47, se sustituyen datos y se obtienen un diámetro:

$$
D = \left(\frac{1743.811 \times 1140 \times 1^{1.85}}{150^{1.85} \times 59.41}\right)^{\frac{1}{4.85}}
$$
  
D = 1.27

 Por lo que ahora vamos a tomar dos diámetros, uno superior y otro inferior, para lo que es el cálculo hidráulico, se utilizara tubería de Ø 1 ½'' y de Ø 1".

Se procede a calcular pérdidas con cada uno de estos diámetros:

$$
hf1 = \frac{1743.811 \times L \times Q^{1.85}}{C^{1.85} \times D^{4.85}}
$$

Sustituyendo datos se tiene que la  $hf_1 = 26.00$  m.

 Para el cálculo de la pérdida con el diámetro dos, se tiene los mismos datos y lo que cambia es el valor del diámetro, por lo que se obtiene que la  $hf<sub>2</sub> =$ 187.34 m.

 Cuando se llegue a este punto en el diseño va a ser importante que nos fijemos en algo, y es que el valor de  $hf_1$  debe de ser menor que la carga disponible, y el valor de hf $_2$  debe de ser mayor que la carga disponible, por lo que vemos que esto se cumple.

 Se procede al cálculo de la longitud 2, es decir, que longitud se necesita para tubería de diámetro de 1" conociendo la pérdida que se tiene. Se parte de la siguiente ecuación.

Longitud 
$$
2 = \frac{C \arg a \text{ disponible del tramo } (hf) - hf1}{hf2 - hf1} \times Longitud \text{ del tramo}
$$

Longitud 
$$
2 = \frac{59.47 - 26.00}{187.34 - 26.00} \times 1140 = 236.49
$$
 metres

 Longitud 1= Longitud del tramo total – longitud 2 Longitud 1=  $1140 \text{ m} - 236.49 \text{ m} = 903.50 \text{ metres.}$ 

 Conociendo las longitudes para cada una de las tuberías, procedemos a calcular el número de tubos de cada uno de los diámetros, esto se hace dividiendo la longitud dentro de 6 metros que es la longitud del tubo.

No. de tubos de Ø 1  $\frac{1}{2}$ " = 903.50 m / 6 m = 150.58 tubos, este valor lo vamos a aproximar al entero más próximo y le vamos a sumar una unidad, sabiendo esto, se tiene el número de tubos de Ø 1  $\frac{1}{2}$ " = 151 tubos.

Se hace de igual manera para conocer el número de tubos de Ø 1" con la diferencia que no le vamos a aumentar una unidad. No. de tubos de  $\varnothing$  1" = 236.49 m / 6 m = 39.41 es decir 39 tubos.

 Conociendo las longitudes reales de cada una de las tuberías, se procede a calcular las pérdidas reales de cada una de ellas. Partiendo siempre de la ecuación de Hazen & Williams, tenemos que:

$$
hf1 = \frac{1743.811 \times 903.50 \times 1^{1.85}}{150^{1.85} \times (11/2)^{4.87}} = 20.61 \text{meters.}
$$
  

$$
hf1 = \frac{1743.811 \times 236.49 \times 1^{1.85}}{150^{1.85} \times (1)^{4.87}} = 38.86 \text{meters.}
$$

 Hay que observar que la sumatoria de las pérdidas debe de ser similar a lo que es la carga disponible total del tramo, la cual es de 74.47 m.c.a, y hf<sub>1</sub> +  $hf<sub>2</sub> = 59.47$  m.c.a, este es el parámetro que nos indica que el calculo ha sido realizado de manera correcta.

 Procedemos con el cálculo de las cotas piezométricas, estas se calculan con las siguientes ecuaciones:

Cota piezométrica 1 = cota inicial del terreno –  $hf_1$ Cota piezométrica 1 = 500 m – 20.61 = 479.39 m. Cota piezométrica  $2 = \cot \alpha$  inicial del terreno- (hf<sub>1</sub> - hf<sub>2</sub>) Cota piezométrica 2 = 500 m - (59.47) m = 440.53 m.

 Estas son las velocidades de diseño, las cuales deben estar entre 0.40 m/s y 3.00 m/s.

La ecuación para el cálculo de la velocidad es:

2  $(V) = \frac{1.947 \times Q$  de distribución y/ *diametro Velocidad*  $(V) = \frac{1.947 \times Q}{V}$  *de distribución*  $y / o$  *consumo máximo diario* 

$$
Velocidad 2 = \frac{1.974 \times 1.0}{1.7^2} = 0.69 m/s
$$
 Chequea

$$
Velocidad 2 = \frac{1.974 \times 1.0}{1^2} = 1.974 m/s
$$
 Chequea

#### Tramo B-C

 El segundo tramo será L= 1752 m a este multiplicando un factor de pendiente de 5% va a ser una L = 1840 m, Q= 1 lt/s, como es un diseño de la línea de conducción, se utiliza el consumo máximo diario (CMD) y/o caudal de conducción,  $C = 150$  (para tubería PVC) y hf = 38.1, se sustituyen datos y se obtiene un diámetro:

$$
D = \left(\frac{1743.811 \times 1840 \times 1^{1.85}}{150^{1.85} \times 28.1}\right)^{1/4.85}
$$

$$
D=1.62
$$

Se procede a calcular pérdidas con cada uno de estos diámetros 2'' y 1½'':

 $hf1 = \frac{1}{1.05 \times 10^{14}} = 10.34$ *metros*  $150^{1.85} \times 2$  $1 = \frac{1743.811 \times 1840 \times 1}{150^{1.85} \times 2^{4.85}}$ .1 85 = ×  $=\frac{1743.811\times1840\times}{1.05\times10^{485}}$ 

$$
hf2 = \frac{1743.811 \times 1840 \times 1^{1.85}}{150^{1.85} \times 1/\frac{1}{2}^{4.85}} = 41.97
$$
 metres

Se procede al cálculo de las longitudes:

( ) *Longitud del tramo hf hf Carga disponible del tramo*  $(hf) - hf1$ <sub>X</sub> −  $=\frac{C \arg a \text{~disponible~del~tramo~}(hf)-1}{2}$  $2 - hf1$  $2 = \frac{C \arg a \text{~disponible~del~tramo (hf) - hf1}}{1.62 + 1.61}$ 

Longitud 
$$
2 = \frac{28.1 - 10.34}{41.97 - 10.34} \times 1840 = 1033.14
$$
 metres

Longitud 1= Longitud del tramo total – longitud 2 Longitud 1=  $1840 \text{ m} - 1033.14 \text{ m} = 806.86 \text{ metros.}$ 

No. de tubos de Ø 2" =806.86 m / 6 m = 134 tubos No. de tubos de Ø 1 ½ " = 1033.14 m / 6 m = 172 tubos

Se procede a calcular las pérdidas reales de cada una de ellas:

$$
hf1 = \frac{1743.811 \times 806.86 \times 1^{1.85}}{150^{1.85} \times (2)^{4.87}} = 4.53 \text{meters}.
$$

$$
hf2 = \frac{1743.811 \times 1033.14 \times 1^{1.85}}{150^{1.85} \times (1/\frac{1}{2})^{4.87}} = 23.56 \text{meters}.
$$

Cota piezométrica  $3 = 425.53$  m  $- 4.53$  m  $= 421$  m Cota piesométrica 4 = 425.53 m - (28.1) m = 397.44 m

 Estas son las velocidades de diseño, las cuales deben estar entre 0.40 m/s y 3.00 m/s.

La ecuación para el cálculo de la velocidad es:

 $Velocidad1 = \frac{1.97118180}{0.0027} = 0.61 m/s$ 2.193  $1 = \frac{1.974 \times 1.0}{2.103^2} = 0.61 m/s$  Chequea

$$
Velocidad 2 = \frac{1.974 \times 1.0}{1.7^2} = 0.69 m/s
$$
 Chequea

## Tramo C-D

 El tercer tramo será L= 434 m a este multiplicando un factor de pendiente de 5% va a ser una L = 456 m, Q= 1 lt/s, como es un diseño de la línea de conducción, se utiliza el consumo máximo diario (CMD) y/o caudal de conducción,  $C = 150$  (para tubería PVC) y hf = 10.17, se sustituyen datos y se obtiene un diámetro:

$$
D = \left(\frac{1743.811 \times 456 \times 1^{1.85}}{150^{1.85} \times 10.17}\right)^{1/4.85}
$$
  
D = 1.51

Se procede a calcular pérdidas con cada uno de estos diámetros:

$$
hf1 = \frac{1743.811 \times 456 \times 1^{1.85}}{150^{1.85} \times 2^{4.85}} = 2.56 \text{meters.}
$$

$$
hf2 = \frac{1743.811 \times 456 \times 1^{1.85}}{150^{1.85} \times 1 \frac{1}{2}^{4.85}} = 10.40 \text{meters.}
$$

Se procede al cálculo de la longitudes:

( ) *Longitud del tramo hf hf Carga disponible del tramo*  $(hf) - hf1$ <sub>X</sub> −  $=\frac{C \arg a \text{~disponible~del~tramo~}(hf)-1}{162-162}$  $2 - hf1$  $2 = \frac{C \arg a \text{~disponible~del~tramo (hf) - hf1}}{1.62 + 1.24}$ 

Longitud 
$$
2 = \frac{10.17 - 2.56}{10.40 - 2.56} \times 456 = 442.62
$$
 metros

Longitud 1= Longitud del tramo total – longitud 2 Longitud 1 =  $456$  m  $- 442.62$  m =  $13.37$  metros.

No. de tubos de Ø 2" =13.37 m / 6 m = 2 tubos No. de tubos de Ø 1 ½" = 442.62 m / 6 m = 74 tubos

Se procede a calcular las pérdidas reales de cada una de ellas:

$$
hf1 = \frac{1743.811 \times 13.37 \times 1^{1.85}}{150^{1.85} \times (2)^{4.87}} = 0.075
$$
 metres.  

$$
hf2 = \frac{1743.811 \times 299.69 \times 1^{1.85}}{150^{1.85} \times (1 \frac{1}{2})^{4.87}} = 10.09
$$
 metres.

Cota piezométrica 3 = 382.43 m – 0.075 m = 382.35 m

Cota piezométrica 4 = 382.43 - (10.165) m = 372.26 m

 Estas son las velocidades de diseño, las cuales deben de estar entre 0.40 m/s y 3.00 m/s.

La ecuación para el cálculo de la velocidad es:

$$
Velocidad1 = \frac{1.974 \times 1.0}{2.193^2} = 0.61 m/s
$$
 Chequea

$$
Velocidad 2 = \frac{1.974 \times 1.0}{1.7^2} = 0.69 m/s \text{ Chequea}
$$

## Tramo D-E

 El cuarto tramo será L= 1966 m a este multiplicando un factor de pendiente de 5% va a ser una L = 2063 m, Q= 1 lt/s, como es un diseño de la línea de conducción, se utiliza el consumo máximo diario (CMD) y/o caudal de conducción, C = 150 (para tubería PVC) y hf = 53.05, se sustituyen datos y se obtiene un diámetro:

$$
D = \left(\frac{1743.811 \times 2063 \times 1^{1.85}}{150^{1.85} \times 53.05}\right)^{1/4.85}
$$
  
D = 1.52

Se procede a calcular pérdidas con cada uno de estos diámetros:

$$
hf1 = \frac{1743.811 \times 2063 \times 1^{1.85}}{150^{1.85} \times 2^{4.85}} = 11.59 \text{meters}.
$$

$$
hf2 = \frac{1743.811 \times 2063 \times 1^{1.85}}{150^{1.85} \times 1 \times 1^{4.85}} = 43.05 \text{meters}.
$$

Se procede al cálculo de la longitudes:

( ) *Longitud del tramo hf hf Carga disponible del tramo*  $(hf) - hf1$ <sub> $\times$ </sub> −  $=\frac{C \arg a \text{~disponible~del~tramo~}(hf)-1}{2}$  $2 - hf1$  $2 = \frac{C \arg a \text{~disponible~del~tramo (hf) - hf1}}{162 + 164}$ 

Longitud 
$$
2 = \frac{43.05 - 11.59}{47.06 - 11.59} \times 2063 = 1829.77
$$
 metres

Longitud 1= Longitud del tramo total – longitud 2 Longitud  $1 = 2063$  m  $- 1829.77$  m  $= 233.22$  metros.

No. de tubos de Ø 2" = 233.22 m / 6 m = 39 tubos No. de tubos de Ø 1 ½" = 1829.77 m / 6 m = 305 tubos

Se procede a calcular las pérdidas reales de cada una de ellas

$$
hf1 = \frac{1743.811 \times 233.22 \times 1^{1.85}}{150^{1.85} \times (2)^{4.87}} = 1.3
$$
1 *metros.*

$$
hf2 = \frac{1743.811 \times 1829.77 \times 1^{1.85}}{150^{1.85} \times (1/\frac{1}{2})^{4.87}} = 42.08 \text{meters}.
$$

Cota piezométrica 3 = 357.26 m – 1.31 m = 355.95 m

Cota piezométrica 4 = 357.26 m - (53.04) m = 313.87 m

 Estas son las velocidades de diseño, las cuales deben de estar entre 0.40 m/s y 3.00 m/s.

La ecuación para el cálculo de la velocidad es:

$$
Velocidad1 = \frac{1.974 \times 1.0}{2.193^2} = 0.61 m/s
$$
 Chequea

$$
Velocidad 2 = \frac{1.974 \times 1.0}{1.7^2} = 0.69 m/s \text{ Chequea}
$$

Tramo E-F

 El quinto tramo será L= 1550 m a este multiplicando un factor de pendiente de 5% va a ser una L = 1627 m, Q= 1 lt/s, como es un diseño de la línea de conducción, se utiliza el consumo máximo diario (CMD) y/o caudal de conducción, C = 150 (para tubería PVC) y hf = 29.11, se sustituyen datos y se obtiene un diámetro:

$$
D = \left(\frac{1743.811 \times 1627 \times 1^{1.85}}{150^{1.85} \times 19.11}\right)^{1/4.85}
$$
  
D = 1.72

Se procede a calcular pérdidas con cada uno de estos diámetros:

$$
hf1 = \frac{1743.811 \times 1627 \times 1^{1.85}}{150^{1.85} \times 2^{4.85}} = 9.14 \text{meters.}
$$

$$
hf2 = \frac{1743.811 \times 1627 \times 1^{1.85}}{150^{1.85} \times 1 \frac{1}{2}^{4.85}} = 37.1 \text{ l} \text{m} \text{e} \text{t} \text{cos}.
$$

Se procede al cálculo de la longitudes:

Longitud 
$$
2 = \frac{C \arg a \text{ disponible del tramo } (hf) - hf1}{hf2 - hf1} \times Longitud \text{ del tramo}
$$

Longitud 
$$
2 = \frac{19.11 - 9.14}{37.11 - 9.14} \times 1627 = 579.95
$$
 metres

Longitud 1= Longitud del tramo total – longitud 2 Longitud 1= 1840 m  $-$  579.95 m = 1047.05 metros.

No. de tubos de Ø 2" =1047.05 m / 6 m = 175 tubos No. de tubos de Ø 1 ½ " = 579.95 m / 6 m = 97 tubos

Se procede a calcular las pérdidas reales de cada una de ellas

$$
hf1 = \frac{1743.811 \times 1047.05 \times 1^{1.85}}{150^{1.85} \times (2)^{4.87}} = 5.88 \text{meters}.
$$

$$
hf2 = \frac{1743.811 \times 579.95 \times 1^{1.85}}{150^{1.85} \times (1 \frac{1}{2})^{4.87}} = 13.22 \text{meters}.
$$

Cota piezométrica 3 = 299.21 m – 5.88 m = 293.33 m Cota piezométrica 4 = 299.21 m - (19.11) m = 280.10 m

 Estas son las velocidades de diseño, las cuales deben estar entre 0.40 m/s y 3.00 m/s.

La ecuación para el cálculo de la velocidad es:

 $Velocidad1 = \frac{1.971181.0}{2.1822} = 0.61 m/s$ 2.193  $1 = \frac{1.974 \times 1.0}{2.103^2} = 0.61 m/s$  Chequea

$$
Velocidad 2 = \frac{1.974 \times 1.0}{1.7^2} = 0.69 m/s \text{ Chequea}
$$

## **4.2 Cálculo de tramo en la red de distribución**

 A continuación se diseñará el tramo en la red de distribución que va desde el tanque de distribución ubicada en E-47 hasta la estación E-66, que es donde finaliza el proyecto.

#### **El diseño de este tramo y/o ramal se presentara a continuación:**

Cota de terreno de E- 47 (tanque de distribución) = 265.10 m Cota de terreno de E- 66 = 202.55 m. La carga disponible (hf) será = cota inicial (E-47) – cota final (E-66)  $Hf = 265.10 - 202.55 = 62.55 - 15 = 47.55$  m.

 Las principales diferencias que existen entre el diseño de conducción y de distribución, es el caudal de diseño, que como se mencionó anteriormente, en la red de distribución se hace necesario el cálculo y la comparación de caudales unitarios con caudales simultáneos.

$$
Caudal\text{-}unitario\text{-}(Qu) = \frac{CMH}{N}
$$

N= número total de viviendas en este proyecto es de 39 CMH= caudal de distribución o de consumo máximo horario es de 1.76 lt/s

$$
Qu = \frac{1.76lt/s}{39 \ vivierdas} = 0.045 \ lt/s/viv
$$

 Ya conocemos el valor del caudal unitario que es de 0.045 lt/s/viv, es necesario que el caudal de diseño tome en cuenta a todas las viviendas del tramo y/o ramal en estudio, el número total de viviendas en este tramo es de 39.

 El caudal de diseño ésta dado por el producto del Qu por el número de viviendas del tramo, es decir:

 $Q$ *diseño* =  $Qu \times No$  *de viviendas del tramo* = 0.045 *lt* / *s*/ $viv \times 39$  *viv* = 1.76 *lt* / *s* 

 De esta manera conocemos el caudal de diseño calculado mediante caudales unitarios, ahora se procede a conocer el caudal de forma simultánea, posterior a esto se comparan y se toman el mayor valor, el caudal de diseño simultáneo se calcula así:

*Caudal simultáneo*  $(Os) = 0.15\sqrt{n-1}$ 

 n= número de viviendas del tramo y/o ramal, en este caso son 39 viviendas. El factor de 0.15 es el utilizado para conexiones prediales, para llenacántaros se utiliza 0.25.

$$
Qs = 0.15\sqrt{39 - 1} = 0.92 \, \text{lt/s}
$$

 Conociendo el valor del caudal unitario que es de 1.76 lt /s, y el valor del caudal simultáneo que es de 0.92 lt/s optamos por elegir el valor más grande es decir, el caudal de diseño para este tramo es de 1.76 lt/s.

 El cálculo de los diámetros de tuberías con sus respectivas longitudes y por consiguiente el número de tubos, así como el cálculo de pérdidas, chequeo de presión dinámica y de velocidades se realiza igual que como se diseñó anteriormente la línea de conducción . Aquí hemos cubierto un aspecto que es lo que difiere de cómo se diseña la conducción y de cómo se diseña la distribución.

#### **4.3 Operación y mantenimiento**

 El encargado del funcionamiento debe ser preferiblemente un fontanero que perciba un salario, quién realizará inspecciones periódicas a todos los componentes físicos del sistema para garantizar su ademado funcionamiento.

 Entre las actividades más comunes del fontanero están: detectar posibles fugas que puedan existir tanto en la línea de conducción, distribución y conexiones, cuando se registre insuficiencias de agua en el servicio, efectuar las reparaciones necesarias, dar mantenimiento a las obras de arte, es decir, mantenerlas limpias, retirar la maleza y velar por el buen estado de todas las obras complementarias. Cuando no se cuente con un fontanero designado para estas actividades, el consejo comunitario de desarrollo de la aldea Cordoncillo II serán los encargados de realizar estas actividades.

 Por último, se hace necesario e importante mencionar que ningún sistema de agua potable funcionará adecuadamente sin la supervisión del encargado, de lo contrario el sistema poco a poco se deteriorará hasta llegar al colapso y dejará de prestar el servicio.

#### **4.4 Propuesta de tarifa**

 Un sistema de agua potable debe de contar con un programa de operación y mantenimiento adecuado, para garantizar la sostenibilidad del mismo durante el período para el que se ha diseñado. Esto implica que es necesario contar con recursos suficientes para operar el sistema, darle un mantenimiento preventivo y cuando así lo amerite también correctivo, dichos recursos pueden obtenerse a través del pago de una tarifa mensual por parte de los beneficiarios de la aldea Cordoncillo II, la cual se puede calcular con un horizonte no mayor de cinco años, ya que en el área rural es muy difícil que acepten los incrementos constantes por el servicio. Se calculará la tarifa contemplando los costos siguientes:

#### **4.4.1 Costos de operación**

 El costo de operación (Co), contempla el pago mensual de fontaneros para efectuar revisiones constantes al sistema y operar el sistema de cloración. El cálculo del costo de operación se efectúa considerando que un fontanero revisa con cuidado 20 conexiones prediales y 3 kilómetros de línea al día, por lo que se procede de la siguiente manera:

$$
Co = \left(\frac{L}{7} + \frac{Nc}{50}\right) \times Pj \times Fp
$$

donde:

 $L =$  longitud de línea central de tubería = 9.708 km Nc = número de conexiones = 39 Pj = pago a jornalero por día = Q 35.00  $Fp =$  factor que incluye prestaciones, para este caso =  $1.25$ 

$$
Co = \left(\frac{9.708}{7} + \frac{39}{50}\right) \times 40.00 \times 1.25 = \frac{Q108.34}{data}
$$

## **4.4.2 Costos de mantenimiento**

 Para determinar el costo de mantenimiento (Cm), el tres por millar del costo de los materiales no locales presupuestados para el periodo de diseño y que servirá básicamente para la compra de materiales cuando haya necesidad de mejorar o cambiar los existentes.

$$
Cm = (0.003) \times \frac{Mnl}{n}
$$

donde:

Mnl= costo de materiales no locales =

n = período de diseño = 20 años

$$
Cm = 0.003 \times \left(\frac{108,689.25}{20}\right) = 16.30 \, dia
$$

## **4.4.3 Costo de tratamiento**

 El costo de tratamiento (Ct), es específicamente para la compra de hipoclorito de calcio y se determina de la siguiente manera:

$$
Ct = \frac{dias \ de \ un \ mes \times CTG \times CMH \times Rac \times No. \ de \ segundos \ en \ un \ dia}{No. \ de \ tabletas \ de \ triclorito \times Cc}
$$

donde:

Días en un mes = 30 días

CTG = costo de tableta en gramos CMH = consumo máximo horario o caudal de distribución  $Rac =$  relación de agua cloro en una parte por millar = 1.00 (It/s) = 0.001  $Cc =$  concentración de cloro al 65% =  $0.65$ Segundos al día = 86,400 s/día

$$
Ct = \frac{30 \times .30 \times 1.76 \times 0.001 \times 86400}{5 \times 0.9} = \frac{Q202.75}{data}
$$

#### **4.4.4 Gastos administrativos**

Este sirve para mantener un fondo para gastos que puedan surgir en papelería, viáticos, sellos, etc. Para calcular los gastos administrativos (Ga), se puede estimar un porcentaje de la suma de gastos de operación, mantenimiento y tratamiento, para este caso se considero un porcentaje de 10%. Datos: Co = 108.34, Cm = 16.30, Ct = 202.75.

> $G = 0.10(Co + Cm + ct)$  $Ga = 0.10(108.34 + 16.30 + 202.75) = 32.73 / dia$

## **4.4.5 Costo de reserva**

 El objetivo de este costo es cubrir eventualidades que puedan surgir como por ejemplo sabotajes y desastres naturales, se calcula igual que el gasto administrativo, se considera un porcentaje de la suma de costos de operación, mantenimiento y tratamiento, al igual que el caso anterior se adoptó el 10%

> $Gr = 0.10(Co + Cm + ct)$  $Gr = 0.10(108.34 + 16.30 + 202.75) = 32.73 / \text{dia}$

# **4.4.6 Tarifa mensual propuesta**

 Esta se calcula sumando los gastos y/o costos anteriores y se divide dentro del número total de conexiones, el número de conexiones totales en la aldea Cordoncillo es de 39.

Tarifa propuesta = $\sum$  gastos y/o costos/número total de conexiones del proyecto

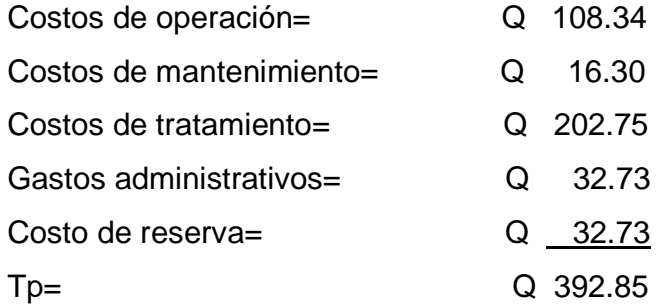

 Este total lo vamos a dividir dentro de 39 viviendas para calcular la tarifa de cada una de ellas para que se puedan cubrir los gastos.

$$
Tp = \frac{Q}{39 \text{ viviendas}} = Q \ 19 \ \text{por vivienda} \rightarrow Q19 \text{ por vivienda/mes}
$$
La conclusión es que la población tiene un pago de tarifa de Q19/vivienda/mes seguido todo el procedimiento con los 15 días de supervisión y mantenimiento al mes, con gastos aceptables por el servicio de agua potable.

#### **4.5 Evaluación socioeconómica**

 Aquí trataremos sobre el estudio económico del proyecto, y por medio de éste, se determinará la tarifa adecuada para cada usuario por consumo para que el proyecto sea sostenible y para que los usuarios valoren de una forma consiente este recurso tan imprescindible para sobrevivir.

 Para poder realizar este análisis, se utilizarán herramientas que toman en cuenta datos estadísticos. A continuación se explican dos casos que se pueden utilizar para llevar a cabo dicho análisis.

#### **4.5.1 Valor presente neto**

 Este es una alternativa para toma de decisiones de inversión, lo cual permite determinar de ante mano si una inversión vale la pena o no poder realizarla, y no hacer así malas inversiones que provoquen en un futuro perdidas.

El valor presente neto puede desplegar tres posibles respuestas, las cuales pueden ser:

$$
VPN<0; \qquad VPN=0; \qquad VPN>0
$$

Cuando el VPN<0, y el resultado es un valor negativo muy grande alejado de cero, nos esta alertando que el proyecto no es rentable. Cuando el VPN=0 nos esta indicando que exactamente se esta generando el porcentaje de utilidad que se desea, y cuando el VPN>0, esta indicando que la opción es rentable y que inclusive podría incrementarse el % de utilidad.

Las fórmulas del VPN son:

$$
P = F\left[\frac{1}{(1+i)^n - 1}\right]
$$
\n
$$
P = A\left[\frac{(1+i)^n - 1}{i(1+i)^n}\right]
$$

 $P =$  Valor de pago único en el valor inicial a la operación, o valor presente.

 $F =$  Valor de pago único al final del periodo de la operación, o valor de pago futuro.

A = Valor de pago uniforme en un periodo determinado o valor de pago constante o renta, de ingreso o egreso.

 $i$  = Tasa de interés de cobro por la operación, o tasa de utilidad por la inversión a una solución.

 $n =$  Período de tiempo que pretende dura la operación.

#### Datos del proyecto:

Costo total del proyecto =  $Q 1<sub>1</sub>099,212.63$ Costo total del mantenimiento =  $Q$  4,714.2

Como es un proyecto de tipo social, la municipalidad absorberá el 50% del costo total y la comunidad pagara el otro 50% en un periodo de 5 años por derecho de conexiones domiciliares. Pagando anuales más una cuota de mantenimiento de Q 228.00/anual por vivienda.

Database:

\n
$$
A_{1} = 109,921.26
$$
\n
$$
A_{2} = 4,714.2
$$
\n
$$
n = 5 \text{ años}
$$
\n
$$
i = 10\%
$$
\n
$$
VPN = -549,606.32 + 109,921.26 \left[ \frac{(1+0.1)^{5}-1}{0.1(1+0.1)^{5}} \right] - 4,714.2 \left[ \frac{(1+0.1)^{5}-1}{0.1(1+0.1)^{5}} \right]
$$
\n
$$
VPN = -150,788.79
$$
\n
$$
i = -10\%
$$
\n
$$
VPN = -549,606.32 + 109,921.26 \left[ \frac{(1-0.1)^{5}-1}{-0.1(1-0.1)^{5}} \right] - 4,714.2 \left[ \frac{(1-0.1)^{5}-1}{-0.1(1-0.1)^{5}} \right]
$$
\n
$$
VPN = 180,013.87
$$

# **4.5.2 Tasa Interna de Retorno (TIR)**

Es la tasa máxima de utilidad que puede pagarse u obtenerse en la evaluación de una alternativa.

Lo que se busca es un dato que sea menor al dato buscado y otro que sea mayor y así poder interpolar de la manera siguiente:

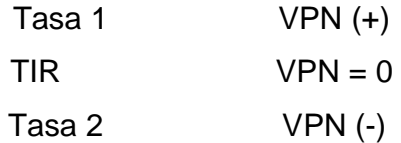

$$
TIR = \left[ \frac{(Tasa1 - Tasa2)(0 - VPN(-))}{(VPN(+)) - (VPN(-))} \right] + Tasa2
$$

$$
TIR = \left[ \frac{(-10 - 10)(0 - (-150, 788.79))}{(180, 013.87) - (-150, 788.79)} \right] + 10 = 0.88\%
$$

La tasa interna de retorno es 0.88% anual, lo cual nos indica que el proyecto es rentable debido a la tasa positiva.

#### **4.6 Evaluación de impacto ambiental**

 La evaluación de impacto ambiental valorará los efectos directos e indirectos de cada propuesta de actuación sobre la población humana, la fauna, la flora, el suelo, el aire, el agua, el clima, el paisaje, y la estructura y función de los ecosistemas previsiblemente afectados.

#### **4.6.1 Impacto ambiental en construcción**

 En el proceso de construcción del proyecto de agua potable, para la aldea Cordoncillo II se debe tomar en cuenta para el impacto ambiental que este pueda tener en la remoción de vegetación, es decir lo que comúnmente se conoce en el campo como abrir la brecha, que se hace para darle lugar a la colocación de la tubería, tanto en la línea de conducción como en la distribución del agua, para este proyecto en particular se tuvo el cuidado de que este fuese lo mínimo posible, ya que buen porcentaje de la tubería se colocó, con el derecho de paso respectivo.

 La tubería que se colocó, tiene el derecho de paso respectivo en donde los habitantes de la comunidad utilizan para la agricultura. Otro de los aspectos a tomar en cuenta es la excavación del suelo para la instalación de la tubería, después de este paso se procedió a la compactación necesaria para no afectar el suelo.

#### **4.6.2 En operación**

 En el proceso de operación del proyecto uno de los aspectos en el tema del ambiente, es el de estudiar y registrar la disminución del caudal superficial de donde está captando el agua.

 Es necesario decir que la captación se diseñó de tal manera que capte el agua necesaria para la población en el período de diseño establecido, y la colocación y ubicación de la misma fuera lo menos nociva posible, dejando que el agua superficial a no ser captada siga su curso normal, además que esta no utiliza algún tipo de agente químico que pueda llegar a afectar el agua y a la población aguas abajo.

 Es importante mencionar que la comunidad obtuvo un compromiso de mantener un tipo de vigilancia en el sentido ambiental, ya que éste es un requisito fundamental, tanto en la construcción como en la operación del proyecto para el impacto ambiental que pueda llegar a tener el mismo.

# **Tabla I. Resumen del presupuesto de agua potable para la aldea Cordoncillo II, municipio de Chinique, El Quiché**

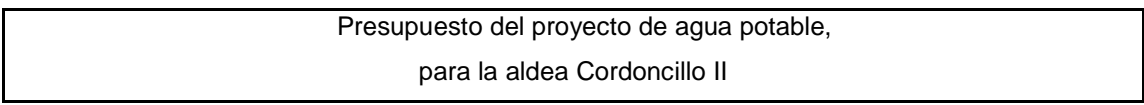

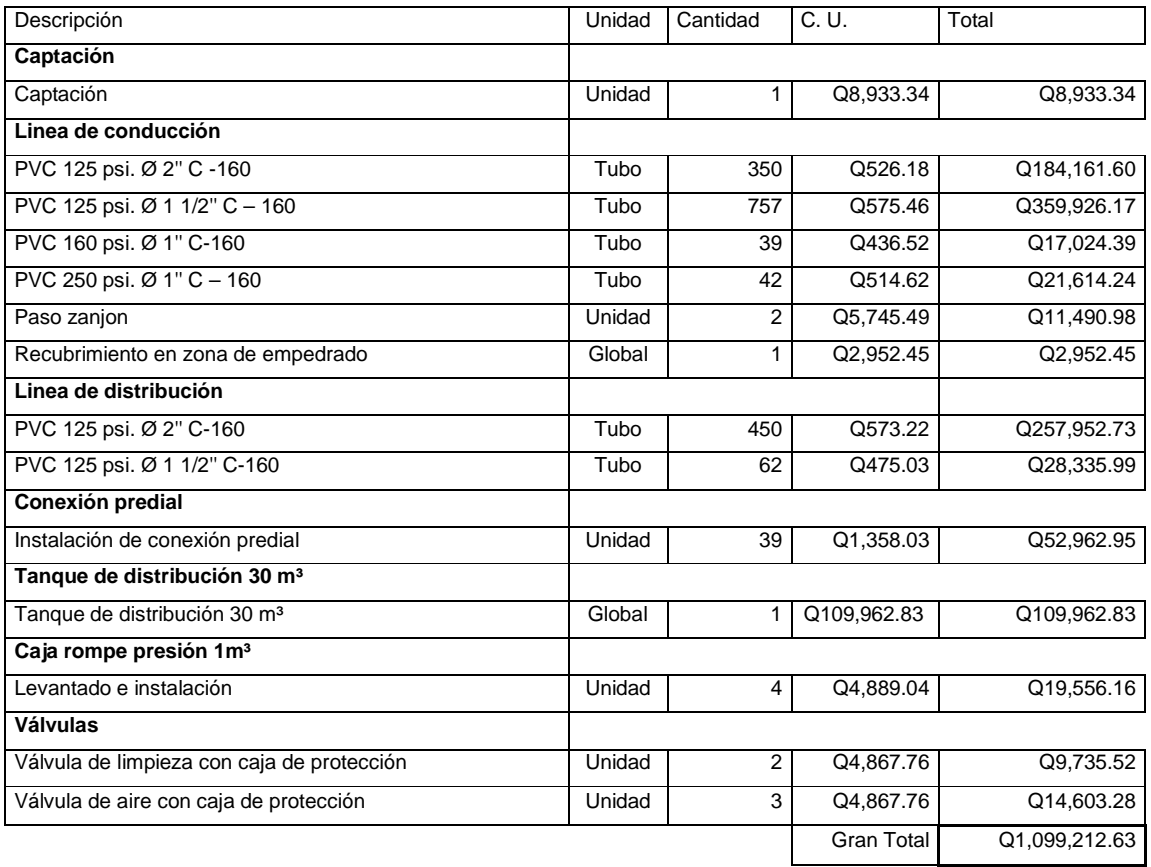

### **5**. **DISEÑO DEL PUENTE VEHICULAR PARA EL CASERIO XIMBAXUC II , MUNICIPIO DE CHINIQUE, EL QUICHÉ.**

#### **5.1 Descripción del proyecto**

Este proyecto tiene como objetivo principal lograr una vía de acceso que permita a los pobladores beneficiados desplazarse de un lugar a otro de una forma más corta y económica.

El puente a diseñar contará con una vía, de 12mts de largo por 3.8 m de ancho y banquetas laterales de 0.60 m. Contará con los elementos estructurales siguientes: estribos de mampostería de piedra, viga de apoyo, corona, vigas principales, diafragmas externos, losa de rodadura, drenajes y banquetas de concreto armado. Los barandales serán de metal.

#### **5.2 Estudio hidrológico**

# **5.2.1 Cálculo de caudales máximos para el diseño del puente**

En el diseño del puente se considera la creciente máxima, determinada por el método racional que se presenta a continuación.

# **5.2.1.1 Método racional**

$$
Q = \frac{CIA}{3.6}
$$

Donde "Q" es el caudal pico de la escorrentía que se genera a la salida de una cuenca de área "A" por efecto de un aguacero de intensidad constante "I", que tiene una duración igual al tiempo de concentración de la cuenca. "C" es el coeficiente de escorrentía; su valor está comprendido entre cero y uno, y depende de la morfometría de la cuenca y de su cobertura.

La fórmula es dimensional, de manera que las unidades deben utilizarse correctamente. Cuando el caudal se da en m $3/$ s, la intensidad en mm/h y el área en km $^2$ .

Datos:  $A = 12$  Km<sup>2</sup> C = 0.3 (según características generales de la cuenca)

Tiempo de concentración (Tc)

$$
Tc = \frac{L^{1.2}}{45H^{0.2}A^{0.1}}
$$

donde: L= Longitud del cauce H= Tiempo de concentración A= Área del cauce

357.05min  $45x38^{0.2}x12$ 7214 3.  $0.2$   $-1.2$   $0.1$ 2.1  $=\frac{1211.5}{15.2202 \times 10^{1}}$  $x38^{0.2}x$ *Tc*

Intensidad de lluvia (i)

Para Tr  $= 10$  años

$$
i_{10} = \frac{1280}{(Tc + 6)^{0.721}}
$$

$$
i_{10} = \frac{1280}{(357.05 + 6)^{0.721}} = 18.26 \text{mm/h}
$$

$$
Para Tr = 25 años
$$

$$
i_{25} = \frac{1225}{(Tc + 6)^{0.696}}
$$

$$
i_{25} = \frac{1225}{(357.05 + 6)^{0.696}} = 20.25 \text{mm/h}
$$

$$
Para Tr = 100 años
$$

$$
i_{100} = \frac{1205}{(Tc + 6)^{0.686}}
$$

$$
i_{100} = \frac{1205}{(357.05 + 6)^{0.686}} = 21.13 \text{mm/h}
$$

 Tomamos el valor de 21.13 mm/h para calcular el caudal de crecida máxima.

Calculo de Caudal Q

$$
Q = \frac{0.3x21.13mm/hx12km^2}{3.6} = 21.12m^3/s
$$

# **5.2.1.2 Método sección - pendiente**

Para obtener la crecida máxima se consultó a los habitantes del lugar, y se buscaron señales de crecidas anteriores.

**Figura 1. Sección del río** 

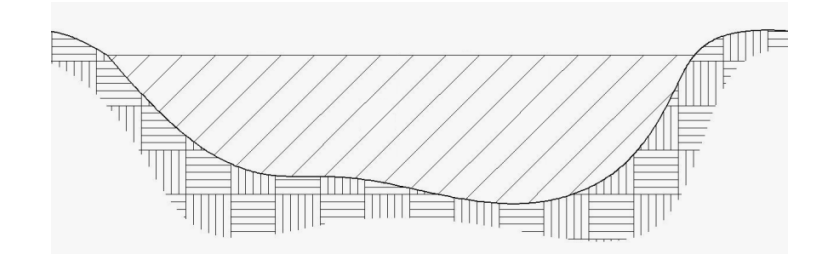

Los datos obtenidos en campo dieron como resultado: Pendiente para el caudal máximo = 0.6% Área de desalojo = 17.01  $m^2$ Coeficiente de rugosidad =  $0.04$ Perímetro mojado = 21.12 m

$$
V = \frac{1}{n} x R^{2/3} x S^{1/2}
$$

donde:

$$
V = \text{velocidad (m/s)}
$$

 $R$  = radio hidráulico

 $n =$  coeficiente de rugosidad

Cálculos:

$$
R = \frac{A}{PM} = \frac{17.01}{21.12} = 0.805m
$$
  

$$
V = \frac{1}{0.04} x(0.805)^{2/3} x(0.006)^{1/2} = 1.675m/s
$$
  

$$
Q = VxA = 1.675x17.01 = 28.50m^3/s
$$

Por lo tanto, la altura mínima del puente es de 2.00 m

#### **5.3 Levantamiento topográfico**

Este constituye uno de los elementos básicos para realizar el diseño de un puente, ya que permite representar gráficamente los posibles puntos de ubicación de la obra y la geometría de las partes del puente.

Para el presente estudio se realizó un levantamiento de planimetría, por el método de conservación de azimut, para determinar el área y luego se realizó un levantamiento de altimetría, 100 metros antes y 100 metros después del corte del río, para determinar los diferentes desniveles.

#### **5.4 Evaluación del tipo de suelo**

El suelo encontrado en esta área es arcilla con presencia de grava color gris, para evaluar la calidad y el valor soporte del suelo, se realizó una excavación a 2.00 metros de profundidad, donde se obtuvo una muestra inalterada de 1 pie<sup>3</sup> que se sometió al ensayo de compresión triaxial; mediante al prueba de no consolidado y no drenado, para obtener los parámetros de corte, siendo éstos:

Ángulo de fricción interna  $\varnothing$  = 21.63° Carga última CU=  $8.00$  ton/m<sup>2</sup> Descripción del suelo= Limo arenoso con presencia de partículas de pómez. Densidad seca=  $1.59$  ton/m<sup>3</sup>

Para el cálculo del valor soporte del suelo se utilizó el método propuesto por el Dr. Karl Terzaghi.

Datos:

Base B= 1.00mts Peso especifico del suelo  $\partial_{\text{such}}$ =1.84 ton/m<sup>3</sup> Ángulo de fricción interna  $\varnothing$  = 21.63° = 0.3775 rad Carga última CU= 8.00 ton/m<sup>2</sup>

Factor de flujo de carga (Hq)

$$
H_q = \frac{e^{((3\pi/2) - (\theta rad \tan \theta))}}{2\cos^2(45 + \frac{\theta}{2})}
$$
  

$$
H_q = \frac{e^{\left(\frac{3\pi}{2} - 0.3775\right) \tan 0.3775}}{2\cos^2(45 + \frac{0.3775}{2})}
$$
  

$$
H_q = 8.62T on / m^2
$$

Factor de flujo de carga última N<sub>c</sub>

$$
N_c = \text{Cot}(\theta) * (H_q - 1)
$$
  
\n
$$
N_c = \text{Cot}(0.3775) * (8.62 - 1)
$$
  
\n
$$
N_c = 19.22 \text{ Ton/m}^2
$$

Factor de flujo del suelo  $N_{\delta}$ 

(Este factor será cero si el suelo es una arcilla)

$$
N_{\delta} = 2 * (H_q + 1) * \tan \theta
$$
  

$$
N_{\delta} = 2 * (8.62 + 1) * \tan 0.3775
$$
  

$$
N_{\delta} = 7.63 \text{ Ton/m}^2
$$

Valor soporte último q<sub>o</sub>

$$
q_o = 0.4 \delta \times 1.84 * N_s + 1.3 * C_u * N_c + \delta \times 10 * D * H_q
$$
  
\n
$$
q_o = 0.4 * 1.84 * 1 * 7.63 + 1.3 * 8 * 19.22 + 1.84 * 2.5 * 8.62
$$
  
\n
$$
q_o = 245.16 \text{ Ton/m}^2
$$

Valor soporte neto último q<sup>u</sup>

$$
q_u = q_o - \delta^* D
$$
  
\n
$$
q_u = 245.16 - 1.84 * 2.5
$$
  
\n
$$
q_u = 240.56 \text{ } 7T on/m^2
$$

Valor soporte de diseño qd

$$
q_d = \frac{q_u}{FS}
$$

$$
q_d = \frac{240.567}{3}
$$

 $q_d$  = 80.18 ton/m<sup>2</sup>, por lo tanto, se diseñará utilizando un valor soporte de 80 ton/m $^2$ 

### **5.5 Geometría**

El puente estará conformado por un superestructura de concreto armado, compuesta de una sección de viga y losa, simplemente apoyada, vigas de apoyo y cortinas de concreto armado, estribos de concreto con mampostería y barandales de protección, en conjunto conformará una estructura de 12 metros de largo y 5 metros de ancho.

#### **5.6 Datos y bases de diseño**

Para el diseño de los diferentes elementos se utilizaron las normas AASHTO y del ACI, empleando teoría de esfuerzo último. Tomando en cuenta que el ancho del camino es de aproximadamente 5 m, la accesibilidad al sitio no es buena, por lo que tipo de carga esperada será de un camión doble eje. Norma a utilizar AASHTO H 15-44 de una carga de 12,000 lb.

Los datos son los siguientes:

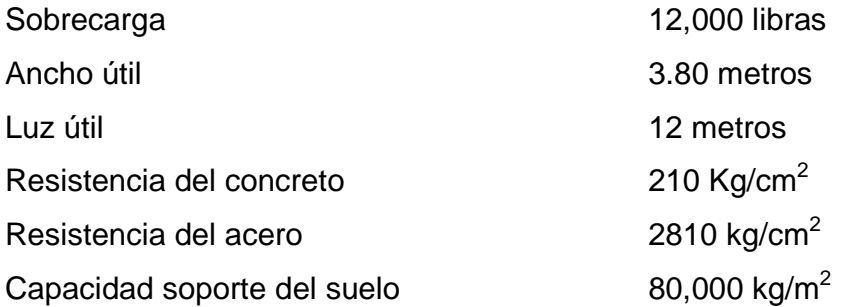

#### **5.7 Diseño de la superestructura**

La superestructura estará compuesta por losa de rodadura, 2 vigas principales, 2 diafragmas, banquetas laterales y barandales.

#### **5.7.1 Predimensionamiento de la sección de la viga**

La sección de las vigas principales se determinó basándose en la luz de las mismas, se recomienda un peralte no menor que L/16 y la base no deberá ser menor que el peralte sobre 3.5.

Se propone: Altura =  $L/16$  = 0.90 m Base =  $H/3.5 = 0.40$  m La luz eficaz entre vigas será de 1.60 m

### **5.7.2 Diseño de losa**

# **3.7.2.1 Cálculo del peralte**

Según especificación AASHTO 8.9.2. para losas con refuerzo principal perpendicular a la dirección del tráfico del tránsito se recomienda.

$$
T = \frac{1.2(L + 3.05)}{30} \ge 0.17m
$$

donde:  $T =$  espesor

 $L = \text{luz}$  libre entre vigas

$$
T = \frac{1.2(1.60 + 3.05)}{30} = 0.19 \ m
$$

Se utilizará un espesor de 0.20 m

# **5.7.2.2 Integración de cargas**

#### **Carga muerta**

W losa = 
$$
0.2*2400*1
$$
 = 480 kg/m  
= 90 kg/m  
= 570 kg/m  
  
W cm = 570 kg/m

#### **Sobrecarga**

P = 12000 lbs ó 5454 kg.

#### **5.7.2.3 Cálculo de momentos**

Los momentos que se analizarán son: momento por carga muerta, sobrecarga e impacto, obteniendo con ello el momento total con el cual se procederá posteriormente al cálculo del refuerzo.

#### **5.7.2.3.1 Momento debido a la carga muerta**

$$
Mcm = Wcmu * \left(\frac{S^2}{10}\right) \quad \text{6} \qquad Wcmu * \left(\frac{L}{2}\right)
$$

donde:

 $W_{cmu}$  = Carga muerta última S = Luz libre entre vigas  $L = Luz$  del voladizo

$$
Mcm = \frac{WS^2}{10} = \frac{570kg/m*1.6^2}{10} = 145.92 \text{ kg} - m
$$

$$
Mcm = \frac{WL^2}{2} = \frac{570kg/m*1.4^2}{2} = 558.6 \text{ kg} - m
$$

#### **5.7.2.3.2 Momento debido a la sobrecarga**

Según especificación AASHTO 3.24.3 caso A, para refuerzo principal perpendicular a la dirección del tránsito el momento por carga viva está dado por:

$$
Mcv = \left[\frac{0.8*(S+2)}{32}\right] * P
$$

donde:

 $S =$  Luz libre entre vigas(pies) = 5.25 pies  $P =$  Rje mas pesado (lb) = 12000 lbs.

$$
Mcv = \left(\frac{0.8*(5.25+2)}{32}\right) * 1200 = 2175\text{ }lb - pie = 301.41\text{ kg} - m
$$

#### **5.7.2.3.3 Momento debido al impacto**

Esta especificado como una fracción de la carga viva y puede ser menor o igual al 30% de la misma, según AASHTO 3.8.2.1

$$
I = \frac{15}{(S+38)}
$$

donde:

I = Fracción de impacto

S = Luz libre entre vigas

$$
I = \frac{15}{(1.60 + 38)} = 0.38
$$

Como I = 38% > I max, se utilizará Imax = 30%

#### **5.7.2.3.4 Momento último**

Según AASTHO 1.2.22, la fórmula se integra de la siguiente manera:

$$
Mu = 1.3\left(Mcm + \frac{5}{3}(Mcv * I)\right)
$$
  

$$
Mu = 1.3\left(558.6 + \frac{5}{3}(301.41 * 1.3)\right) = 1575.15kg - m
$$

# **5.7.2.4 Cálculo del peralte efectivo**

El peralte efectivo se determina así:

 $D = t -$  recubrimiento  $-\frac{1}{2}$  diámetro (varilla No.5)

$$
D = \left[20 - 2.5 - \left(\frac{1.59}{2}\right)\right]
$$

*D* = 16.70 *cm*

### **5.7.2.5 Cálculo de refuerzo transversal cama inferior**

Para calcular el área de acero se utiliza la siguiente fórmula:

$$
A_s = \left[ b * d - \sqrt{\frac{(b * d)^2 - (Mu * b)}{0.003825 * f_c}} \right] * 0.85 \frac{f_c'}{f_y'}
$$

donde:

$$
\Phi = 0.85
$$
  
Mu = 1575.15 kg – m

 $D = 16.70$  cm  $B = 100$  cm  $Fc = 210$  kg /  $cm<sup>2</sup>$  $Fy = 2810$  kg/  $cm<sup>2</sup>$  $As = 4.01$  cm<sup>2</sup>

$$
A_{\text{smin}} = \phi_{\text{min}} * b * d \qquad \phi_{\text{min}} = \frac{14 \cdot 1}{f}
$$

$$
A_{s\min} = (0.5\phi bal * b * d * \phi bal) = \left[ \left( B1 * ((0.85 * \frac{f_c}{f_y}) \right) * \left( \frac{6120}{6120 + f_y} \right) \right]
$$

 $As_{min} = 8.38$  cm<sup>2</sup>  $As_{max} = 30.85$  cm<sup>2</sup>

Se utilizará= 8.38 cm²

Varilla No. 4 el armado será

No. 5 @ 20 cm perpendicular al tránsito.

### • **Refuerzo longitudinal de la cama superior e inferior**

Según AASHTO 3.24.10.2, se recomienda que el refuerzo longitudinal se calcule de la siguiente manera:

$$
FL = \frac{2.2}{\sqrt{S}}
$$

donde  $S = 1.6 ≤ 0.67$ 

$$
FL = \frac{2.2}{\sqrt{1.06}} = 1.73 > 0.67
$$

 $A_s = 0.67 * A_{s, trans} = 0.67 * 8.37 = 5.61 cm^2$ 

Proponiendo un armado No. 4 @ 20 cm.

#### • **Cálculo del refuerzo transversal cama superior**

Se calcula refuerzo por temperatura:

$$
Astemp = 0.002 * b * t
$$

$$
Astemp = 0.002 * 100 * 20 = 4cm2
$$

Utilizando refuerzo No. 4 @ 30 cm. Colocado en la cama superior perpendicular al tráfico.

#### **5.7.3 Refuerzo de acero**

En el refuerzo de acero, se tomará el mismo que el de la losa tanto transversal como longitudinal.

 En cama inferior No. 5 @ 20 cm transversal En cama superior No.4 @ 30 cm transversal En ambas camas No. 4 @ 20 cm longitudinal

### **5.7.4 Diseño de vigas**

Según el procedimiento de la sección de viga, se tiene:

Altura =  $0.90 \text{ m}$ Base  $= 0.40$  m

# **5.7.4.1 Cálculo del momento por carga muerta**

Este momento es la sumatoria de los momentos que actúan en la viga.

*Wviga* + *diafragmas* =  $b * h * Wc + P$ 

donde: P = peso diafragma / No. De vigas

$$
Wviga + diafragmas = (0.40 * 0.90 * 2400) + \left(\frac{(0.30 * 0.45 * 2400)}{2}\right)
$$

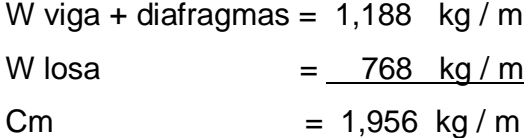

$$
Wcm = 1.4 * 1956 = 2738.4 kg - m
$$

El momento máximo se calcula respecto al siguiente diagrama.

# **Figura 2. Diagrama de carga muerta**

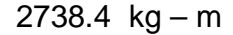

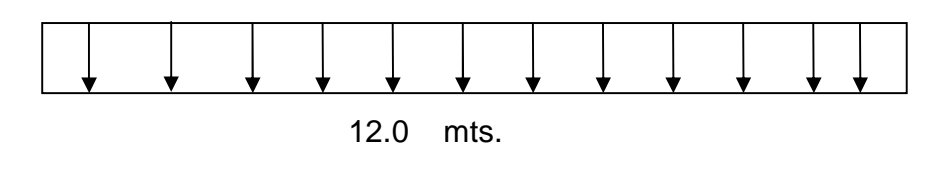

$$
M_{\text{max}} = W_{cm} * \frac{L^2}{8}
$$

$$
M_{\text{max}} = 2738.4 * \frac{12^2}{8} = 49291.2 \text{kg} - m
$$

### **5.7.4.2 Cálculo del momento por sobrecarga**

Según especificación AASHTO, puesto que la separación entre ejes de vigas es: S = 2 m > 1.80, entonces la carga sobre cada viga será la reacción de la cargas por rueda.

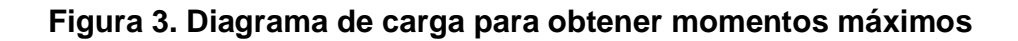

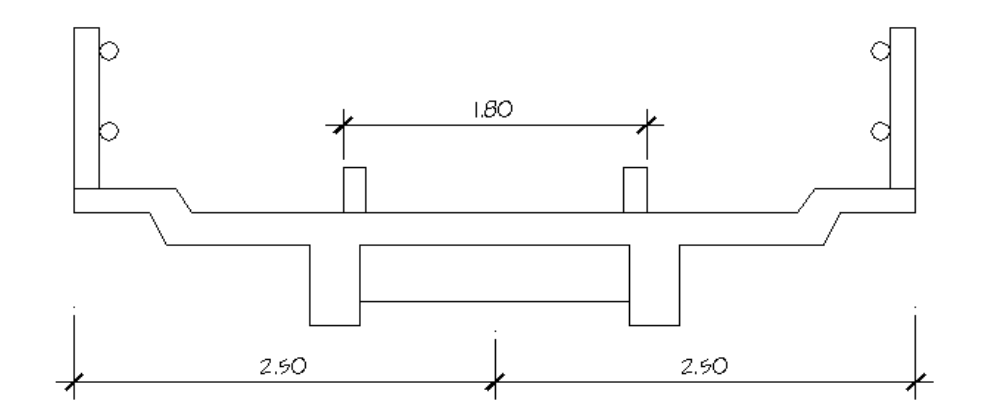

# • **Reacción de la carga que absorbe la viga**

La fracción de la carga de la rueda que absorbe cada viga es:

Fracción de carga = 
$$
\frac{S}{1.75}
$$

donde:

S es la separación máxima entre vigas.

Fracción de carga =  $\frac{1.00}{1.55}$  = 0.914 1.75  $\frac{1.60}{1.55}$  =

La carga por rueda se obtiene así:

Carga rueda trasera = P \* fracción de carga \* factor de carga última

Carga rueda trasera =  $4354.56 * 0.914 * 1.7 = 6766.11 kg$ 

Carga rueda delantera = P \* fracción de carga \* factor de carga última Carga rueda delantera =  $1088.64 * 0.914 * 1.7 = 1891.53$  *kg* 

Los momentos máximos debido a la sobrecarga se calculan respecto al siguiente diagrama de carga.

**Figura 4. Diagrama de cuerpo libre para carga viva.** 

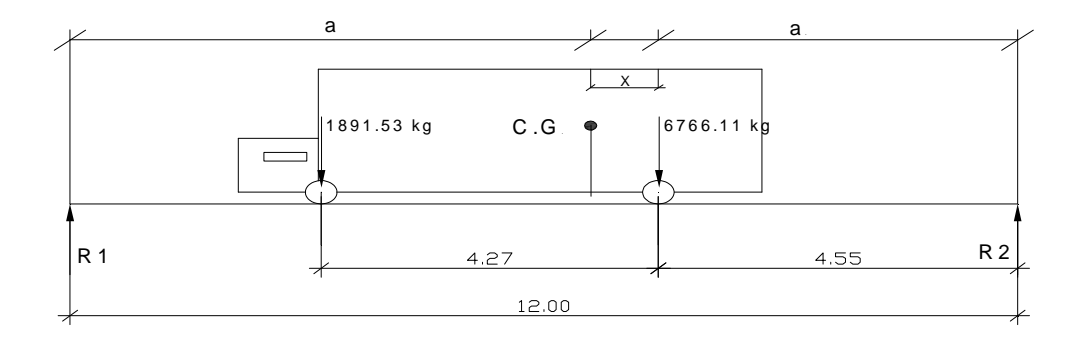

$$
Mcg = 0
$$
  
6766.11X = 1891.53\*(4.27 - X)  
X = 0.85 mt

Como la longitud es 12 m determinamos a:

$$
2a + x = 12
$$
  

$$
a = \frac{12 - X}{2} = 5.58 \text{ m}
$$

Con las distancias, se analiza por estática el diagrama de cargas anterior, se obtiene la reacción que existe en el apoyo 2

$$
MR_1 = 0
$$
  
12R<sub>1</sub> = 8.82 \* 1691.53 + 4.55 \* 6766.11  
R<sub>1</sub> = 3808..75 kg  
R<sub>2</sub> = 4648.89 kg

 Hallamos el momento máximo. Se hace un corte en la sección donde se aplica la carga mayor y se procede a hacer el análisis del momento.

$$
M \max = (R_1 \times (X + a)) - (P \times a')
$$
  

$$
M \max = (3808.75 \times (0.85 + 5.58) - (1691.53.11 \times 4.27) = 17267.43kg - m
$$

### **5.7.4.3 Cálculo del momento debido al impacto**

$$
I = \frac{15}{L + 38}
$$

$$
I = \frac{15}{12 + 38} = 0.3
$$

#### **5.7.4.4 Cálculo del momento total**

$$
M_1 \max = 1.3 \left( Mcm + \frac{5}{3} (Mcv * I * Fd) \right)
$$

Fd = fracción de carga = 0.914

$$
M_1 \max = 1.3 \left( 49291.1 + \frac{5}{3} (17267.43 \times 1.030 \times 0.914) \right)
$$

*M*<sub>1</sub> max = 99299.55 *kg* − *m* 

### **5.7.4.5 Cálculo del refuerzo**

Para el refuerzo en el centro de la viga se tiene:

 M = 99299.55 kg-m  $B = 40$  cm  $D = 90 - 5$ cm - 1.98/2 = 84.01 cm F'c= 210 kg/cm² F'y= 2810 kg/ cm²

Obteniendo:

Asmin =  $16.86$  cm<sup>2</sup> As  $= 55.42 \text{ cm}^2$ Asmax= 79.53 cm²

El armado quedará así:

Cama superior:  $33\%$  (As) =  $0.33 * 55.42 = 17.62$  cm<sup>2</sup> =  $3 # 9$ Refuerzo adicional:  $As_{tem} = 0.002 * 40 * 90 = 7.2$  cm<sup>2</sup> = 2 # 7 Cama inferior: 50% As 26.71 cm<sup>2</sup> =  $4 # 9 + 1# 8$ Cama inferior centro: 6 # 10

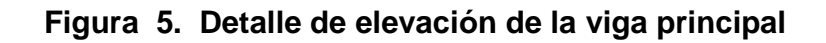

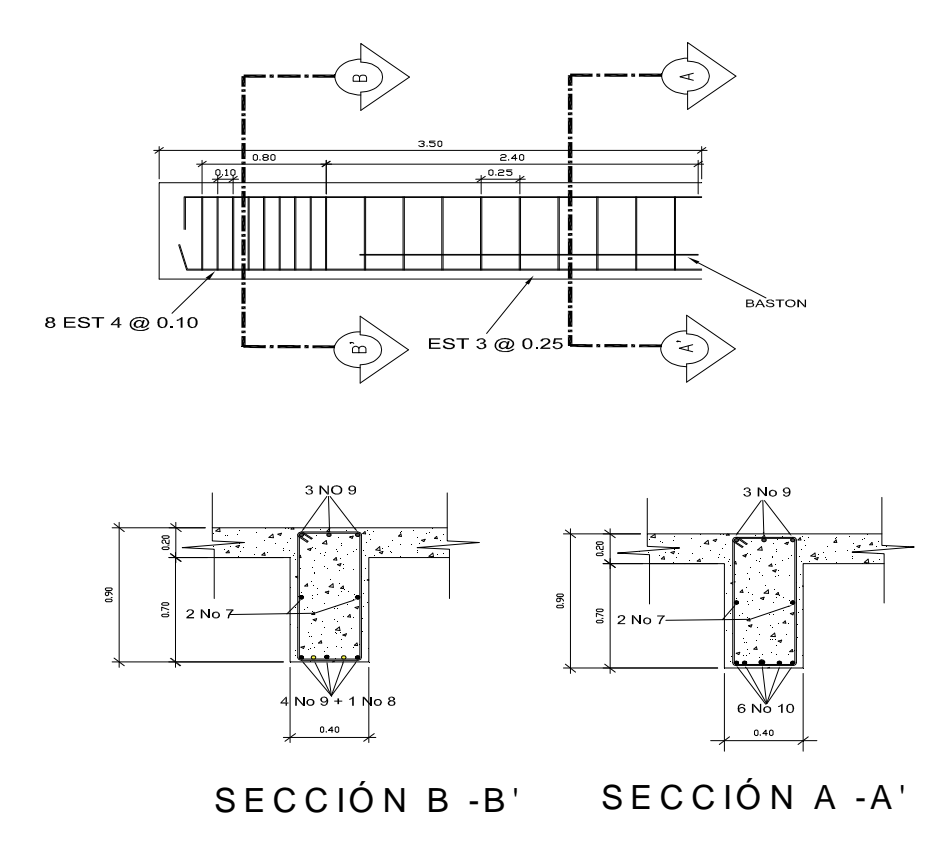

**5.7.4.6 Diseño a corte** 

**5.7.4.6.1 Carga muerta** 

El esfuerzo cortante máximo se obtiene en los apoyos y se calcula por medio de la siguiente fórmula:

$$
V \text{ max} = W * \frac{L}{2} + P
$$
  

$$
V \text{ max} = 2728.4 * \frac{12}{2} + 360 = 16790.4 \text{ kg}
$$

# **5.7.4.6.2 Sobrecarga**

Este se calcula por medio de la reacción que la estructura tiene cuando el camión está ingresando al puente.

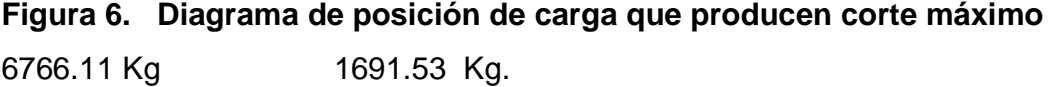

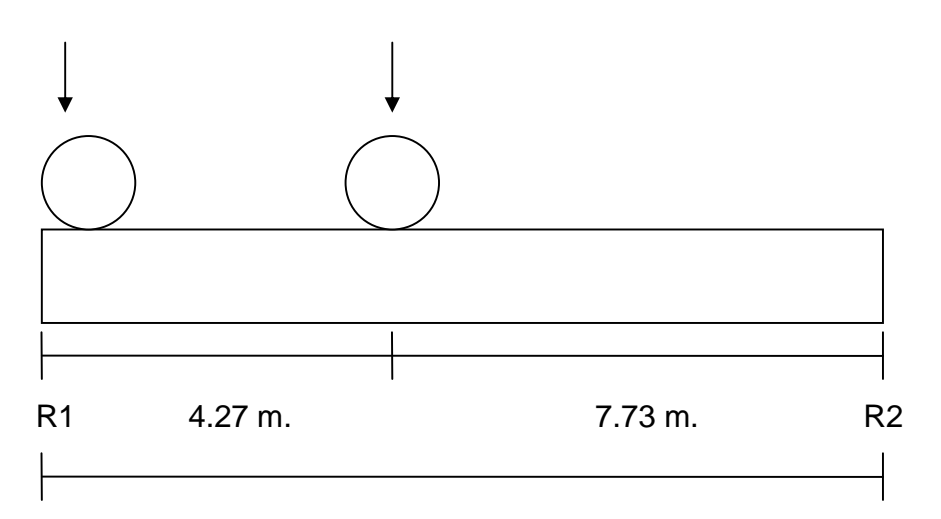

12 m.

 $R_1 = 7855.73$   $kg = V$  max  $R_1$  \* 12 = 6766.11 \* 12 + 1691.53 \* 7.73

### **5.7.4.6.3 Esfuerzos cortantes totales**

$$
Vtotal \max = 1.3 \left( Vcm + \frac{5}{3} (Vcv * I) \right)
$$

$$
Vtotal \max = 1.3 \left( 16790.4 + \frac{5}{3} (7855.73 \times 1.3) \right)
$$

*Vtotal* max = 43954.49 *kg*

# **5.7.4.6.4 Refuerzo**

Para calcular la fuerza última de resistencia del concreto a corte se utiliza la siguiente fórmula:

$$
Vrc = 0.85 * 0.53 * \sqrt{f_c} * (b * d)
$$

$$
Vrc = 0.85 * 0.53 * \sqrt{210} * (40 * 85)
$$

$$
Vrc = 23502.11 kg
$$

Con base al diagrama de corte se obtiene el corte máximo (Vmax). Al determinar estos esfuerzos Vrc y Vmas. Se calcula el esfuerzo cortante que será absorbido por el acero, el cual se calcula con la siguiente fórmula:

$$
Vs = V \max - Vrc
$$
  
 
$$
Vs = 43964.49 kg - 23502.11 kg
$$
  
 
$$
Vs = 20452.38 kg
$$

Para comprobar límites de espaciamiento:

$$
Si\phi * 1.1 * \sqrt{f_c} * b * d < V_s < 2.1 * \sqrt{f_c} * b * d
$$
\n
$$
S \max = \frac{d}{4}
$$

Si Vs < Ф \* 1.1 \* fc \* b\* d

Calculando:

$$
VS = 0.85 * 1.1 * \sqrt{210} * 40 * 90 = 48777.97 kg
$$
  

$$
VS = 0.85 * 2.1 * \sqrt{210} * 40 * 85 = 93121.58 kg
$$

entonces Smax = 2 *d*  $45 cm = S$  max 2  $\frac{90}{2}$  = 45*cm* = *S* 

# **5.7.4.6.5 Cálculo del espaciamiento**

$$
S = \left(\frac{Av * f_y * D}{V_S}\right)
$$

Utilizando refuerzo # 3

$$
S = \left(\frac{2 * 0.71 * 2810 * 84.1}{29883.45}\right) = 11.05 \text{ cm}
$$
  

$$
S = 10 \text{ cm}
$$

Para determinar la longitud que cubre el espaciamiento en los extremos se realiza de la siguiente manera:

$$
\frac{V \max}{4} = \frac{Vrc}{X}
$$

donde:

X = longitud en los extremos donde el espaciamiento será de 13 cm

$$
\frac{49102.93}{4} = \frac{22196.44}{X}
$$

$$
X = 1.814
$$

8 estribos @ 10 cm y el resto de estribos a cada 25 cm

#### **5.7.5 Diseño de diafragmas**

La especificación AASHTO 8.12.1 indica que deben colocarse diafragmas en los extremos de las vigas T y de las vigas rectangulares, a menos que otros medios sean suministrados, para resistir cargas laterales y mantener la geometría de la sección.

AASHTO 8.12.2. dice que, en construcción, un diafragma intermedio es recomendado en el punto de máximo momento positivo para luces mayores de 40 pies.

En este caso la luz del puente es de 12.00 m. por lo cual no se utilizará diafragma intermedio por lo especificado en la norma.

Según AASHTO, el predimensionamiento de la sección de los diafragmas se hará de la siguiente manera:

Diafragmas exteriores:

$$
h = 0.5 * h_{\text{viga}}
$$
  
 
$$
h = 0.5 * 0.90 = 0.45m
$$

$$
b = 0.75 * b_{\text{viga}}
$$
  

$$
b = 0.75 * 0.40 = 0.30m
$$

Se utilizará:

Altura de 45 cm Base de 30 cm

De cuerdo a AASHTO, el refuerzo será el equivalente al acero mínimo requerido por la sección.

Según especificación ACI:

$$
As min = \frac{14.1}{fy} \times b \times d
$$

$$
As min = \frac{14.1}{2810} \times 30 \text{ cm} \times 45 \text{ cm} = 6.77 \text{ cm}^2
$$

El espaciamiento entre estribos (S). es de  $\frac{1}{2}d$ 2 1

$$
S = 0.5 * 50 \, \, \text{cm} = 25 \, \text{cm}
$$

Armado: 4 # 7 + estribos # 3 @ .020 m

**Figura 7. Refuerzo de diafragmas** 

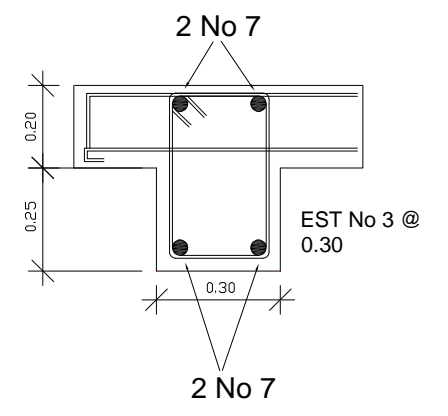

# **5.8 Diseño de la subestructura**

Estará compuesta por los elementos siguientes: cortina, viga de apoyo, aletones y estribos.

#### **5.8.1 Diseño de aletones**

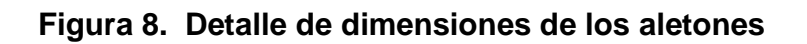

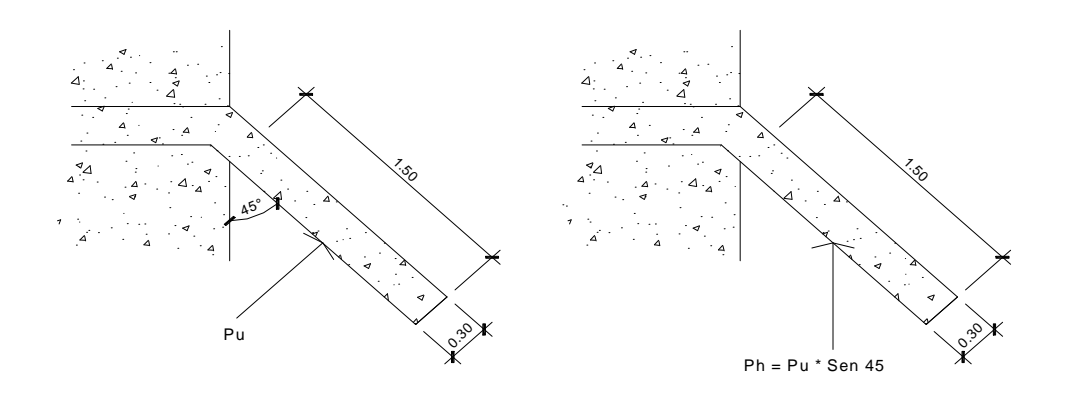

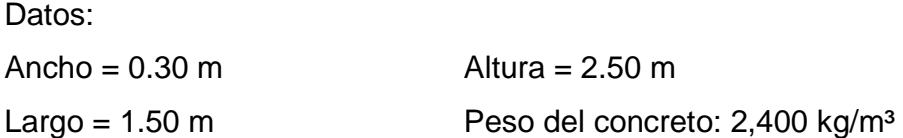

Peso propio del aleton: (por metro lineal)  $W_a = (0.30)(1.50)(2400) = 1080$  kg/m

#### **5.8.1.1 Cálculo de momentos**

Momento en la base producido por la carga muerta:

 $1215.00 \text{ kg} - \text{m}$ 2  $(1080)(1.50)^2$ 2  $M_a = \frac{WL^2}{2} = \frac{(1080)(1.50)^2}{2} = 1215.00 \text{ kg}$ 

Momento ocasionado por el sismo: Según Artículo 3.21 de AASHTO: factor de sismo = 0.10  $M_s = (0.10)(1215.00) = 121.50 kg - m$ 

### **5.8.1.2 Presión de tierra**

AASHTO recomienda una sobrecarga mínima de 480 kg/m<sup>3</sup>, y además una altura mínima de 2 pies (0.6096 m) para presión de tierra sobre elementos estructurales.

 $(480)(0.61) = 292.80$  kg/m<sup>2</sup>

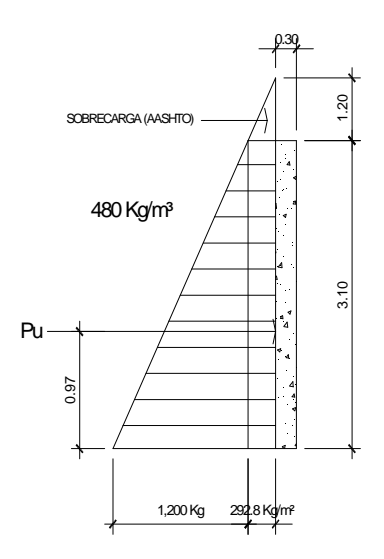

Presión de tierra resistida: (por metro lineal)

 $(480)(2.50) = 1200$  kg/m<sup>2</sup>

De la figura No. 9, tenemos que la fuerza última es:

 $P_u = (1.00)(292.80)(2.50) + 0.50(1200)(2.50) = 2232.00$  kg.

La fuerza última horizontalmente será: (que es la que nos sirve para cálculos)

 $P_h = P_u$ Seno $\theta = (2232Kg)$ Seno $45^\circ = 1578.30$  kg.

de la figura No. 9, calculando el centróide de aplicación de cargas:

Y = 
$$
\frac{\sum y \times Ai}{\sum A}
$$
  
Y = 
$$
\frac{0.50(292.80)(2.50)^{2} + 0.33(2.50) \times 0.50(1200)(2.50)}{(292.80)(2.50) + (0.50)(1200)(2.50)} = 0.97 \text{ m}
$$

Momento producido por el empuje de la tierra: (por metro lineal)

669.60 kg – m 2.50  $M_0 = P_u \times \text{brazo} = \frac{(2232.00)(0.75)}{0.50} = 669.60 \text{ kg} -$ 

 Según AASHTO 3.22.1 nos indica las diferentes combinaciones de carga , recomendadas para el análisis de una estructura. Para el diseño de la subestructura del puente, de los casos que se van a considerar, los grupos de carga mas exigentes son el I, II, III y VII. Para este proyecto se tomaron los grupos de carga II y III, por ser los mas utilizados en el diseño de puentes y que regirán en el diseño de toda la subestructura.

Calcular el momento total resistido por el aleton: Grupo II

 $M_u = 1.30(Eq + Et) = 1.30(121.50 + 669.60) = 1028.43 kg - m$ 

Grupo III

 $M_u = 1.30[(0.30Eq) + Et] = 1.30[(0.30)(121.50) + 669.60] = 917.87 kg - m$ 

#### **5.8.1.3 Cálculo del refuerzo**

Peralte efectivo: proponiendo varilla No.5

d = T - 
$$
\frac{\emptyset}{2}
$$
 - reculorimiento = 30 -  $\frac{1.59}{2}$  - 7.5 = 21.705 cm  
Database:  
 $f'_{c}$  = 210 kg/cm<sup>2</sup>  $f_{y}$  = = 2810 kg/cm<sup>2</sup>  
 $M_{u}$  = 1028.43 kg-m  $b$  = 100 cm  $d$  = 21.705 cm  
Se obtiene:

 $A_s = 1.89$  cm<sup>2</sup>  $A_{smin} = 10.89$  cm<sup>2</sup>  $A_{smax} = 40.52$  cm<sup>2</sup>
Como  $A_{\text{smin}} > A_{\text{s}}$ , entonces tomar  $A_{\text{smin}} = 10.89 \text{ cm}^2$ 

Espaciamiento:

$$
S = \frac{(1.981)(100)}{10.89} = 18.2 \text{ cm}, \qquad \text{entonces tomar } S = 0.15 \text{ m}
$$

Acero por temperatura:

 $A_{st} = 0.002bt = 0.002(100)(30) = 6.00$  cm<sup>2</sup>

Proponiendo varilla No.4:

21cm 6.00  $S = \frac{(1.27)(100)}{6.00} = 21 \text{ cm},$  entonces tomar S = 0.20 m.

Resumen: armado para aleros

Colocar refuerzo principal hierro No.5 @ 0.15 m + hierro No. 4 @ 0.20 m.

Chequear a corte la sección propuesta

Corte resistente:

 $V_r = (0.85)(0.53)\sqrt{210}(100)(21.705) = 14{,}169.80$  kg.

Corte actuante:

 $V_a = 0.50[((b + h)h) + 0.10(t)(h)(a)(Ec)]$ 

 $V_a = 0.50[(292.80)(1200 + 292.80)] + 0.10(0.30)(2.50)(1.50)(2400) = 1162.80$  kg.

Chequear  $V_r > V_a$ 

 $14,168.80 > 1,162.80$ , entonces chequea la sección propuesta Ok.

### **5.8.2 Diseño de la cortina**

Sirve para detener el relleno en sentido longitudinal, se considera empotrado a la viga de apoyo y el alto depende de la viga principal del puente.

La cortina de apoyo esta empotrada sobre la viga de apoyo, actuando en ellas las fuerzas de: empuje de la tierra (E), fuerza longitudinal (FL), y la fuerza de sismo (EQ), según AASTHO 1.2.22.

La estructura no debe diseñarse para menos de un equivalente líquido a 480 Kg/m $^3$ , según lo estipula AASTHO 1.1.19.

La geometría de las cortinas se tomó en cuenta el espesor de la losa, la pendiente y el espesor del apoyo de la superestructura.

**Figura 10. Geometría de la cortina y de la viga de apoyo.** 

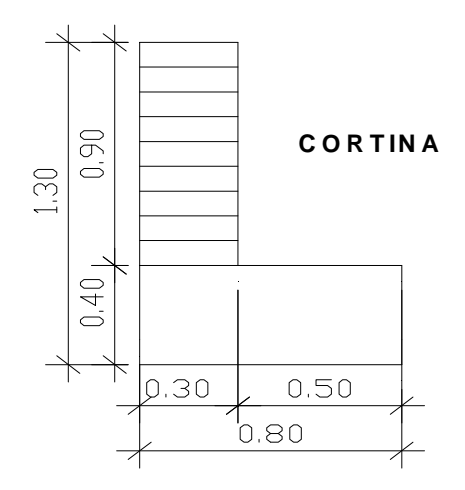

**5.8.2.1 Empuje de la tierra (E)** 

Este se debe incrementar la altura del relleno en 1.41 m.

$$
E = 292.8 + 336 * \frac{0.90}{2} = 444 = 151.2 = 595.2 \text{ kg/m}
$$

### **5.8.2.2 Fuerza longitudinal (FL)**

Según AAST HO 1.2.13, la fuerza longitudinal será el 5% de la carga viva y su centro de gravedad a 1.8 sobre la superficie de la rodadura.

$$
Cv = 0.05 * 15000
$$
  
\n
$$
Cv = 750 \text{ kg}
$$
  
\n
$$
FL = \frac{Cv}{L}
$$
  
\n
$$
FL = \frac{750}{1.8} = 417 \text{ kg}
$$
  
\n
$$
B = 0.90 \text{ m}
$$

### **5.8.2.3 Fuerza del sismo (EQ)**

Según criterio de la sección de puentes de la Dirección General de Caminos de Guatemala, se utiliza el 8%. El punto de aplicación se localiza en el centro de gravedad , actuando horizontalmente.

### **5.8.2.4 Grupos de cargas**

 $EQ = 0.08 * 864 = 69.12$  kg  $W$ *propio* =  $2400 * 0.40 * 0.90 = 864$  kg

El punto de aplicación se localiza en

 $*0.90 = 0.45$  m. 2  $b = \frac{1}{2} * 0.90 = 0.45$  *m*. al centro de gravedad.

Según AASTHO 1.2.22, para calcular el momento de diseño se utilizan los siguientes grupos de carga.

Grupo III: esfuerzo 125%  $M = E * b * FL * b$ Grupo VII: esfuerzo 133%  $M = E * b + EQ * b$ Grupo III =  $1.3(E * FL)$  $FL = 417 * 0.90 = 375.3kg - m$  $E = 189.2kg - m$  $MIII = 1.3(189.2 + 375.3) = 733.85kg - m$ 

Grupo VII  $MVII = 1.3(E + EQ * B)$  $MVII = 1.3(189.2 + 69.12 + 0.45)$  $MVII = 286.4kg - m$ 

El grupo III es el momento máximo Mmax = 733.85 Kg – m

### **5.8.2.5 Calculando el refuerzo**

Datos:

 $M = 733.85$  Kg – m  $B = 30$  cm  $D = 87.5$  cm  $F'c = 210$  kg /  $cm<sup>2</sup>$  $F'y = 2810$  kg/ cm<sup>2</sup>

> $As = 0.98$  cm<sup>2</sup> As min =  $13.17$  cm<sup>2</sup> As max =  $50.40$  cm<sup>2</sup>

Como As< Asmin, Se utilizará As min =  $13.17$  cm<sup>2</sup>

Proponiendo armado 6 varillas # 6 @ 15 cm.

### **5.8.2.6 Refuerzo por corte**

Grupo III  $V = 1.3(595.2 + 417) = 1315.86$  kg  $V = 1.3(E + FL)$ 

Grupo VII

 $V = 1.3(595.2 + 69.12) = 863.62$  *kg* 

La mayor de las cargas corresponde al grupo III.

$$
V \text{ max} = 1315.86 \text{ kg}
$$
  
\n
$$
Vrc = 0.85 * 0.53 * \sqrt{210} * 30 * 87.5
$$
  
\n
$$
Vrc = 17136.95 \text{ kg}
$$

Debido a que Vrc > Vmax, el concreto resiste.

$$
S \max = \frac{d}{2} = \frac{87.5}{2} = 43.75
$$
  
 
$$
S \max = 40 \text{ cm}
$$

Utilizar varilla # 3 @ 15 cm.

### **5.8.3 Diseño de la viga de apoyo**

Esta se diseñará por aplastamiento y el refuerzo longitudinal es por temperatura.

$$
As_{temp} = 0.002 * b * h
$$
  
\n
$$
As_{temp} = 0.002 * 90 * 40
$$
  
\n
$$
As_{temp} = 7.2 cm
$$

Utilizar armado 6 # 4

Para el refuerzo transversal se colocan estribos de acero corrugado, a una distancia no menor que h/2

$$
S = \frac{h}{2} = \frac{40}{2} = 20 \text{ cm}
$$

Proponiendo armado No. 3 @ 20 cm.

**Figura 11. Esquema de armado de la viga de apoyo**

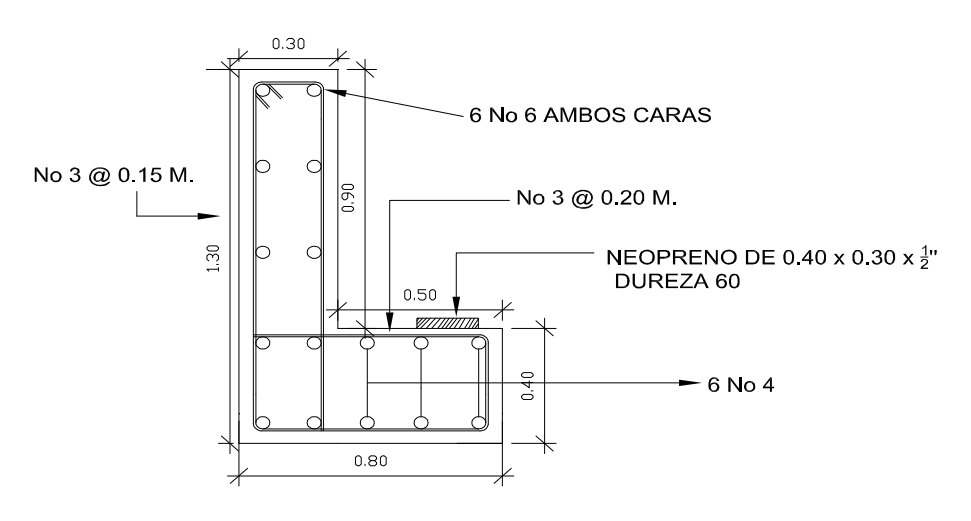

### • **Diseño de apoyos de neopreno**

Los apoyos del puente serán de neopreno de dureza shore 60 reforzados con placas metálicas. El esfuerzo máximo permisible por compresión se obtiene mediante la expresión:

$$
\sigma_r = \left(\frac{8*a*b}{t(a+b)}\right)
$$

$$
\sigma_a = \left(\frac{P}{a*b}\right)
$$

 $\frac{\Delta L}{T} \leq 0.5$ *T*  $\frac{L}{a}$  ≤ 0.5 apoyos móviles o libremente apoyados

donde:

∆L = máximo desplazamiento horizontal

a,b = dimensiones del apoyo

σr = esfuerzo máximo permisible a compresión del apoyo

σf = esfuerzo admisible del acero. (Esfuerzos de trabajo)

σa = esfuerzo a compresión del apoyo

- t = espesor de una lámina de 1.3 cm.
- T= espesor total del elastómero

Datos:

 $L = 12 m$  $a = 50$  cm  $b = 30$  cm  $P = 34,621.44$  [lb] = 15,704.02 [kg]  $CM = 1,146.40$  [lb/pie] = 520 [kg/m]  $CV+I = 7,805.10$  [lb/pie] = 3,538.02 [kg/m]  $T = 6.5$ mm

• **Revisando el esfuerzo por compresión** 

$$
\sigma_r = \frac{8 * 50 * 30}{1.3(50 + 30)} = 115.38 \text{ kg/cm}^2
$$

$$
\sigma_a = \left(\frac{15704.02}{(50 * 30)}\right) = 10.46 \text{ kg/cm}^2
$$

El esfuerzo es  $\sigma_r > \sigma_a$ 

### • **Cálculo del desplazamiento horizontal (L=12 m)**

Deformación total por esfuerzo, se utiliza la ley de Hooke  $\sigma_f = 1700 \ kg/cm^2$ 

$$
\Delta eT = \frac{\sigma_f}{E} * L
$$

$$
\Delta eT = \left(\frac{1700}{2.1E^6}\right) 1200 = 0.97 cm
$$

Deformación por carga muerta:

$$
\Delta eCM = \frac{T^*CM}{CM + (CV + I)}
$$

$$
\Delta eCM = \frac{1.31^*520}{520 + 3538.02} = 0.42 \text{ cm}
$$

Deformación por contracción de fraguado y contracción diferida:

 $\Delta c = 0.000165 * L = 0.20$  *cm* 

Deformación por temperatura:

$$
\Delta t = 0.000011 * D^o * L
$$

$$
\Delta t = 0.000011 * 10 * 1200 = 0.13
$$
 cm

### • **Deformaciones máximas**

Contracción =  $\Delta eCM - (\Delta c + \Delta t) = 0.42 - (0.20 + 0.13) = 0.2068$  *cm* 

Dilatación =  $(\Delta eT + \Delta t) - \Delta c = (0.97 + 0.13) - 0.20 = 0.78$  *cm* 

Máximo desplazamiento horizontal del apoyo ∆*L* = .1 51 *cm*

### • **Espesor de apoyos**

 Se usan 2 placas de elastómero de 13 mm + dos placas de acero de 2 mm + un placa de acero en medio de 3 mm = 33 mm = 3.3 cm.

 $0.46 \le 0.5$ 3.3  $\frac{\Delta L}{T} = \frac{1.51}{2.2} = 0.46 \le$ *T*  $\frac{L}{I} = \frac{1.51}{2.2} = 0.46 \le 0.5$  apoyos móviles o libremente apoyados.

### **Figura 12. Esquema de neopreno**

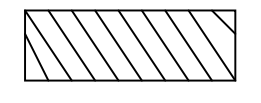

Neopreno de 0.40 x 0.30 x ½'' dureza 60.

### **5.8.4 Diseño del estribo**

El estribo a diseñar será de mampostería de piedra, obteniendo un diseño más simple y más económico, consistiendo en asumir su sección y después verificar tres condiciones: deslizamiento, volteo y presiones.

**Figura 13. Geometría y diagramas de presiones del estribo** 

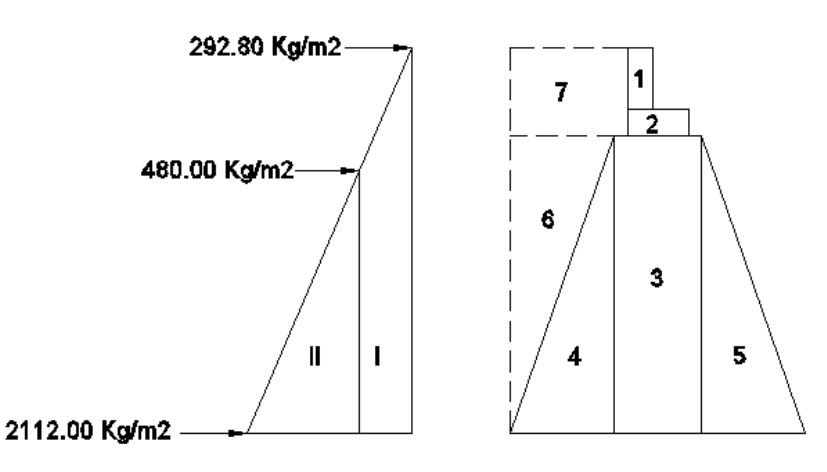

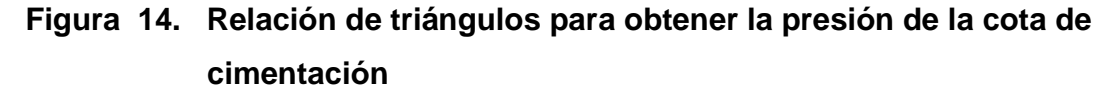

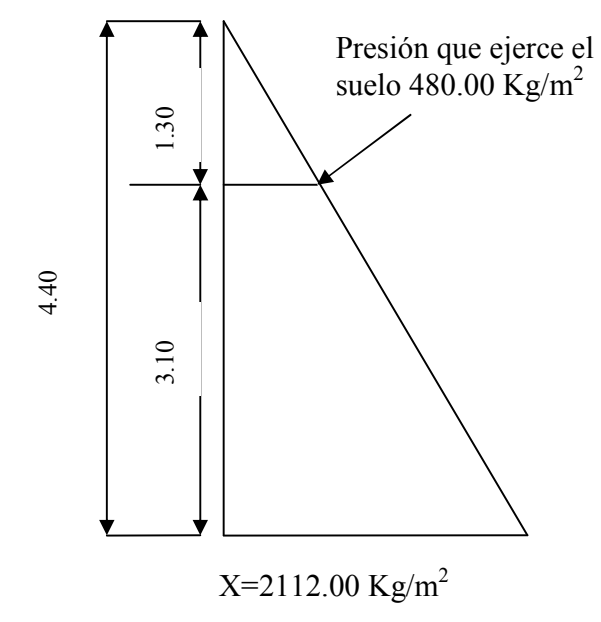

### **5.8.4.1 Cálculo del momento de volteo**

Este es producido por el empuje de la tierra sobre el estribo.

Sección I:

Empuje = presión \* altura

*Empuje* = 292.8 \* 4.40 = 1288.32 *kg* 

$$
B: P := \frac{4.40}{2} = 2.2^{-}m
$$

 $Momento = E * B : P$ :

 $M = 1288.32 * 2.20 = 2834.3 \text{ kg} - m$ 

Para la sección II se tiene:

 $E = 2112 * 2.2 = 4646.4$  kg

 $B.P = 4646.4 * 1467 = 6814.72 \text{ kg} - m.$ 

 $1288.32 + 4646.4 = 5934.72$  *kg* 

Empuje total= 1288.32 + 4646 4. = 5934.72 *kg*

*Mv* = 2834 3. + 6814.72 = 9649.02 *kg* − *m*

### **5.8.4.2 Cálculo del momento estabilizante**

Es producido por el peso de la estructura y el relleno.

Sección l Area  $I = 0.40 * 0.90 = 0.36$   $m<sup>2</sup>$ Peso  $1 = 0.40 * 0.90 * 2400 * 1 = 864$  *kg* B:  $P : I = 1.30 + 0.10 + 0.50 + 0.25 = 2.20$  *m* Momento =  $864 * 2.20 = 1900.80 kg - m$ 

Para las secciones sobrantes se tiene:

| Sección         | Area $(m2)$ | $W$ (kg/m3)  | $WE$ (kg) | B: P(m) | $M (kg - m)$ |
|-----------------|-------------|--------------|-----------|---------|--------------|
| 1               | 0.36        | 2400         | 864       | 2.20    | 1900.80      |
| 2               | 0.36        | 2400         | 864       | 1.95    | 1684.80      |
| 3               | 4.03        | 2700         | 10881     | 1.95    | 21217.95     |
| $\overline{4}$  | 2.015       | 2700         | 5440.50   | 3.46    | 18824.13     |
| 5               | 2.015       | 2700         | 5440.50   | 0.87    | 4733.235     |
| 6               | 2.015       | 1700         | 3425.50   | 3.03    | 10379.27     |
| $\overline{7}$  | 1.95        | 1700         | 3315      | 3.15    | 10442.25     |
| $WE = 30230.50$ |             | ME= 69182.43 |           |         |              |

**Tabla II. Cálculo del momento estabilizante** 

### **5.8.4.3 Revisión del muro sin superestructura**

Las verificaciones se harán para un muro de contención por gravedad.

 $> 1.5$ *E W* VOLTEO =  $\frac{ME}{100} > 1.5$ *MV ME* DESLIZAMIENTO =  $\frac{W}{D} > 1.5$ *E W* **PRESIONES** =  $P = \frac{W}{2} * \left\{1 \pm \left(6 * \frac{E}{R}\right)\right\} > 0 < 20,000 \text{ kg/m}^2$ *B E A*  $P = \frac{W}{A} * \left\{1 \pm \left(6 * \frac{E}{R}\right)\right\} > 0$ J  $\left\{ \right\}$  $\mathcal{L}$  $\mathfrak{t}$ ∤  $\int$  $\overline{\phantom{a}}$ J  $\left(6*\frac{E}{A}\right)$ l ſ  $=\frac{77}{4}$  \*  $\{1\pm$ donde:

- MV = momento de volteo
- $Me$  = momento estabilizante
- W = peso propio de la estructura
- $E = empuje$
- $A = \text{area}$

$$
E = \text{excentricidad} = \left(\frac{b}{2}\right) - a
$$

$$
A = \frac{(ME - MV)}{W}
$$

- $B = base$ 
	- **Revisión de volteo**

$$
\frac{ME}{MV} = \frac{69182.43}{9649.02} = 7.17 > 1.5
$$

• **Revisión de deslizamiento** 

$$
D = \frac{0.5 \cdot W}{E} = \frac{0.5 \cdot 30230.50}{5934.72} = 2.54 > 1.5
$$

La estructura resistirá por si sola el volteo y el deslizamiento ya que ambos chequeos son mayores a 1.5

### • **Revisión de presiones**

$$
a = \frac{(ME - MV)}{W} = \frac{(69182.43 - 9649.02)}{30230.50} = 1.64 \ m
$$
  
3a > b

$$
3a = 4.92 \text{ m} > 3.90 \text{ OK}
$$

$$
e = \frac{b}{2} - a = \frac{3.90}{2} - 1.64 = 0.31
$$

$$
P_{\text{max}} = \left(\frac{30230.50}{3.90 * 1}\right) \left(\frac{1 + (6 * 0.31)}{3.90}\right)
$$

$$
P_{\text{max}} = 5237.44 \text{ kg}/m^2 < 20,000 \text{ kg}/m^2 \text{ OK}
$$

$$
P_{\min} = \left(\frac{30230.50}{3.90 * 1}\right) \left(\frac{1 - (6 * 0.31)}{3.90}\right)
$$

$$
P_{\min} = 14818.87 \, \text{kg} / m^2 > 0 \, \text{OK}
$$

Como la presión máxima es menor que la capacidad soporte del suelo y la presión mínima es mayor que cero, el muro resistirá las presiones.

### **5.8.4.4 Revisión del muro con superestructura y carga viva.**

Este chequeo se realiza para verificar sí el muro resiste al agregarle el peso de las estructuras que tendrá que soportar.

### • **Carga muerta y viva**

La carga muerta y viva es la misma que se calculó para la viga de apoyo:

 $CM + CV = 19766.35$  kg  $CV = 5987.50 * 1.7 = 10178.75$  kg  $CM = 6864.40 * 1.40 = 9595.60 kg$ 

Brazo = 1.95 m ( punto medio de la base)

$$
ME_1 = (CM + CV)^* \text{brace}
$$
  
\n
$$
ME_1 = (19766.35)(1.95) = 38544.38 \text{ kg} - m
$$
  
\n
$$
ME_T = ME_1 + ME
$$
  
\n
$$
ME_T = 38544.38 + 69182.43 = 107726.81 \text{ kg} - m
$$

Revisión de presiones:

$$
a = \frac{(ME_r - MV)}{(CM + CV) + We}
$$

$$
a = \frac{(107726.81 - 9649.02)}{(19766.35 + 36212)} = 1.75 \ m.
$$

$$
e = \frac{3.90}{2} - 1.75 = 0.20
$$

$$
P_{\text{max}} = \left[\frac{(W + CM + CV)}{A}\right] * 1 + \left(\frac{6 * e}{b}\right)
$$

$$
P_{\text{max}} = \left[\frac{(31230.50 + 19766.35)}{3.90}\right] * 1 + \left(\frac{6 * 0.20}{3.90}\right)
$$

 $P_{\text{max}} = 16764.24 \text{kg/m}^2 < 20,000 \text{ kg/m}^2 \text{ OK}$ 

$$
P_{\min} = \left[\frac{30230.50 + 19766.35}{3.90}\right] * 1 - \left(\frac{6 * 0.20}{3.90}\right)
$$

$$
P_{\min} = 8875.08 \, \text{kg} / m^2 > 0 \, \text{OK}
$$

Debido a que ambas presiones se encuentran dentro de los parámetros de diseño, la estructura sí resistirá las presiones, por lo que la sección del muro es apta para resistir la carga a la que estará sujeta.

### **5.9 Presupuesto**

### **Tabla III. Resumen del presupuesto del puente vehicular caserío Ximbaxuc II, municipio de Chinique, El Quiché**

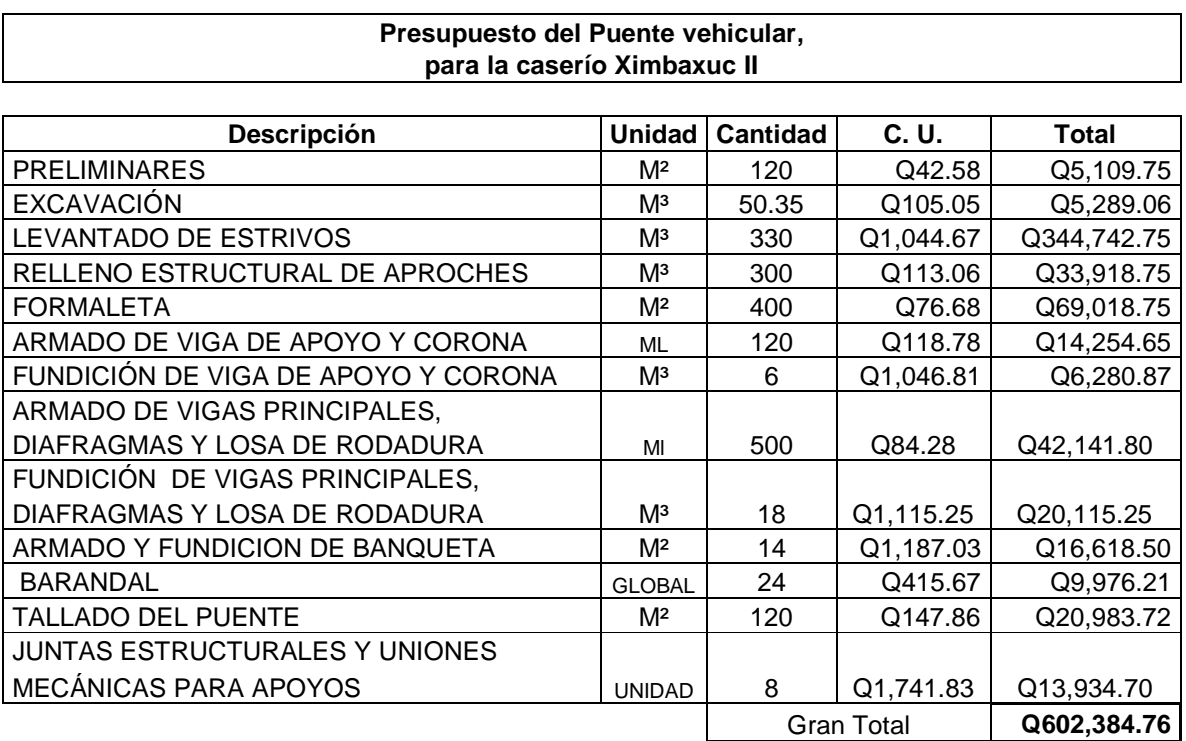

# 5.10 Cronograma de ejecución

# Tabla IV. Cronograma de ejecución del puente vehicular.

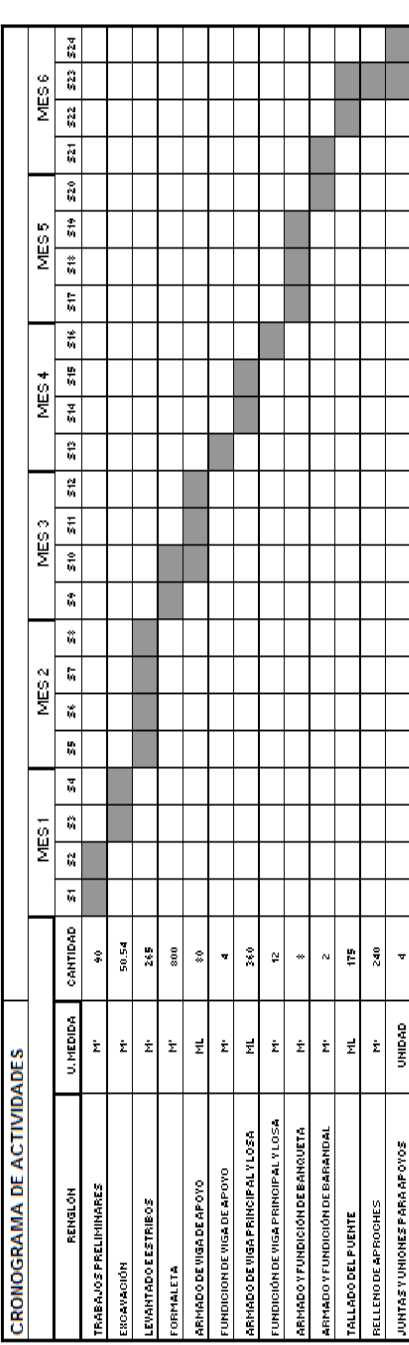

### **CONCLUSIONES**

- 1. La construcción de un puente vehicular y el sistema de agua potable, contribuirá considerablemente al desarrollo económico, social y cultural de municipio.
- 2. Con la construcción del sistema de agua potable se beneficiara a la aldea de Cordoncillo II, ya que no cuentan con agua potable y así se dará una solución técnica a este problema.
- 3. La existencia del puente vehicular del caserío Ximbaxuc II, brindaría una vía de comunicación accesible y mas corta a los vecinos con el fin de beneficiarlos y brindarles mejores servicios de infraestructura.
- 4. El costo de ejecución de cada proyecto es: para el puente vehicular  $Q.602,384.76$  y para el sistema de agua potable  $Q.1<sub>1</sub>099,212.63$ . Estos costos son afectados por la distancia en que se encuentra el departamento, respecto al lugar de producción de los materiales a utilizar.
- 5. Ningún sistema de abastecimiento de agua puede perdurar sin el cuidado necesario que los mismos usuarios le deben dar; por lo que la adecuada operación y mantenimiento del sistema de agua es determinante para la sostenibilidad de los mismos.

### **RECOMENDACIONES**

- 1. Aplicar un estricto control Químico Sanitario y Bacteriológico al sistema de abastecimiento propuesto. Que la desinfección cumpla con las norma COGUANOR 29001 para sea apto para el consumo .
- 2. Tomar en cuenta que si la obra no es construida en corto plazo, se deberán actualizar los precios de los materiales, pues en el mercado actual se dan fluctuaciones constantemente; de modo que deben estimarse correctamente, los fondos necesarios para la construcción de los puentes.
- 3. Al constructor y supervisor de las obras. Respetar las condicionantes de diseño de los proyectos con el único objetivo del buen funcionamiento, ya que todo el diseño tiene una razón científica y técnica.

### **BIBLIOGRAFÍA**

- 1. CAMEROS Marroquín, Leonel Orlando. Estudio para introducción de agua potable a las aldeas El Chile, La Laguna y Guaranjá, Gualán Zacapa. Tesis de Graduación, Facultad de Ingeniería, Universidad de San Carlos de Guatemala, Guatemala 1998.
- 2. GONZÁLES DÁVILA , Rossnnhi Dereckh, Diseño de puente vehicular para la aldea Los Cerritos y sistema de abastecimiento de agua para la aldea Tres Puentes, del municipio de Sansare, El Progreso. Trabajo de Graduación. Universidad de San Carlos de Guatemala. Facultad de Ingeniería, Guatemala 2003.
- 3. HERNÁNDEZ VÉLIZ, Amilcar Rafael, Diseño y planificación del sistema de abastecimiento de agua potable para el municipio de San José y puente vehicular en la comunidad de Corozal, San José, Petén. Trabajo de Graduación. Universidad de San Carlos de Guatemala. Facultad de Ingeniería, Guatemala 2003.
- 4. LARIOS, Carol Magdali. Diseño, supervisión y ejecución del proyecto de introducción de agua por gravedad a la comunidad Xexecom, Santa María Nebaj. Tesis de Graduación, Facultad de Ingeniería, Universidad de San Carlos de Guatemala, Guatemala 1996.
- 5. REYES Valenzuela, Marlene. Tanques de almacenamiento y líneas de conducción para el sistema de agua potable de las aldeas Pozas de Agua, Piletas y el Pino, Jutiapa. Tesis de Graduación, Ingeniería Civil, Universidad de San Carlos de Guatemala, Guatemala, 1998. 63 pp

### **APÉNDICE**

- **Exámenes físico-químico sanitario**
- **Examen bacteriológico**
- **Ensayo triaxial**
- **Planos de agua potable y puente vehicular**

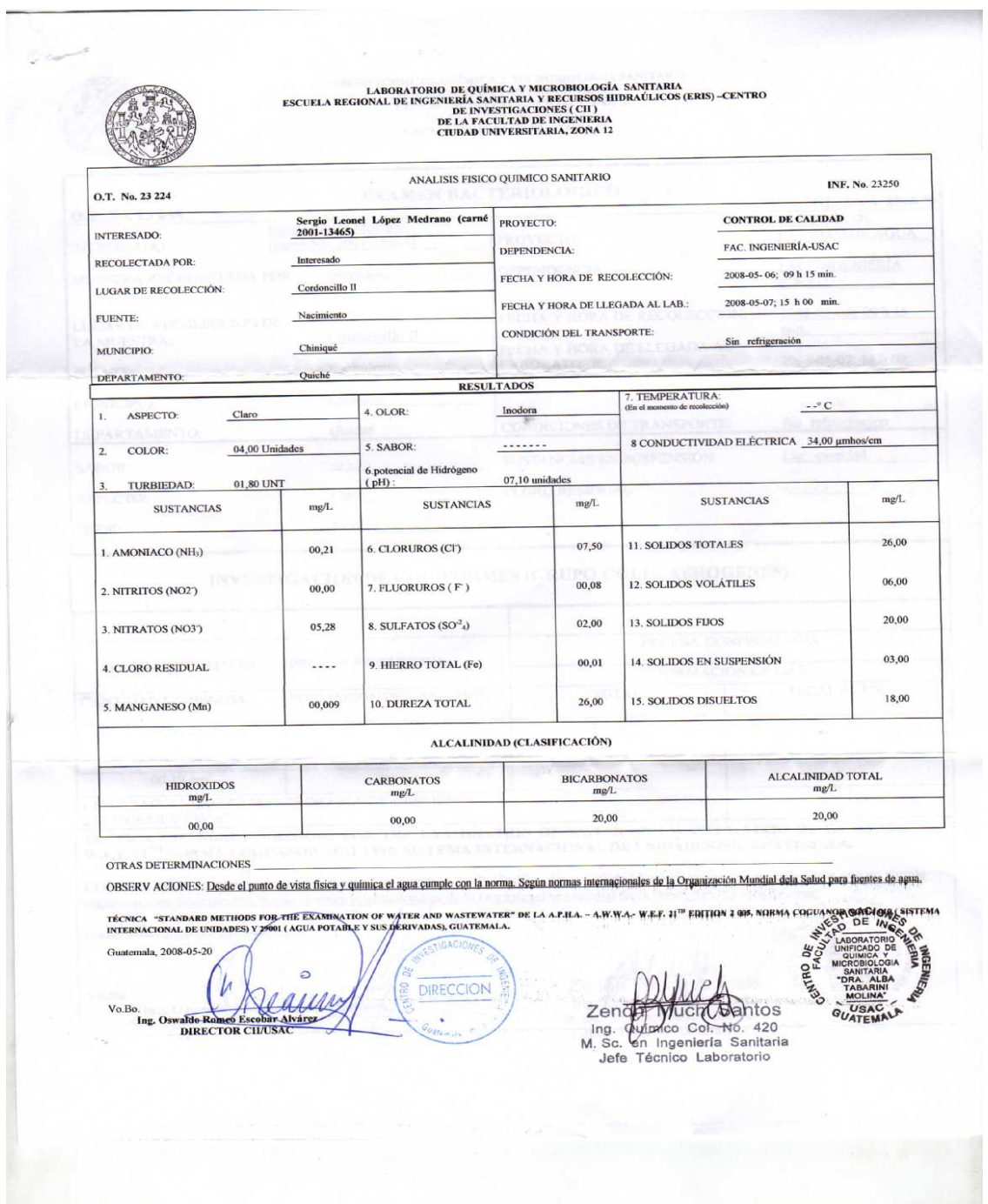

# **Tabla V. Exámenes Físico-químico sanitario**

# **Examen Bacteriológico**

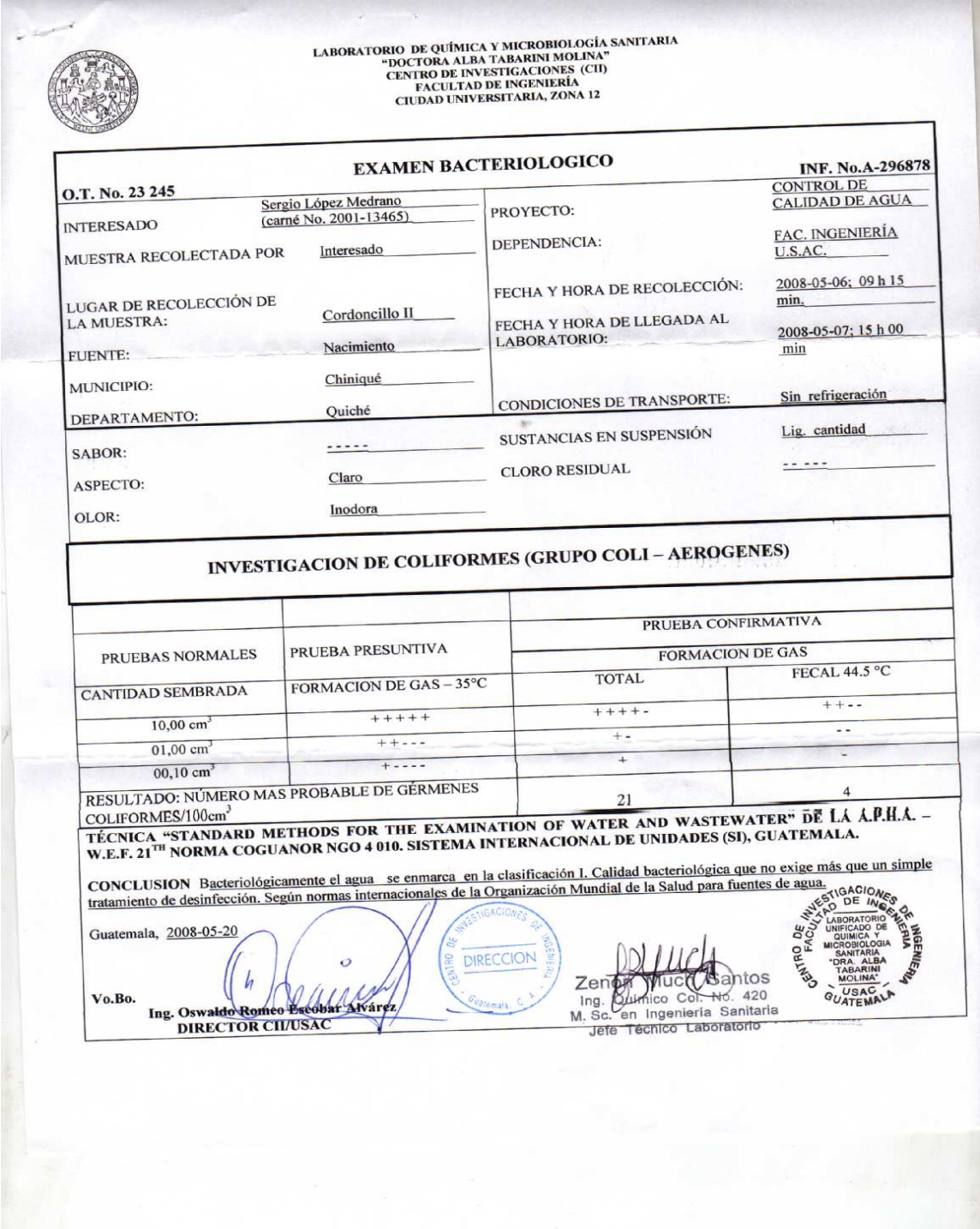

### Tabla VI. **Ensayo triaxial**

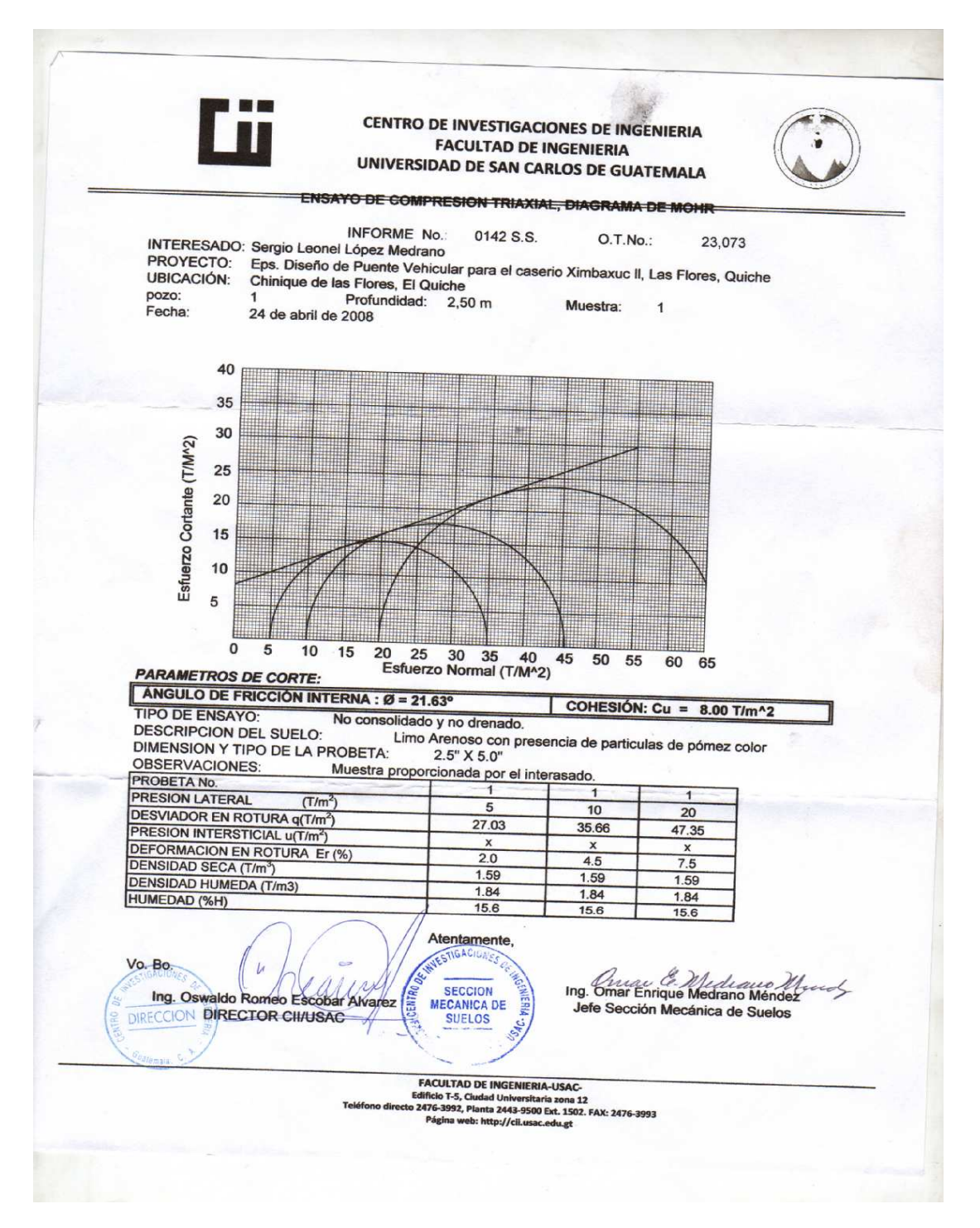

**Planos de Agua potable y puente vehicular** 

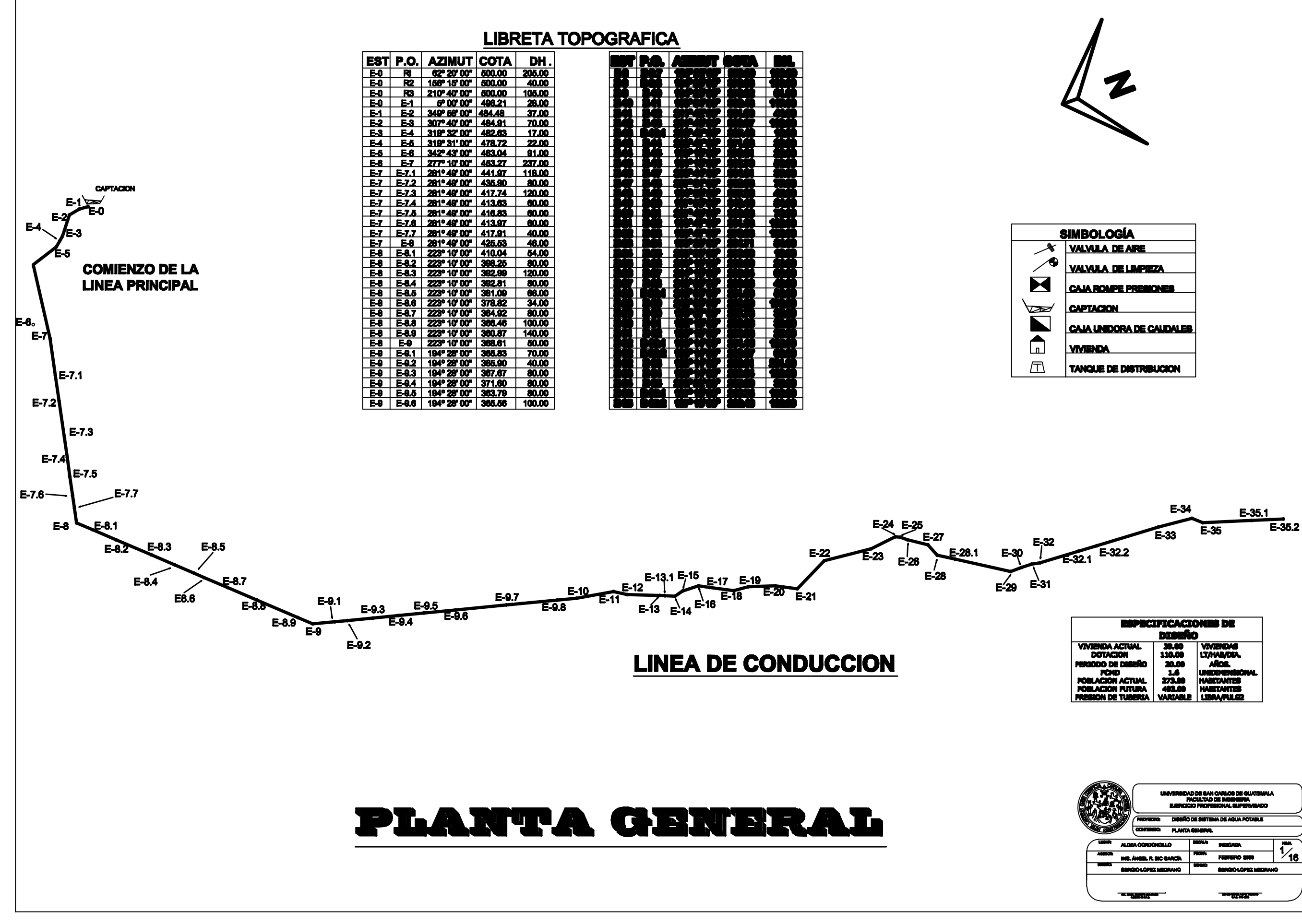

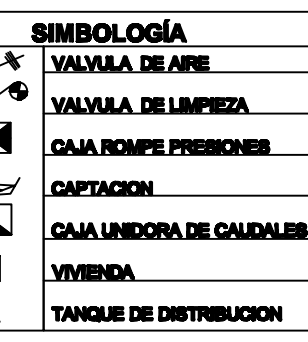

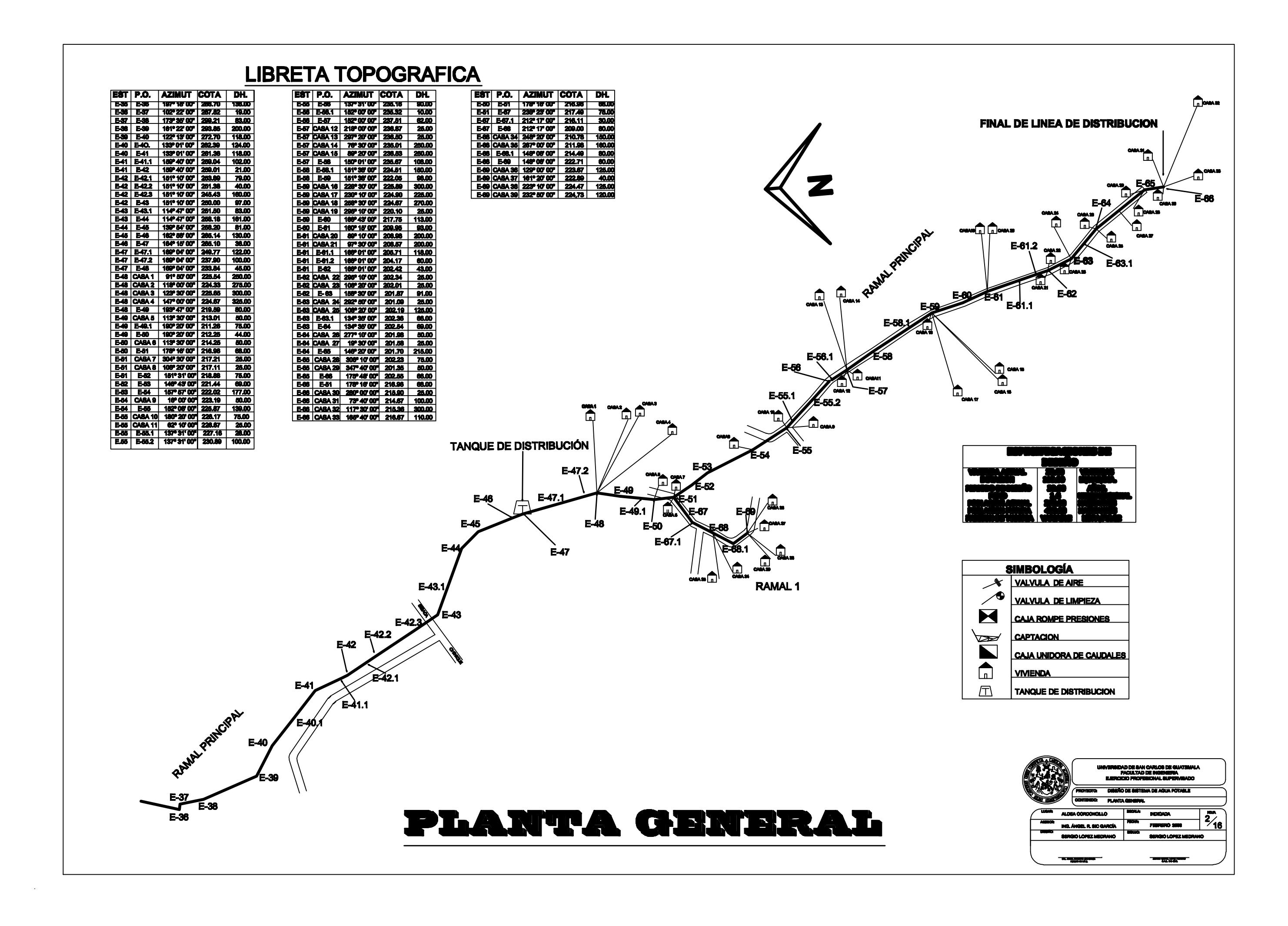

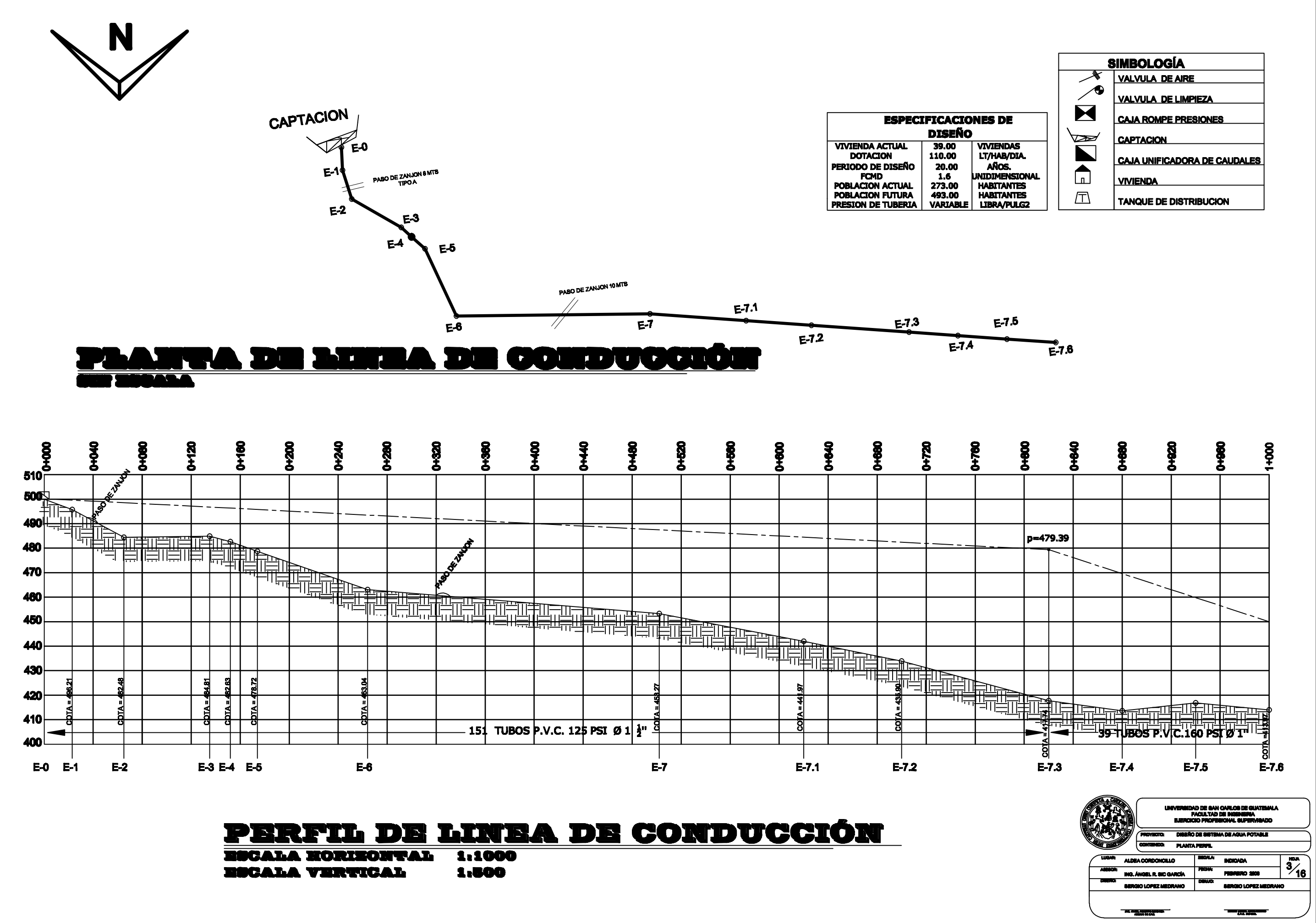

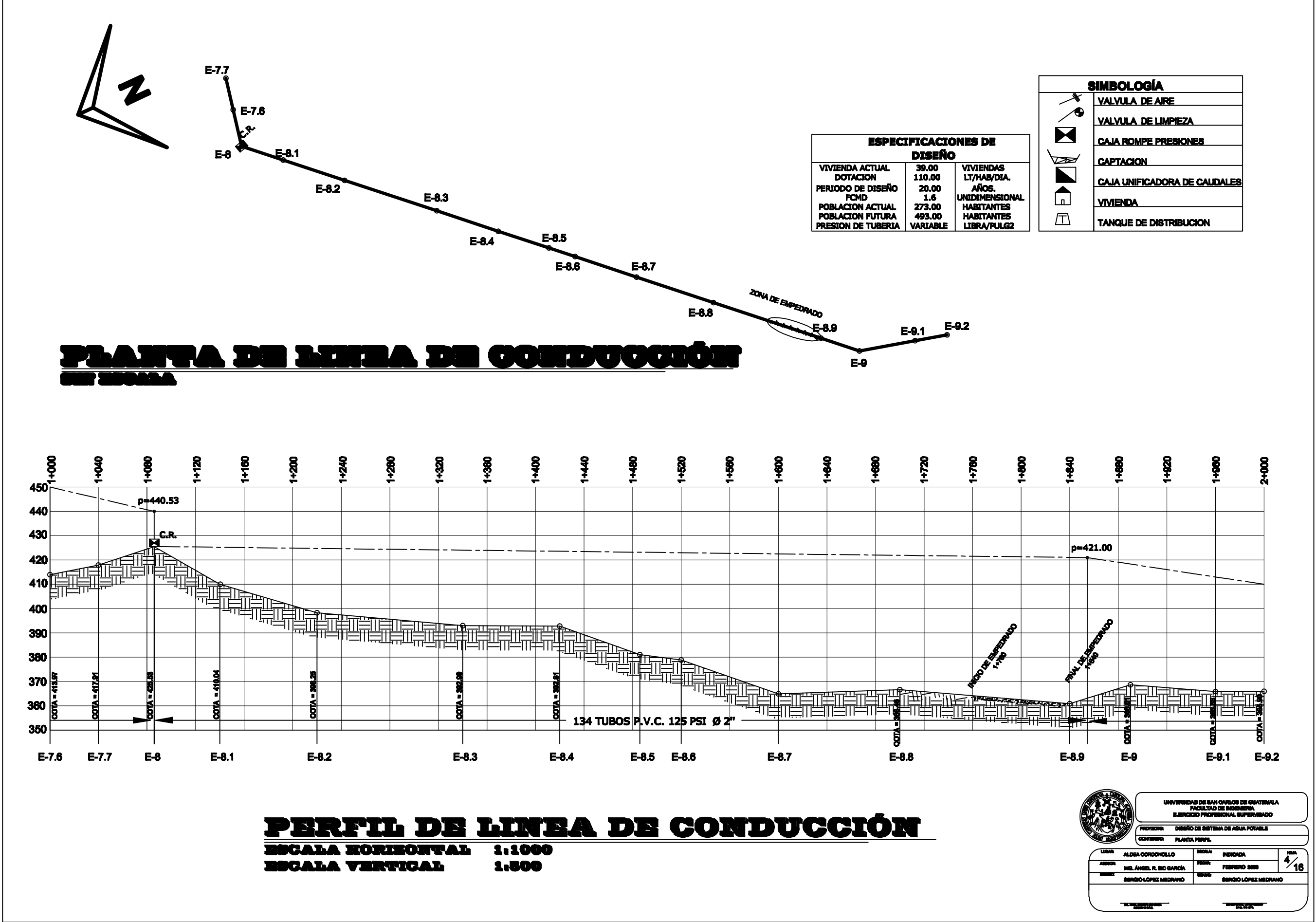

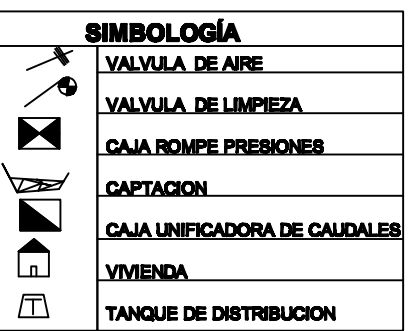

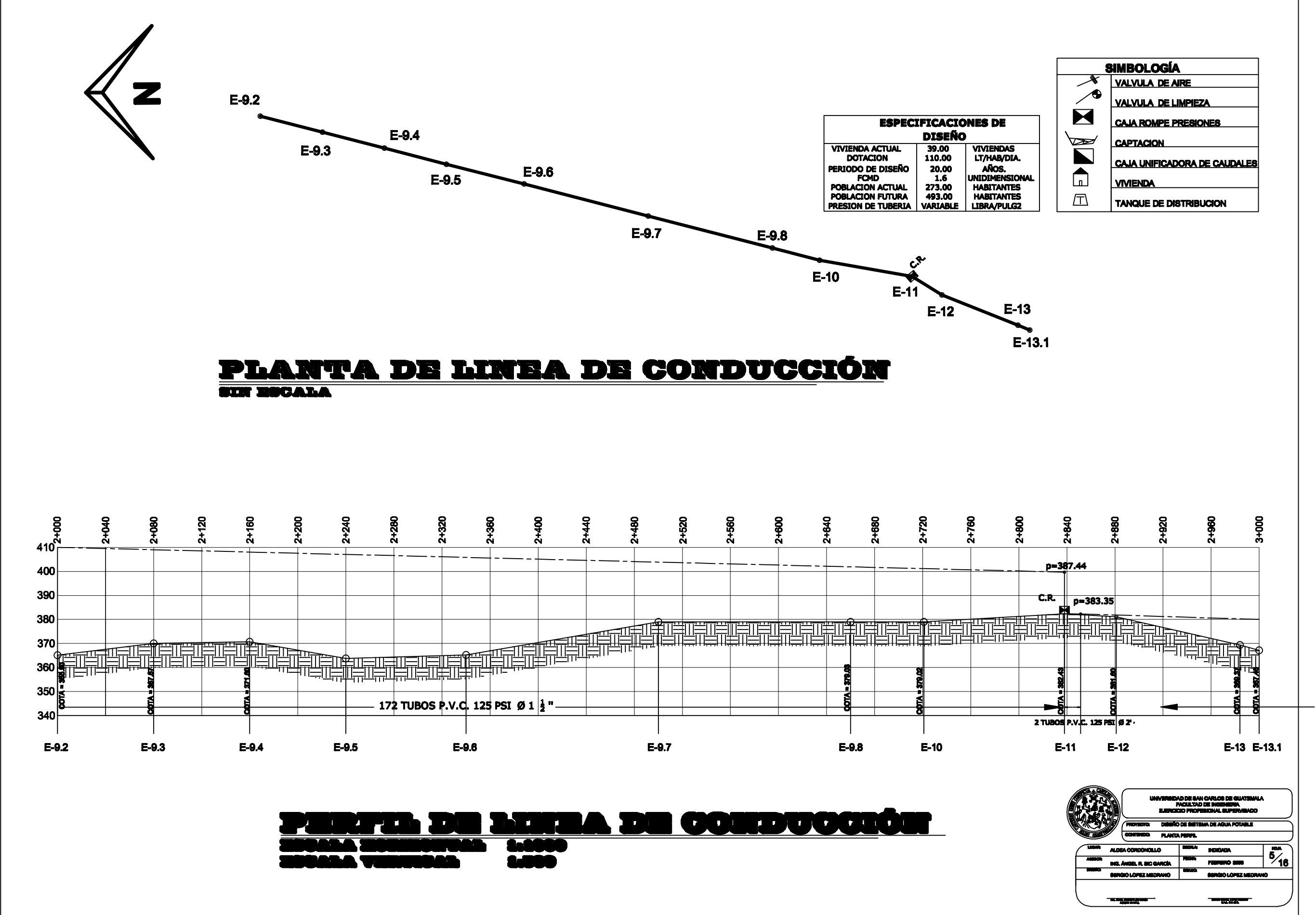

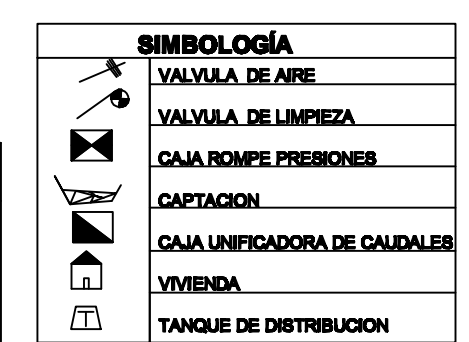

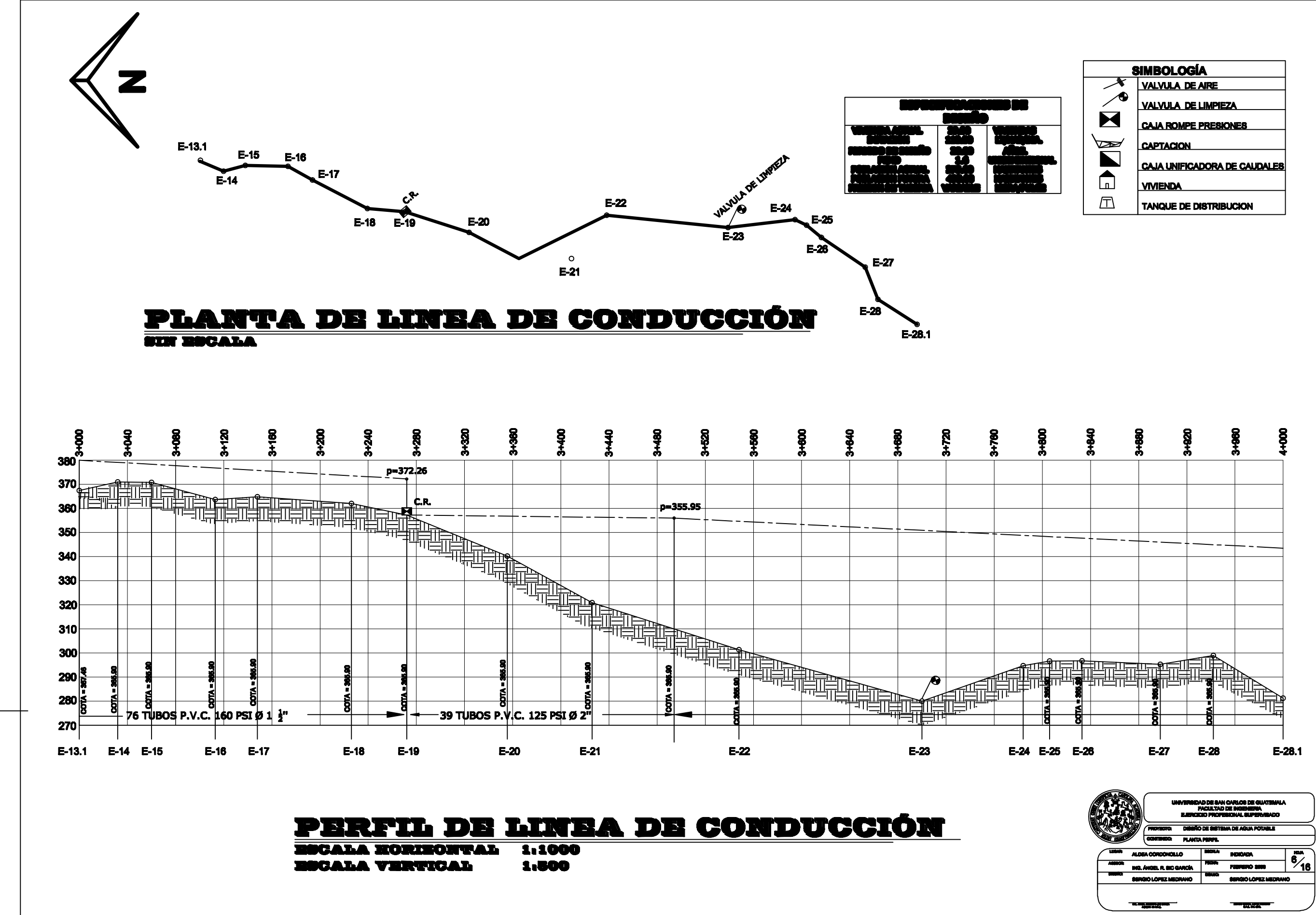
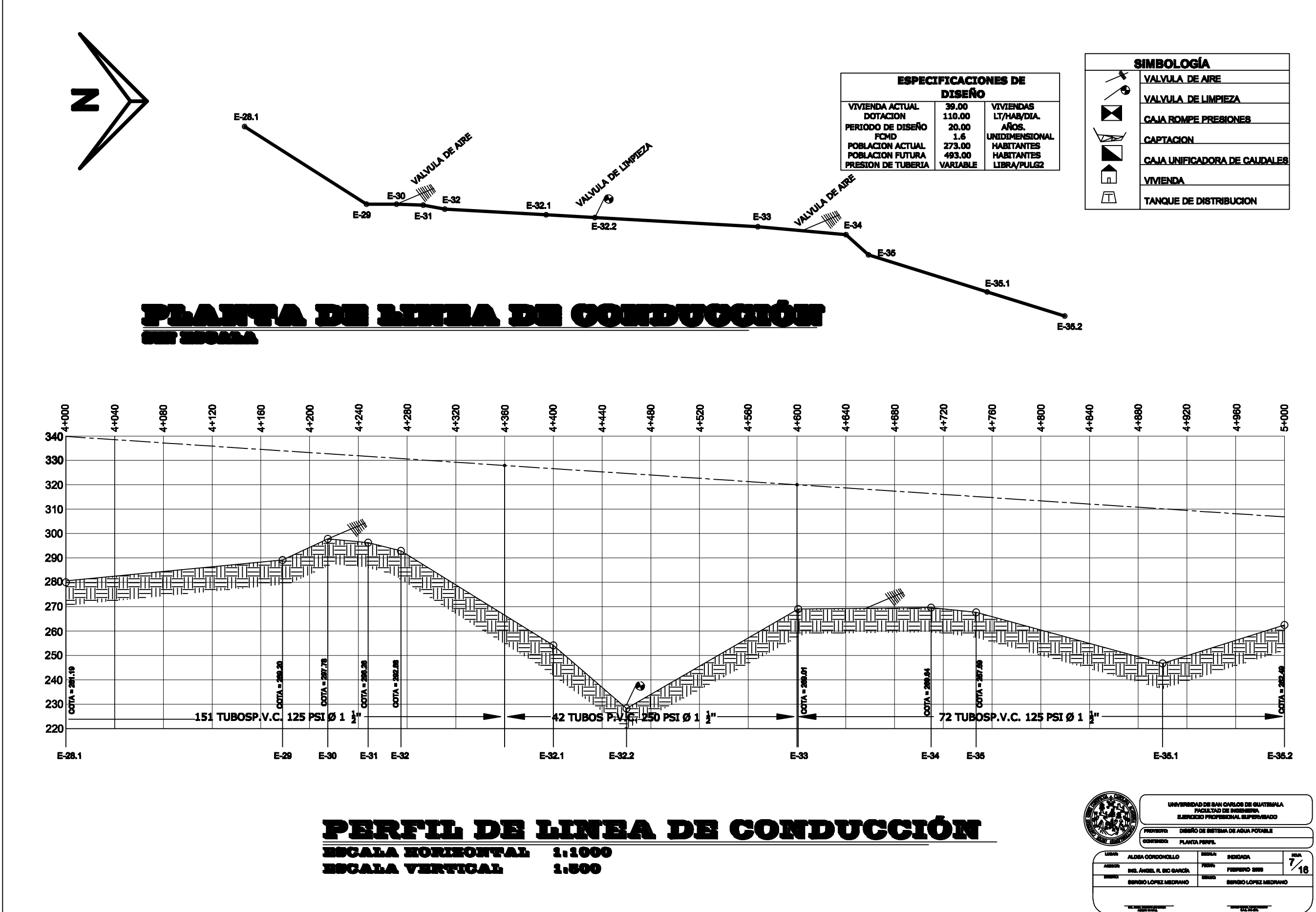

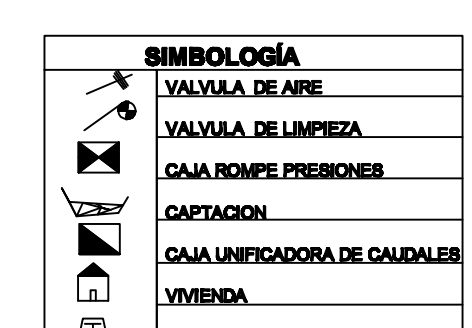

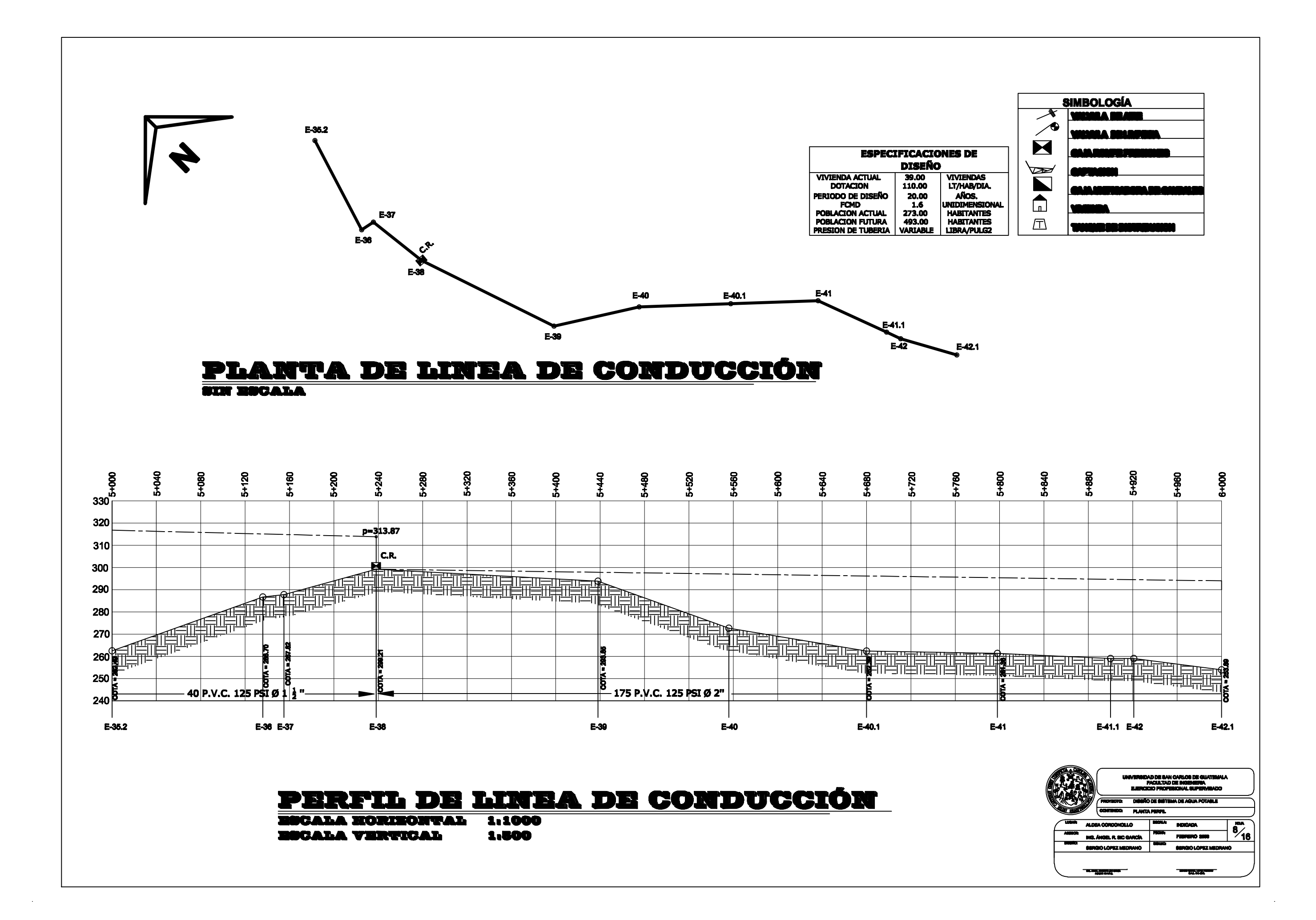

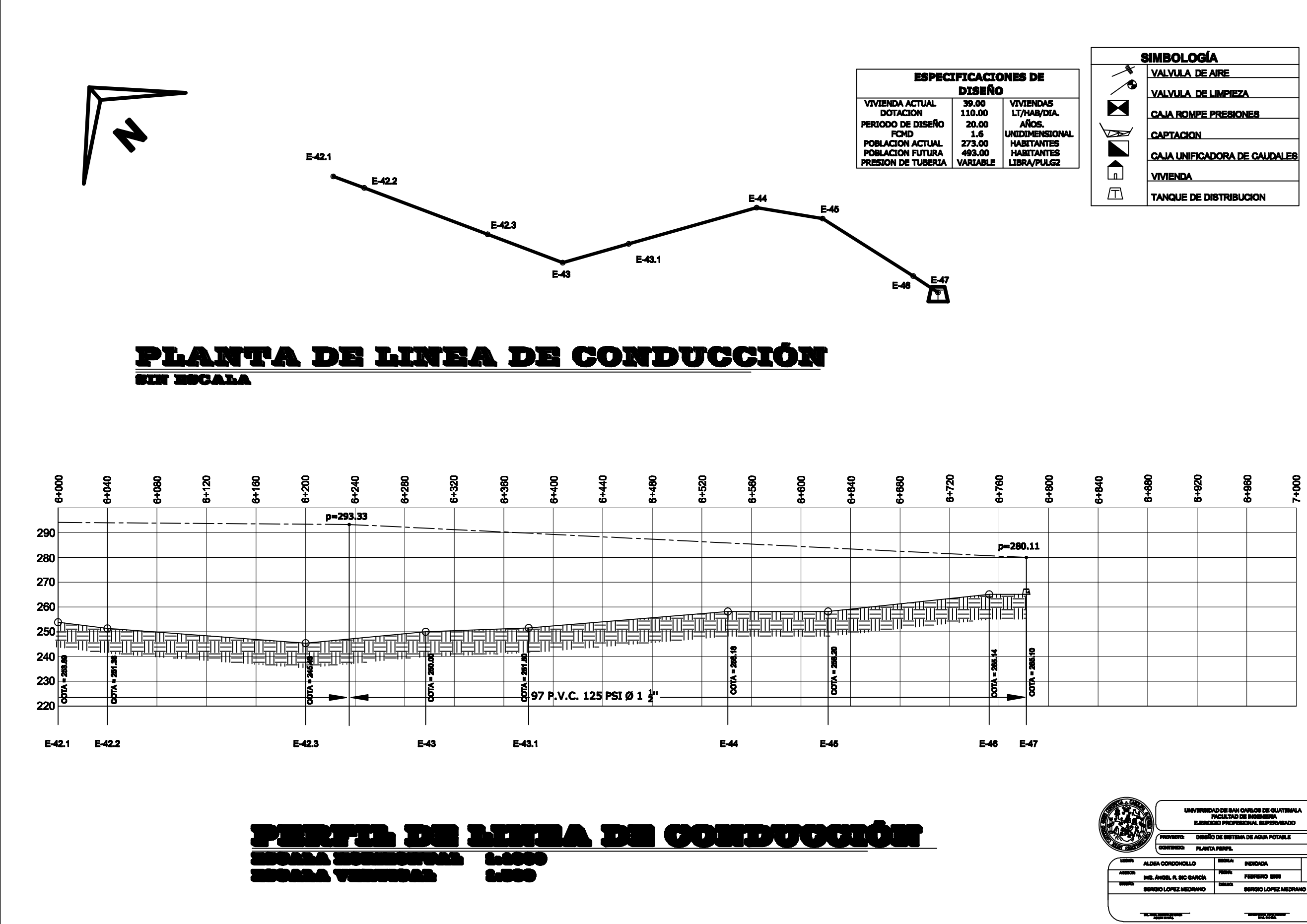

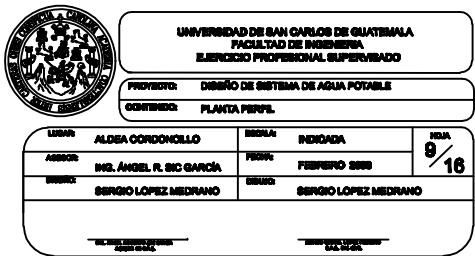

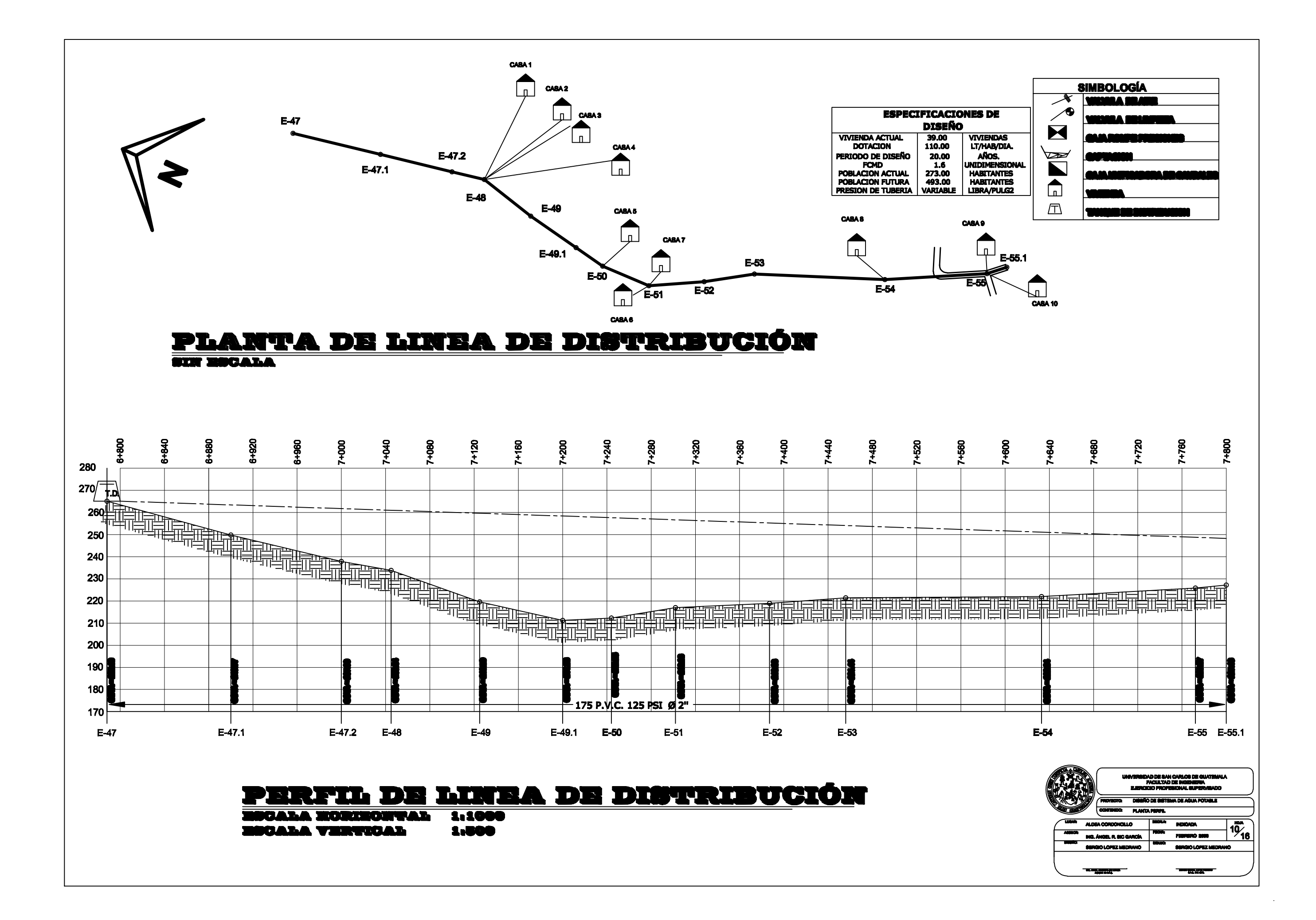

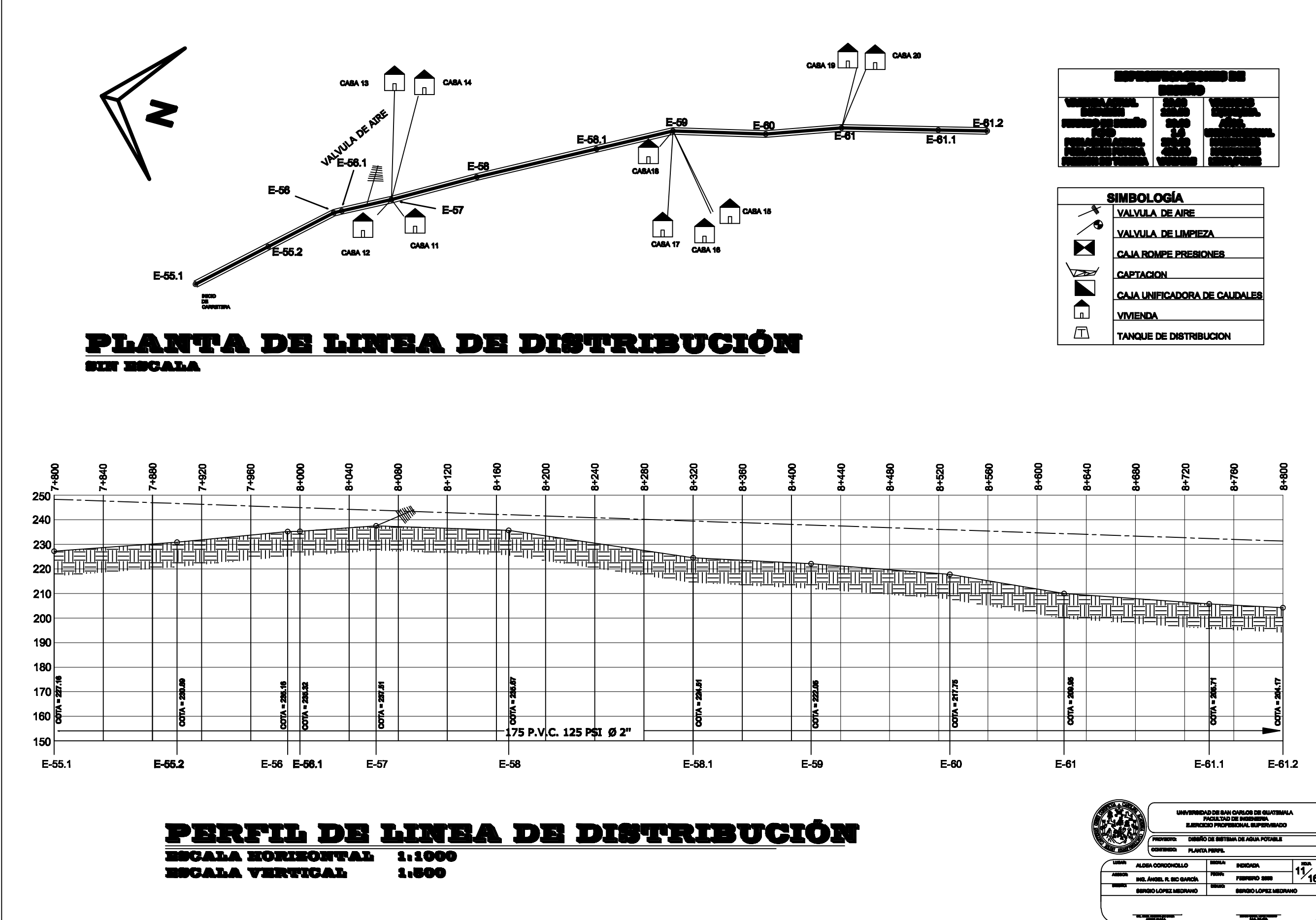

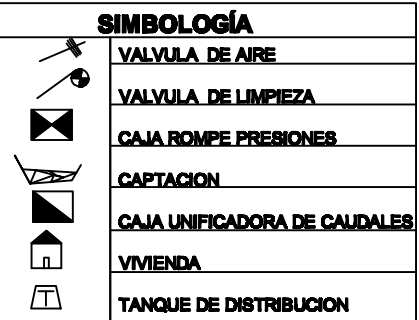

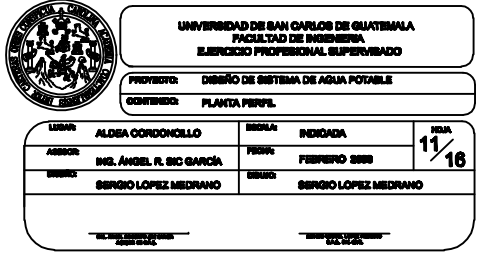

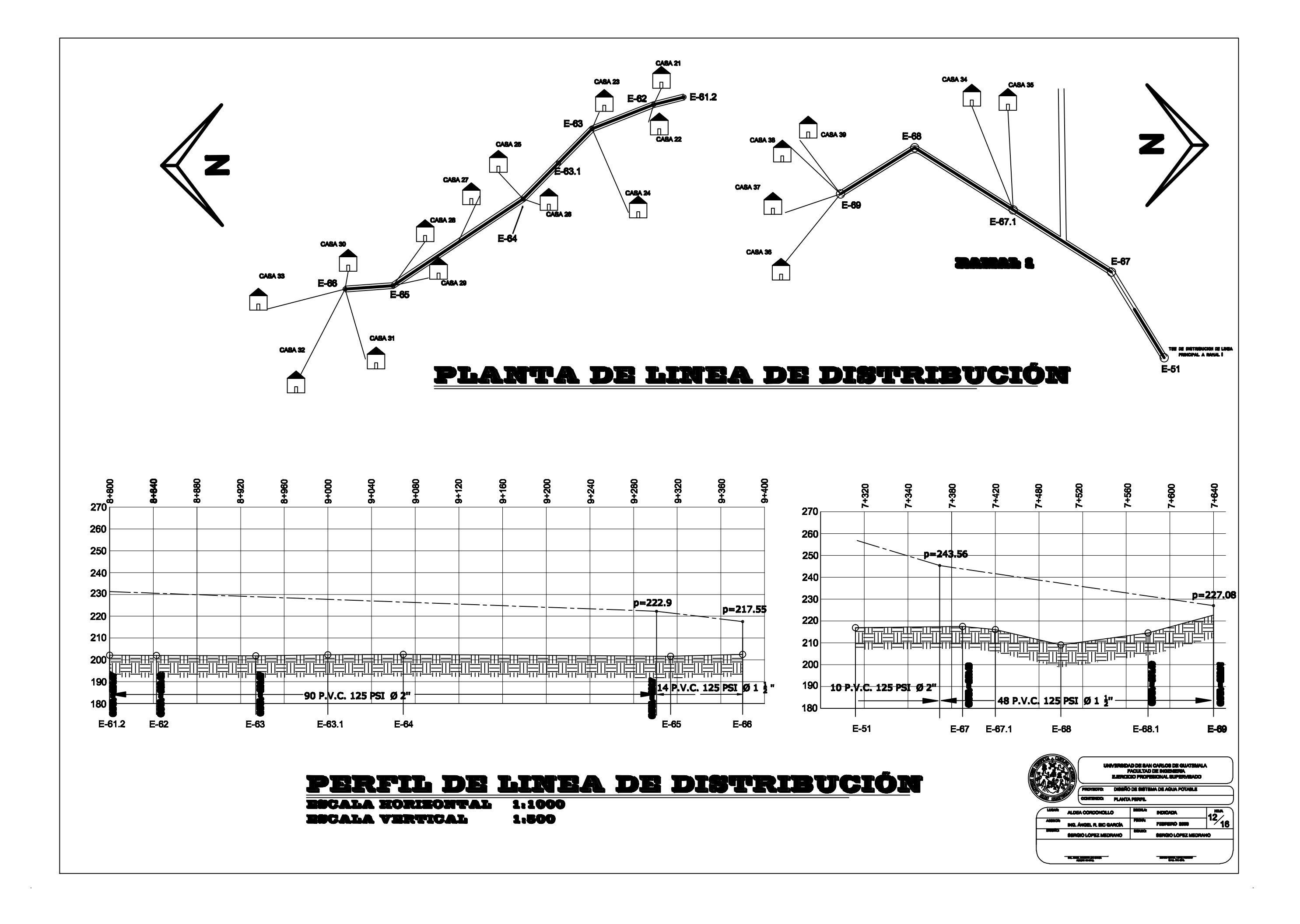

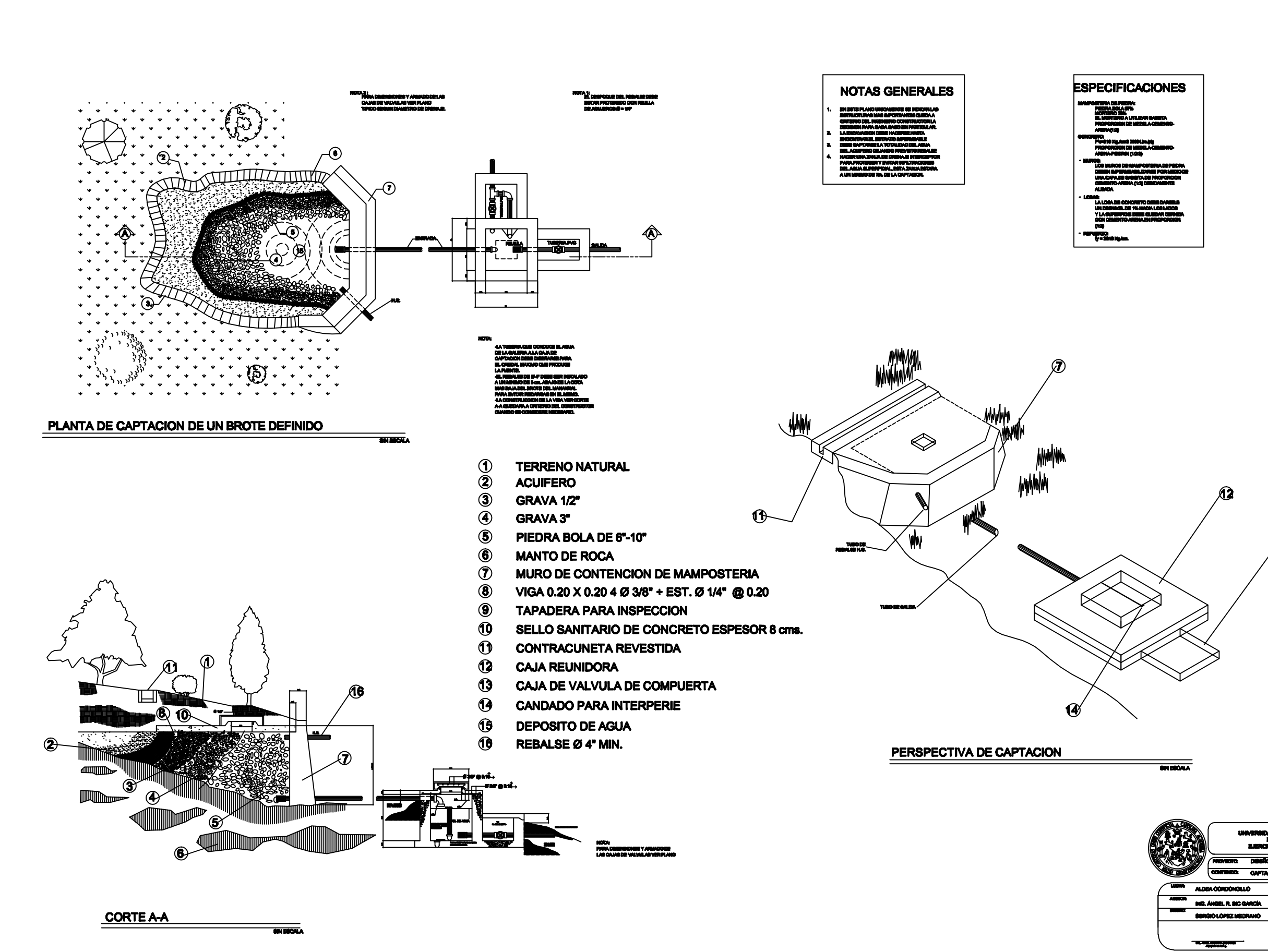

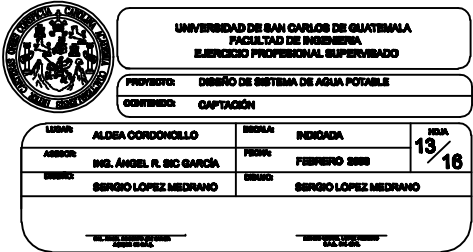

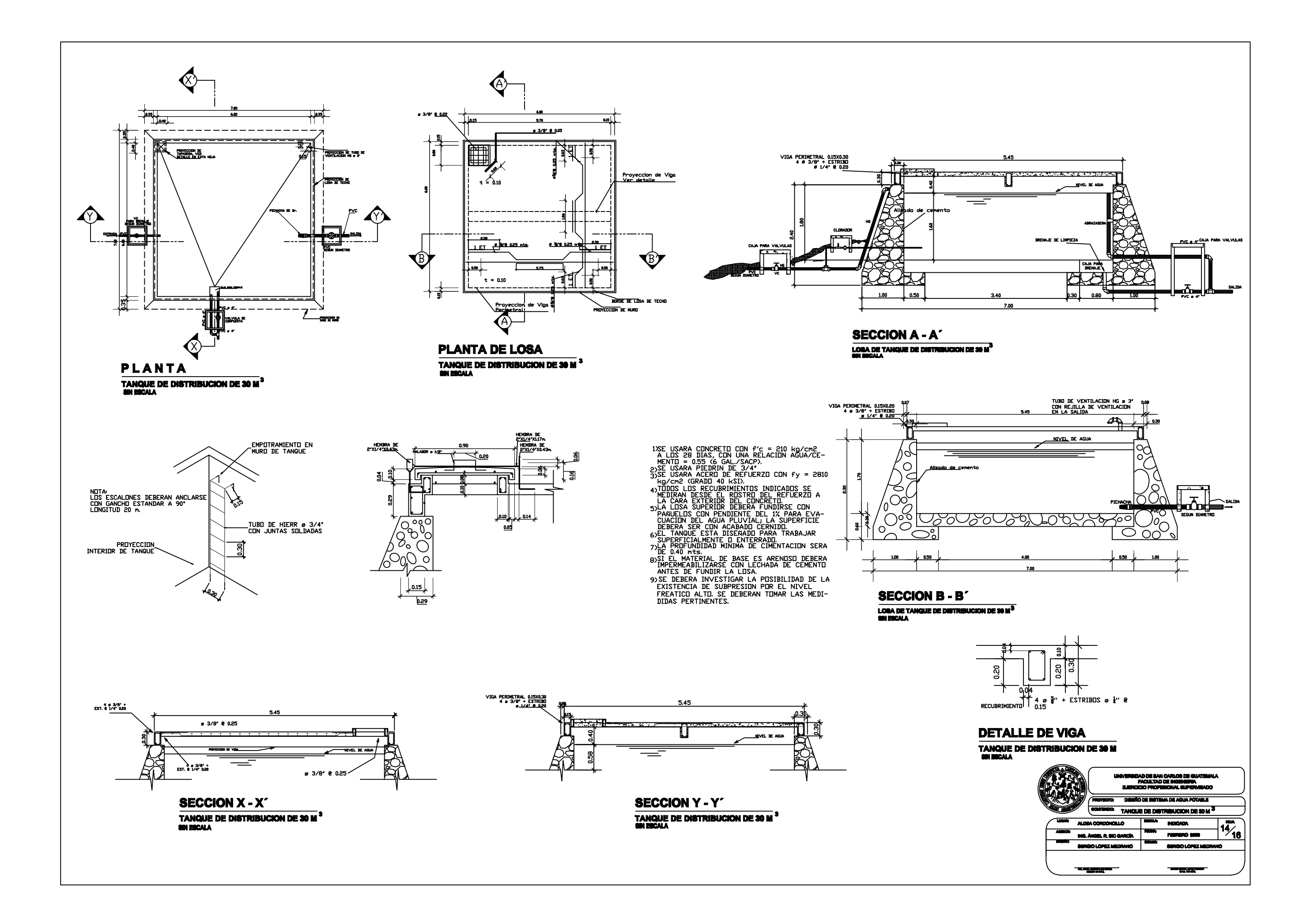

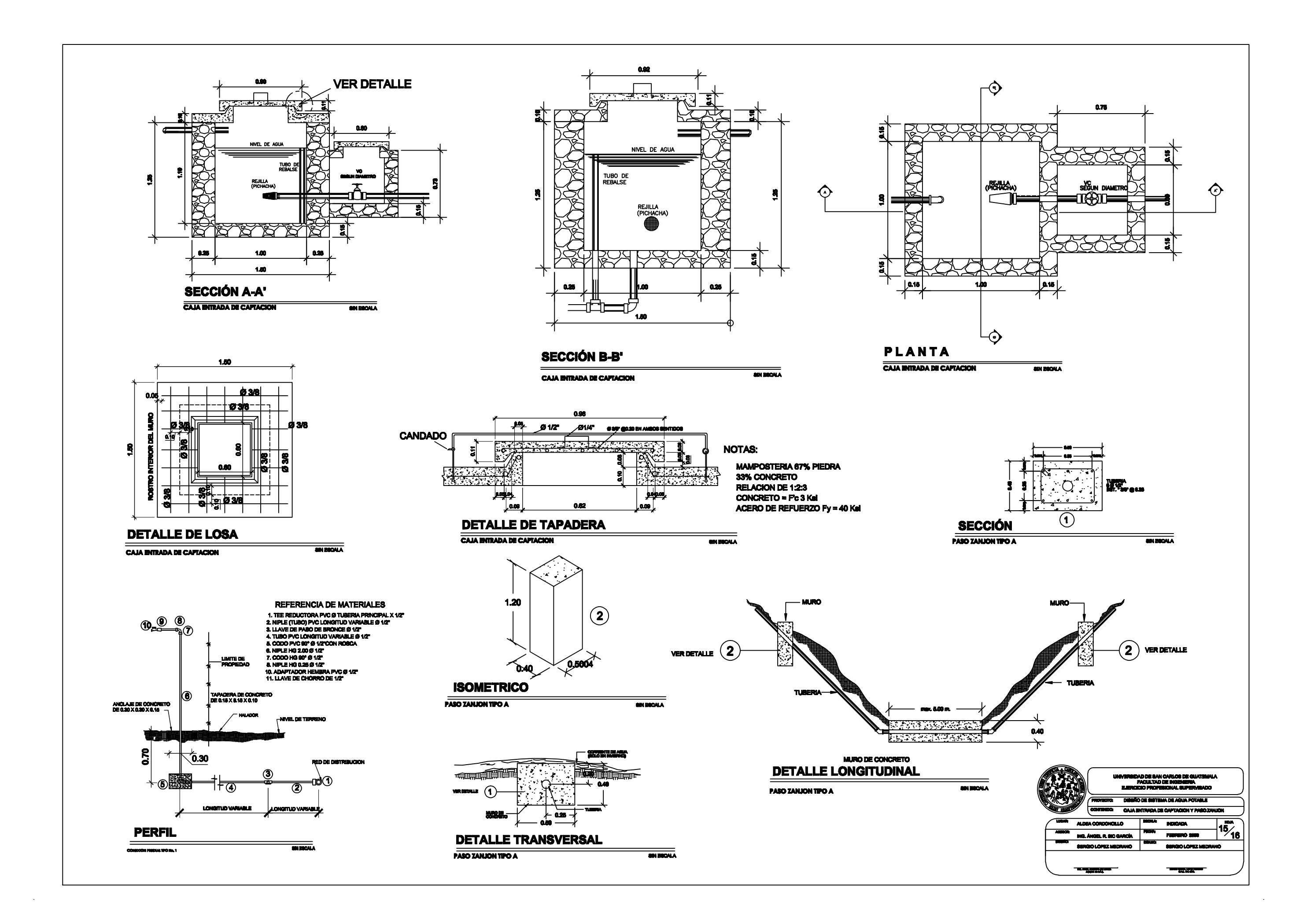

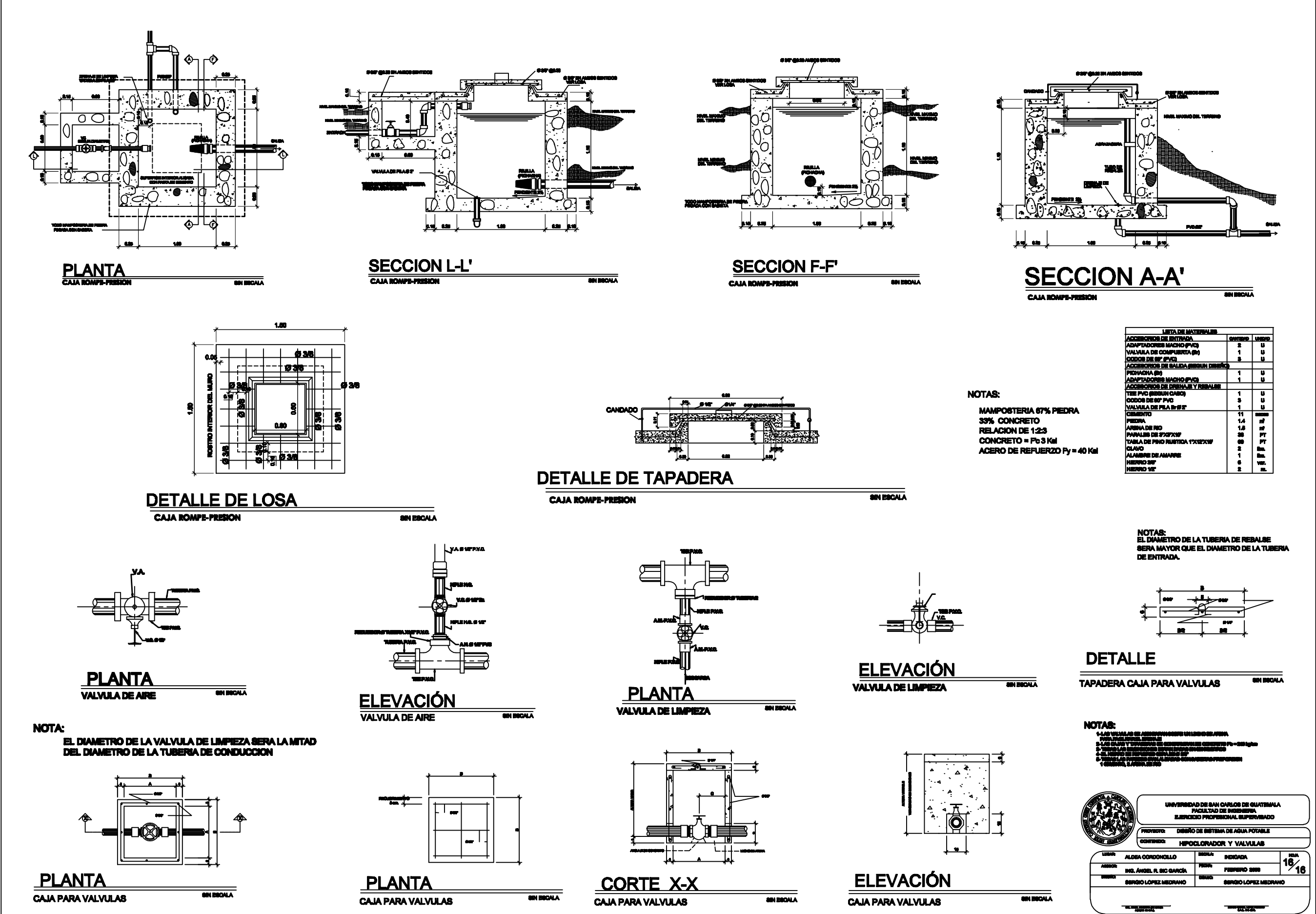

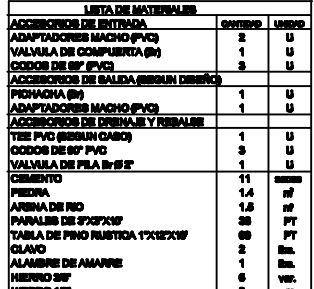

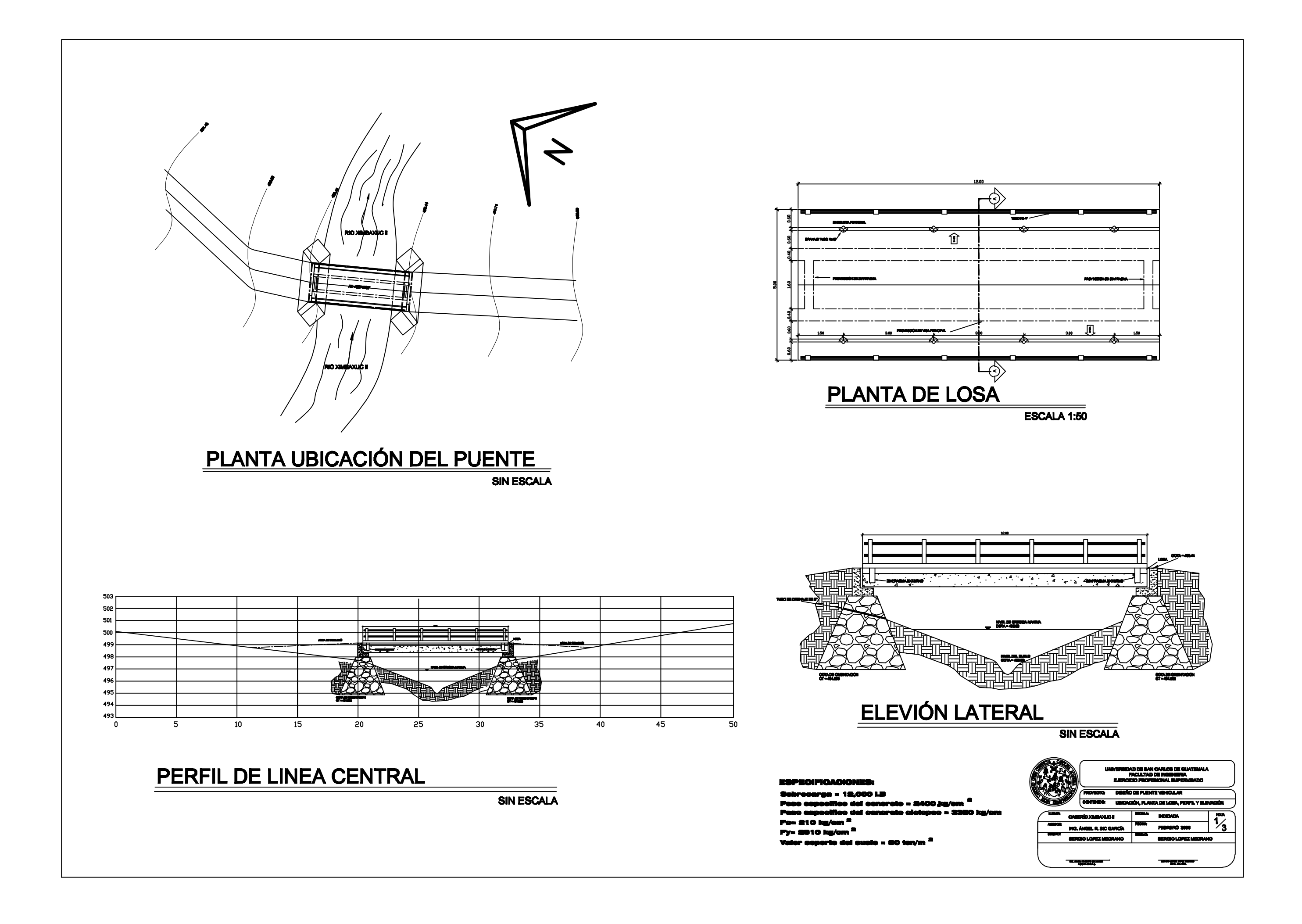

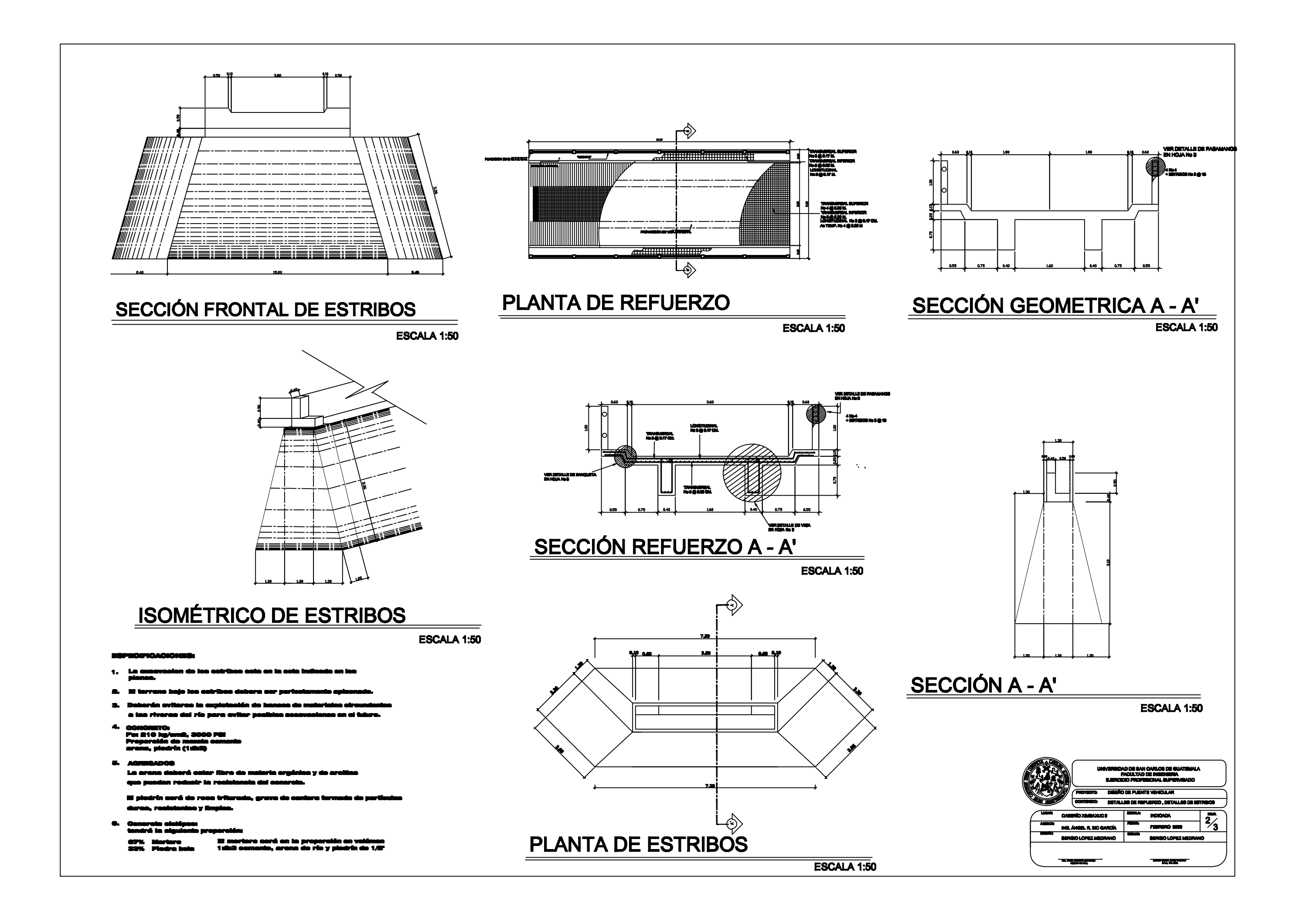

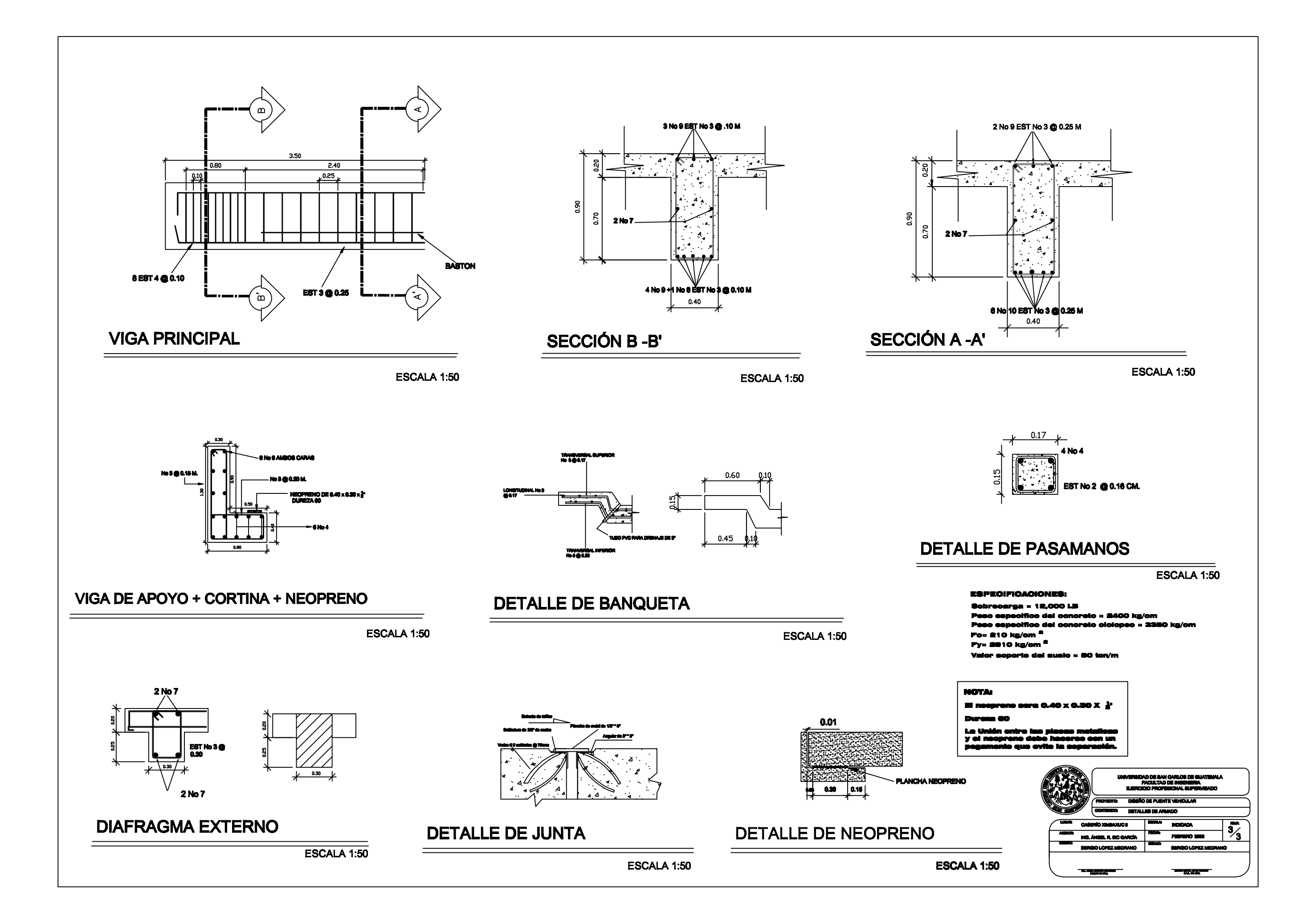